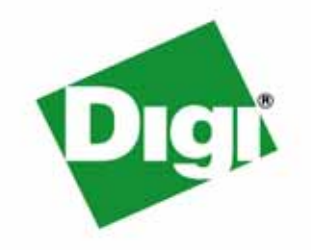

# *NS9210 Processor Module*

# *Hardware Reference*

90001002\_A August 2008

Download from Www.Somanuals.com. All Manuals Search And Download.

©2008 Digi International Inc. All rights reserved.

Digi, Digi International, the Digi logo, a Digi International Company, Digi JumpStart Kit, ConnectCore, NET+, NET+OS and NET+Works are trademarks or registered trademarks of Digi International, Inc. in the United States and other countries worldwide. All other trademarks are the property of their respective owners.

### Contents  $\bullet$

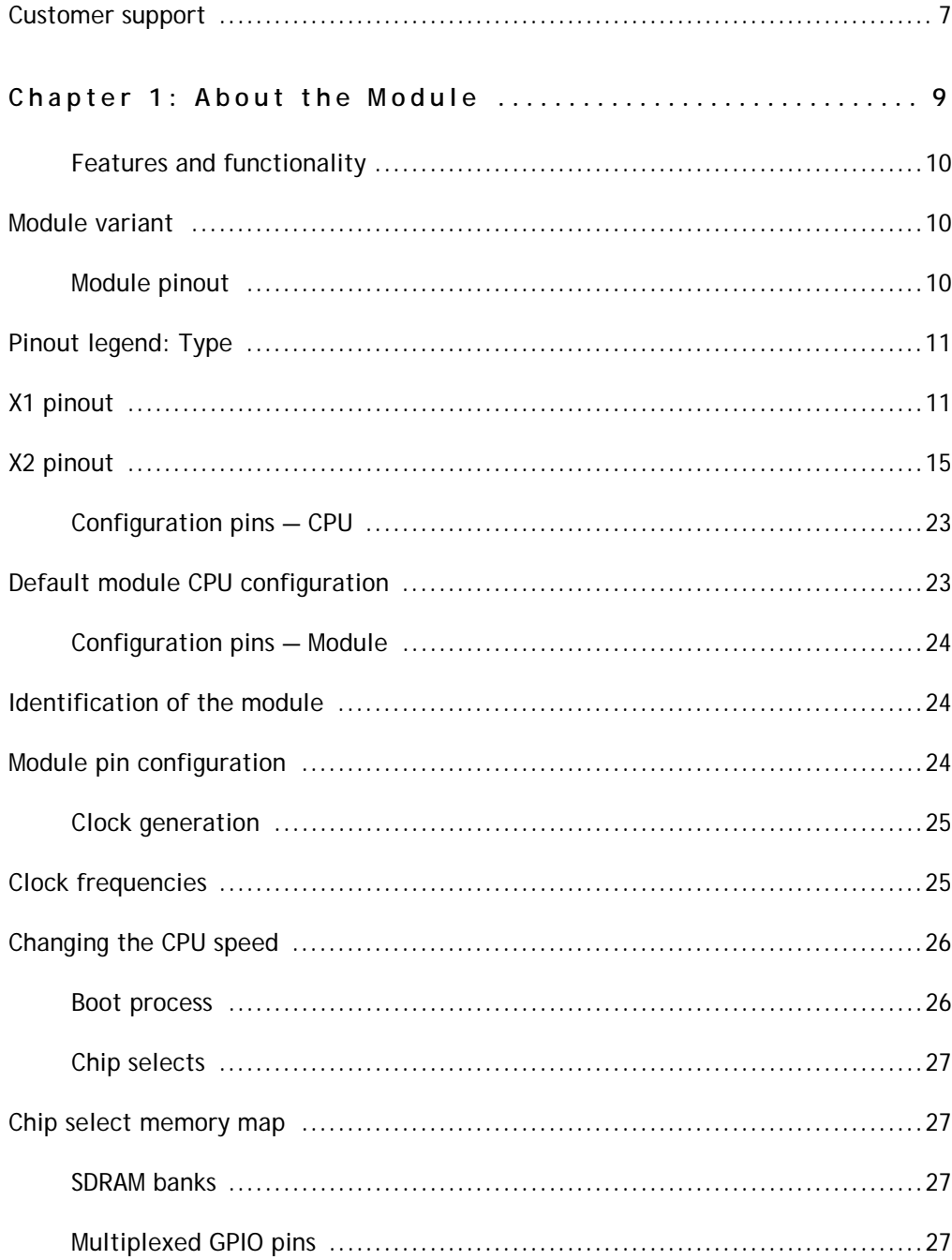

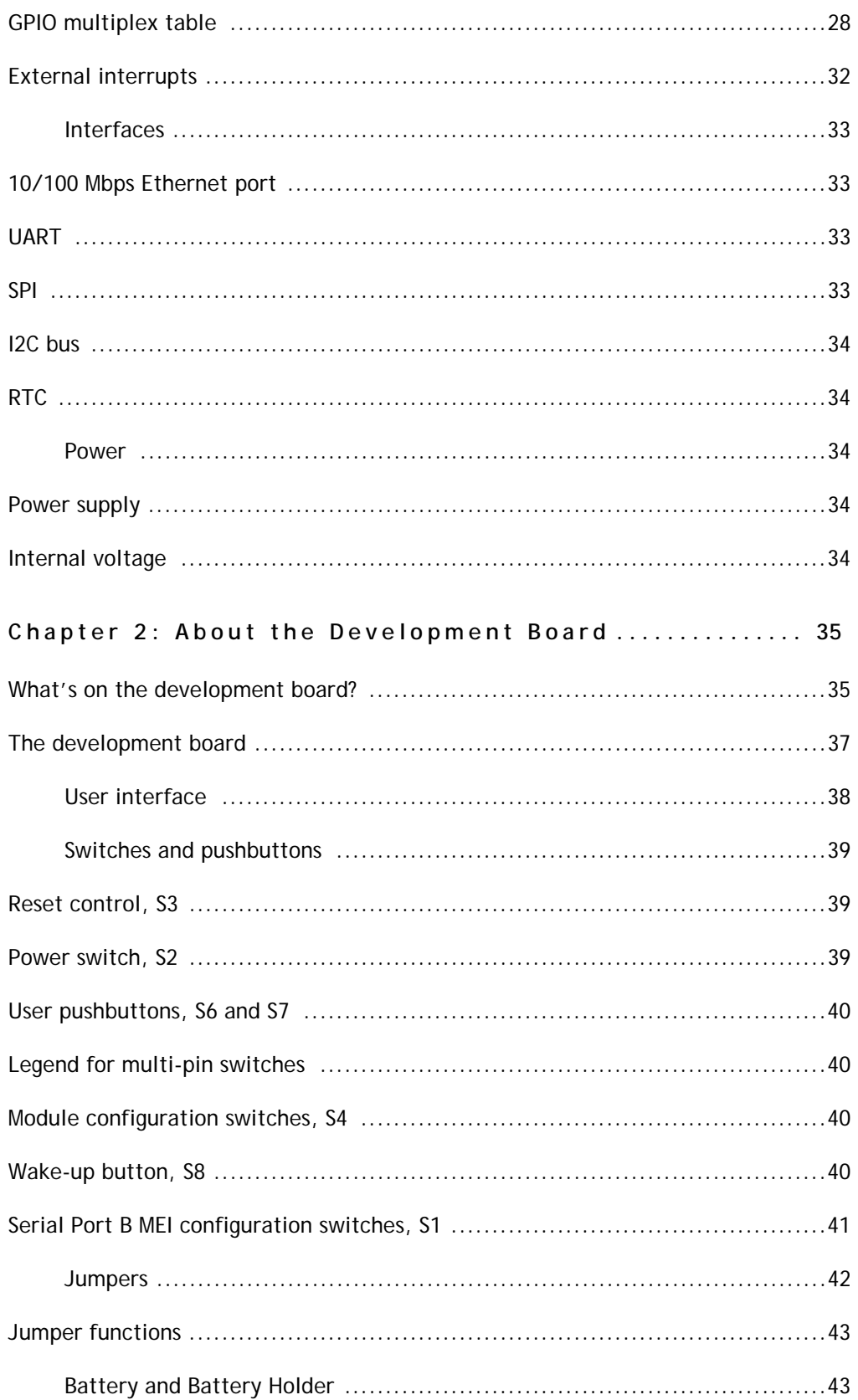

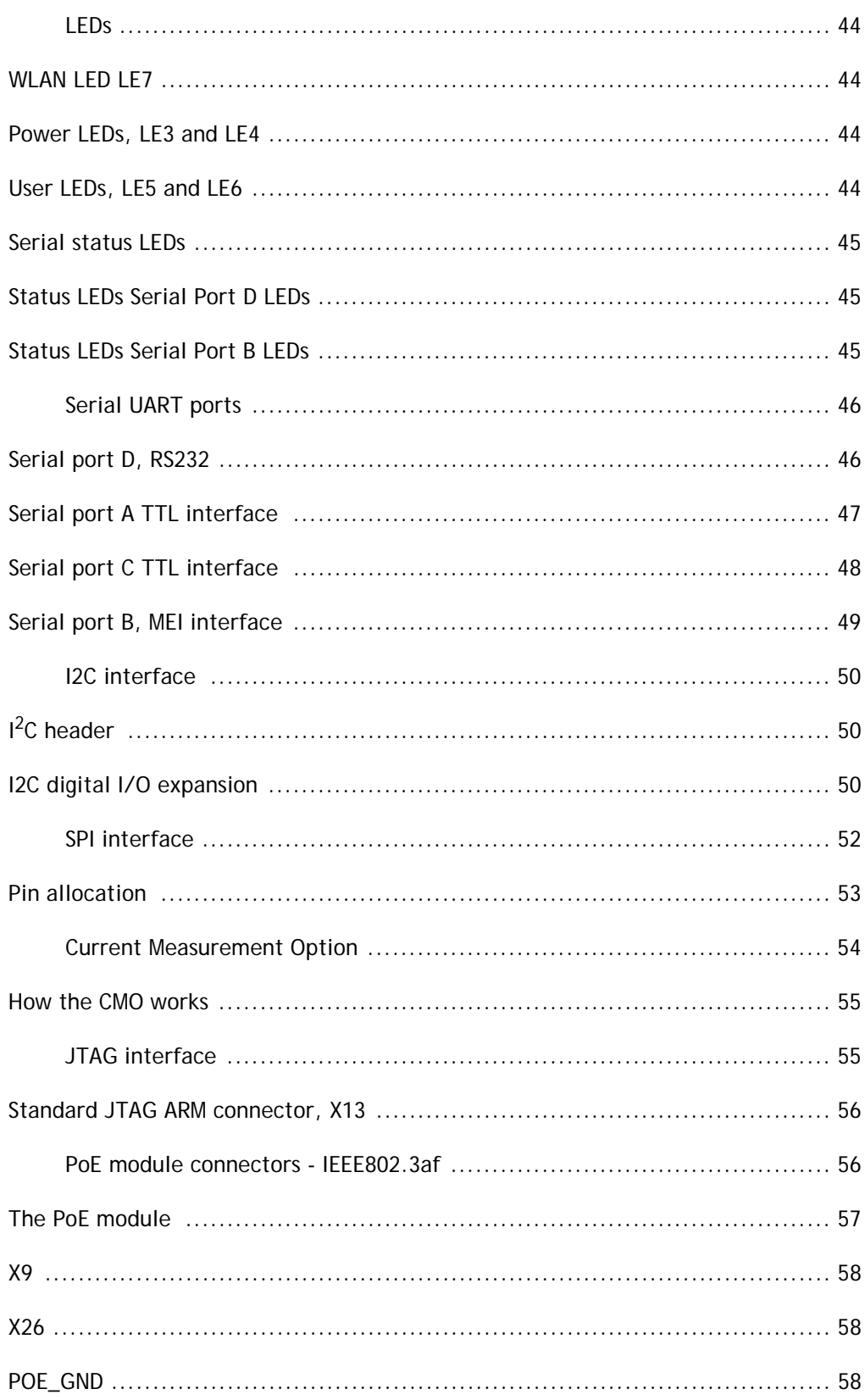

 $\frac{1}{2}$ 

l.

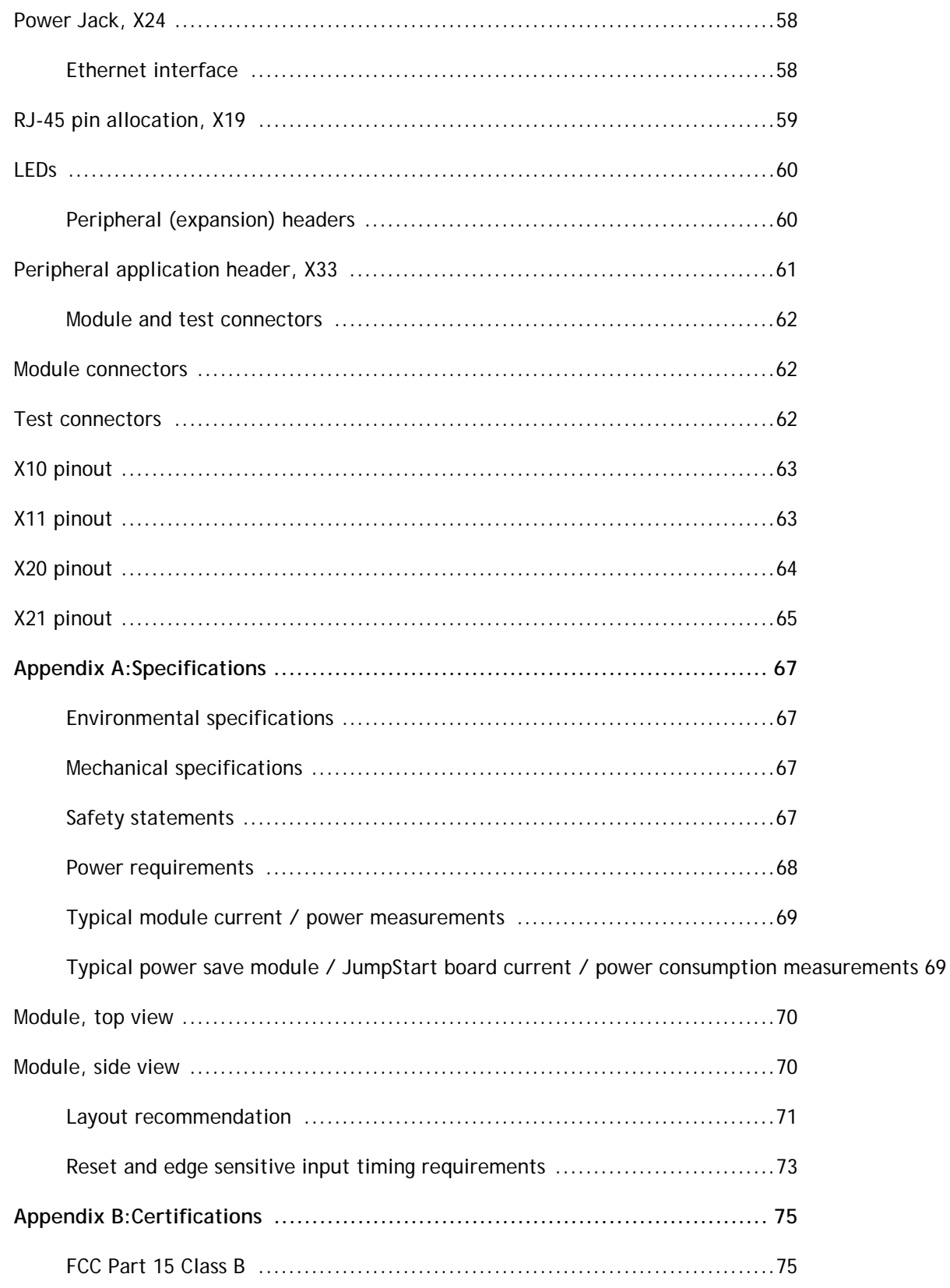

This guide provides information about the Digi NS9210 Processor Module embedded core module.

**Conventions used in this guide** This table describes the typographic conventions used in this guide: **This convention Is used for**

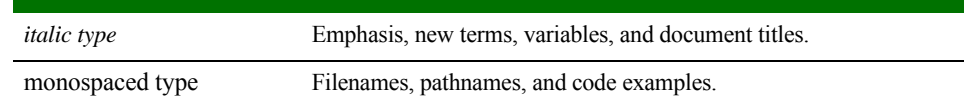

## **. . . . . . . . . . . . . . . . . . . . . . . . . . . . . . . . . . . . . . . . . . . . . . . . . . . . . . . . . . . . . . . . . . . . . . . . . . . . . . . . . . Digi information**

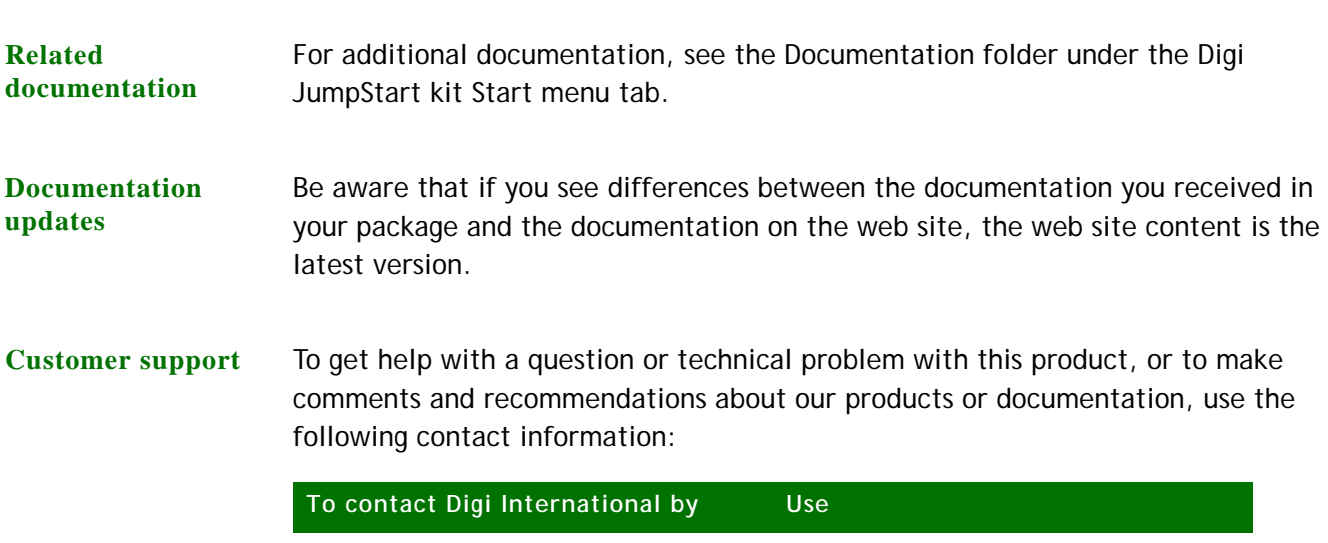

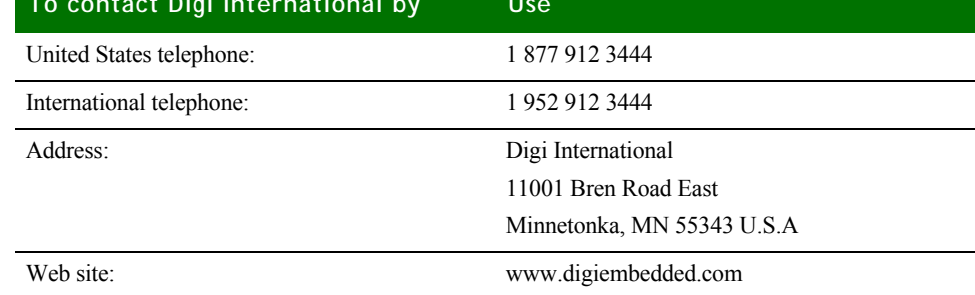

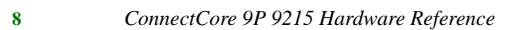

# *About the Module*

#### **CHAPTER 1**

 $\perp$  he NS9210 Processor Module is part of the ConnectCore embedded core processor module family. Built on leading Digi technology, the network-enabled ConnectCore 9P family provides a modular and scalable core processor solution that significantly minimizes hardware and software design risk. This module combines superior performance and a complete set of integrated peripherals and component connectivity options in a compact and versatile form factor.

The NS9210 Processor Module is built around the NS9215 processor with a powerful ARM926EJ-S core. For further information about the NS9215, see the NS9215 Hardware Reference available through your Digi JumpStart Kit. The embedded module offers 8MB SDRAM and can support a maximum of 64MB SDRAM. The module has also 4MB NOR flash and can support up to a maximum of 16MB NOR flash, a single high speed serial peripheral interface (SPI) module, an I2C interface, UARTs, programmable flexible interface modules (FIMs), ADC, 16-bit data/17-bit address bus (buffered), and 64 shared GPIO signals for application-specific usage.

### **. . . . . . . . . . . . . . . . . . . . . . . . . . . . . . . . . . . . . . . . . . . . . . . . . . . . . . . . . . . . . . . . . . . . . . . . . . . . . . . . . . Features and functionality**

- 32-bit NET+ARM (ARM926EJ-S) RISC processor NS9215 @ 150MHz
- ARM9 core with memory management unit (MMU)
- 4K data cache/4K instruction cache
- 8MB SDRAM (can support a maximum of 64MB SDRAM)
- 4MB NOR Flash (can support a maximum of 16MB NOR flash)
- 10 general purpose timers; NS9210 Processor Module supports 7 as timer/counters and one quadrature decoder
- 64 GPIOs signals with up to five different multiplexing schemes (all are on connector X2)
- **Two 80-pin connectors**
- **Up to four UARTs**
- One SPI channel, multiplexed on different places
- Integrated 10/100Mbps Ethernet MAC/PHY
- $\blacksquare$  $1<sup>2</sup>C$  interface
- **JTAG** signals available on module connector
- 8 ADC (analog to digital converter) inputs
- **2x flexible interface modules (FIMs) running at max. 300 MHz, integrated in** NS9215 processor
- 2 LEDs (LE1: green, and LE2:orange) available on module
- 16-bit data and 17-bit address buses, both are buffered
- $\blacksquare$  Single +3.3V power supply

**Module variant** The NS9210 Processor Module is currently available in standard variants below.

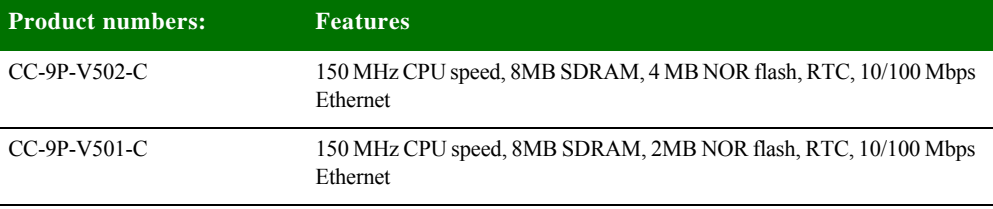

## **. . . . . . . . . . . . . . . . . . . . . . . . . . . . . . . . . . . . . . . . . . . . . . . . . . . . . . . . . . . . . . . . . . . . . . . . . . . . . . . . . . Module pinout**

The module has two 80 pins connectors, X1 and X2. The next tables describe each pin, its properties, and its use on the development board.

### **Pinout legend:**

**Type**

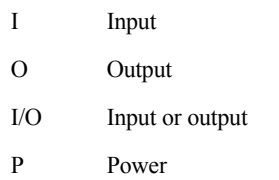

### **X1 pinout**

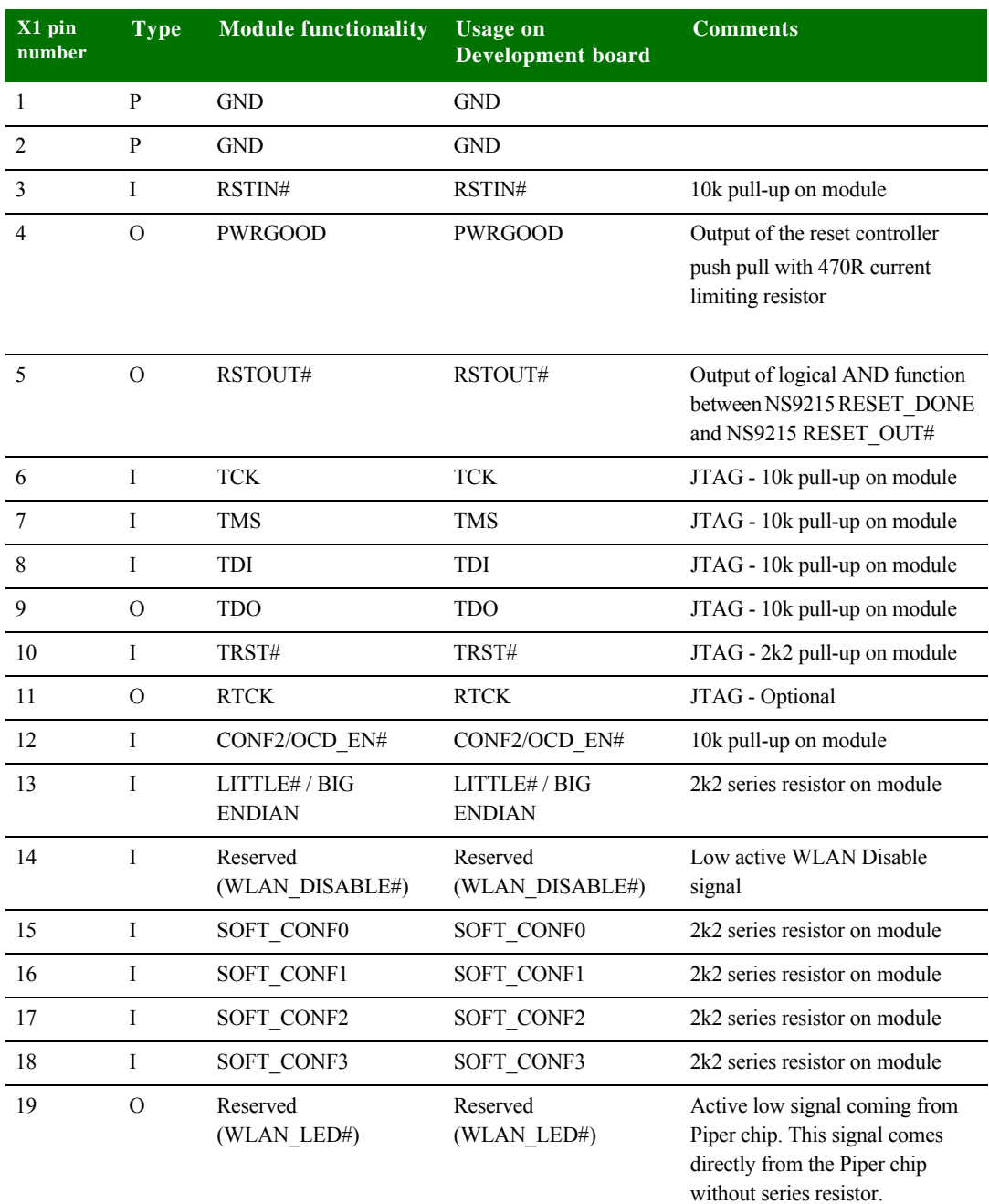

. . . . .

 $\begin{array}{c} \bullet \\ \bullet \\ \bullet \\ \bullet \end{array}$ 

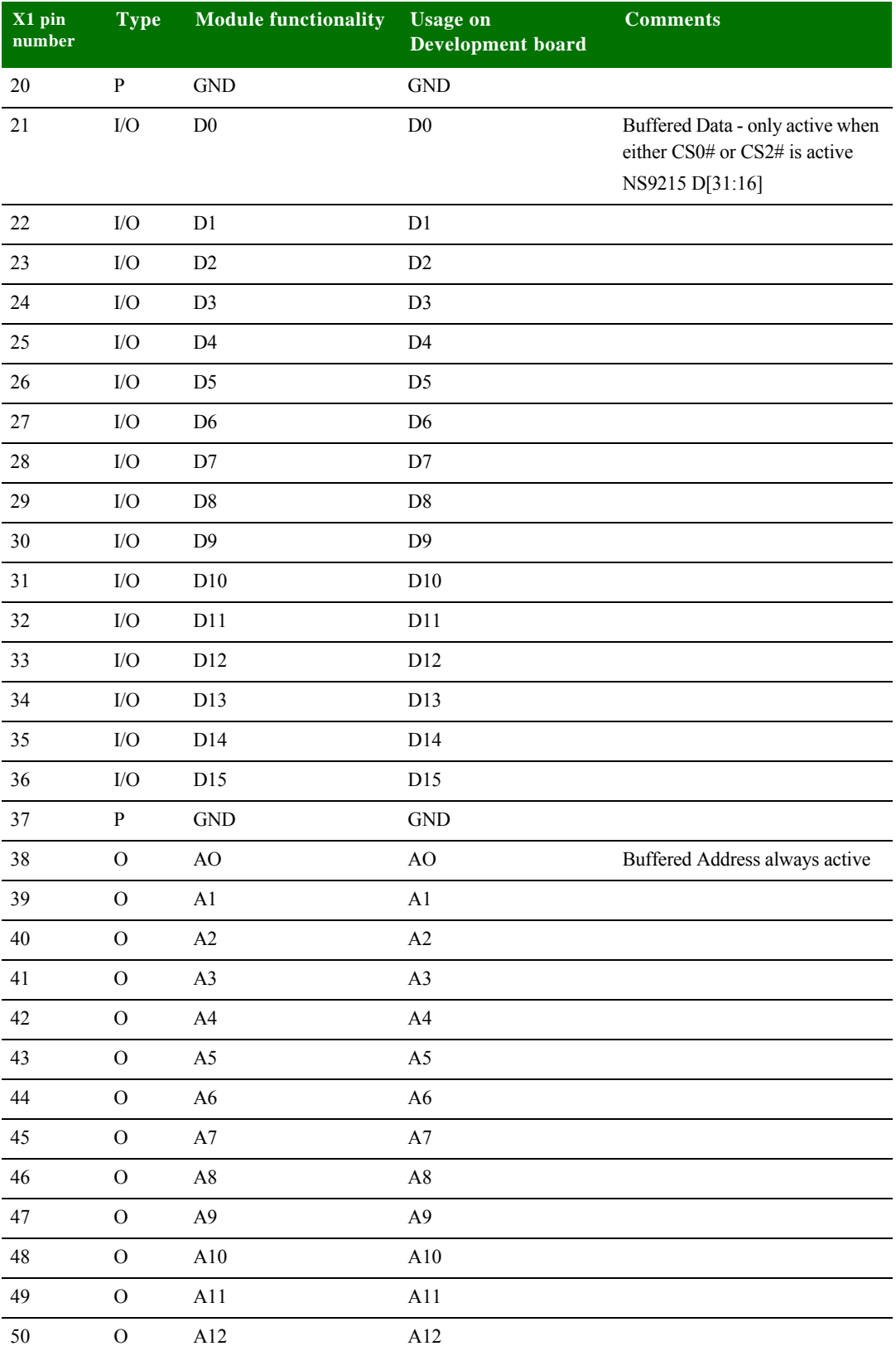

**12** *NS9210 Processor Module Hardware Reference*

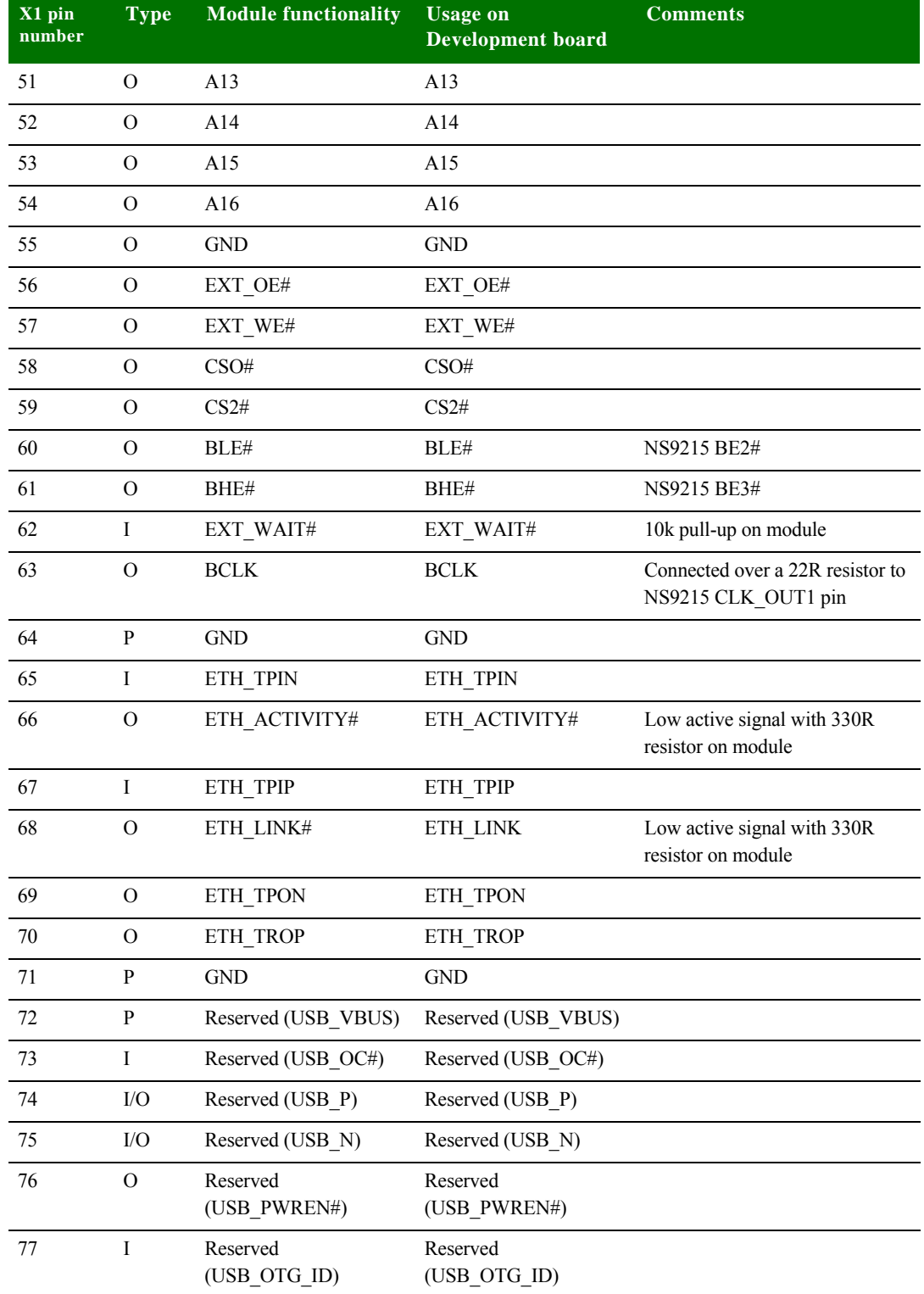

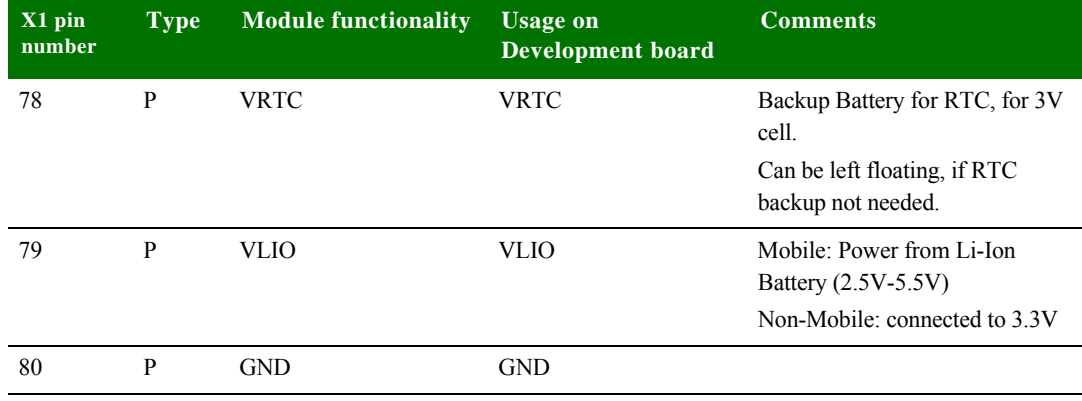

### **X2 pinout**

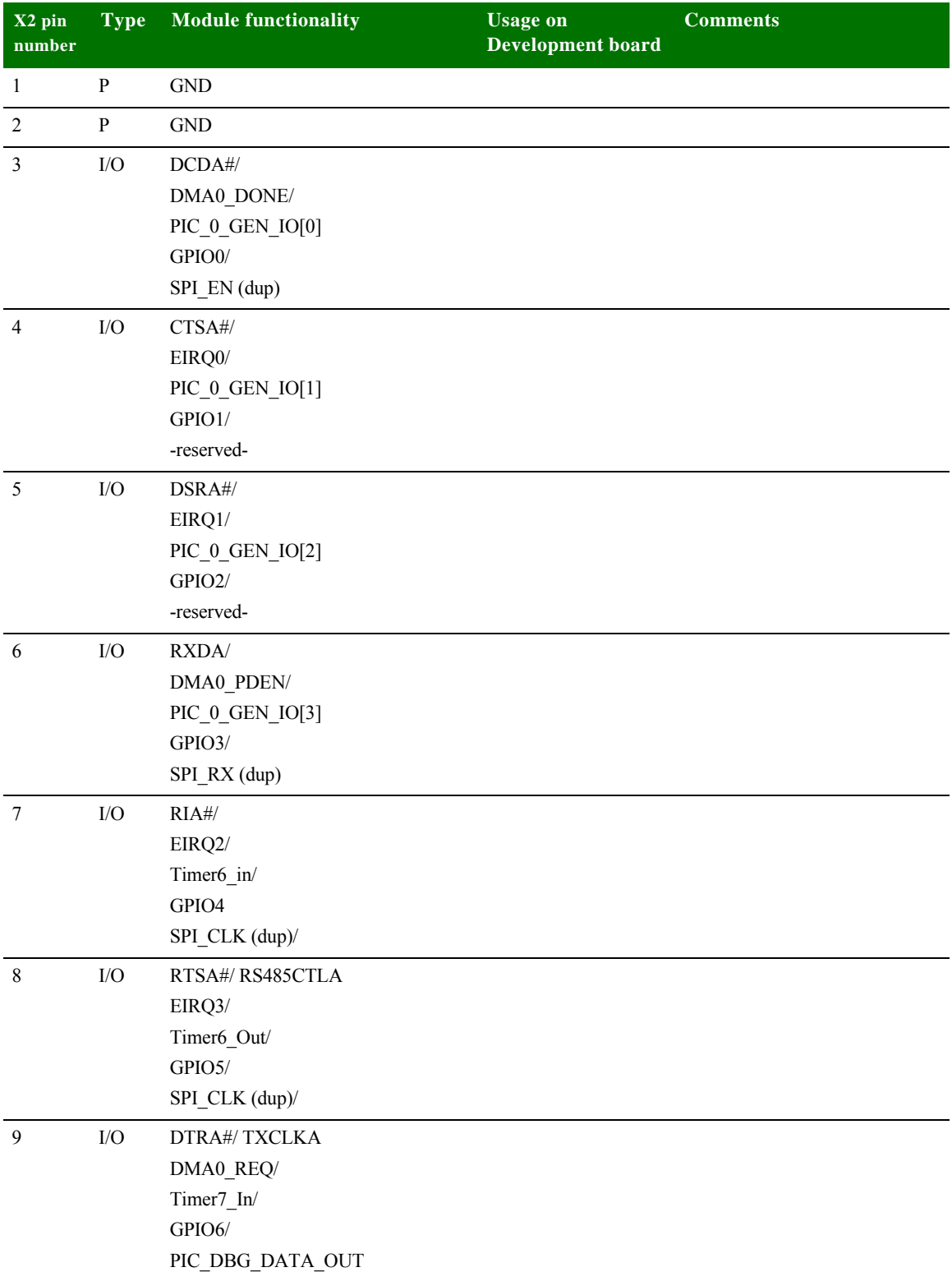

. . . . .

l.

 $\frac{1}{2}$ 

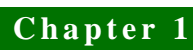

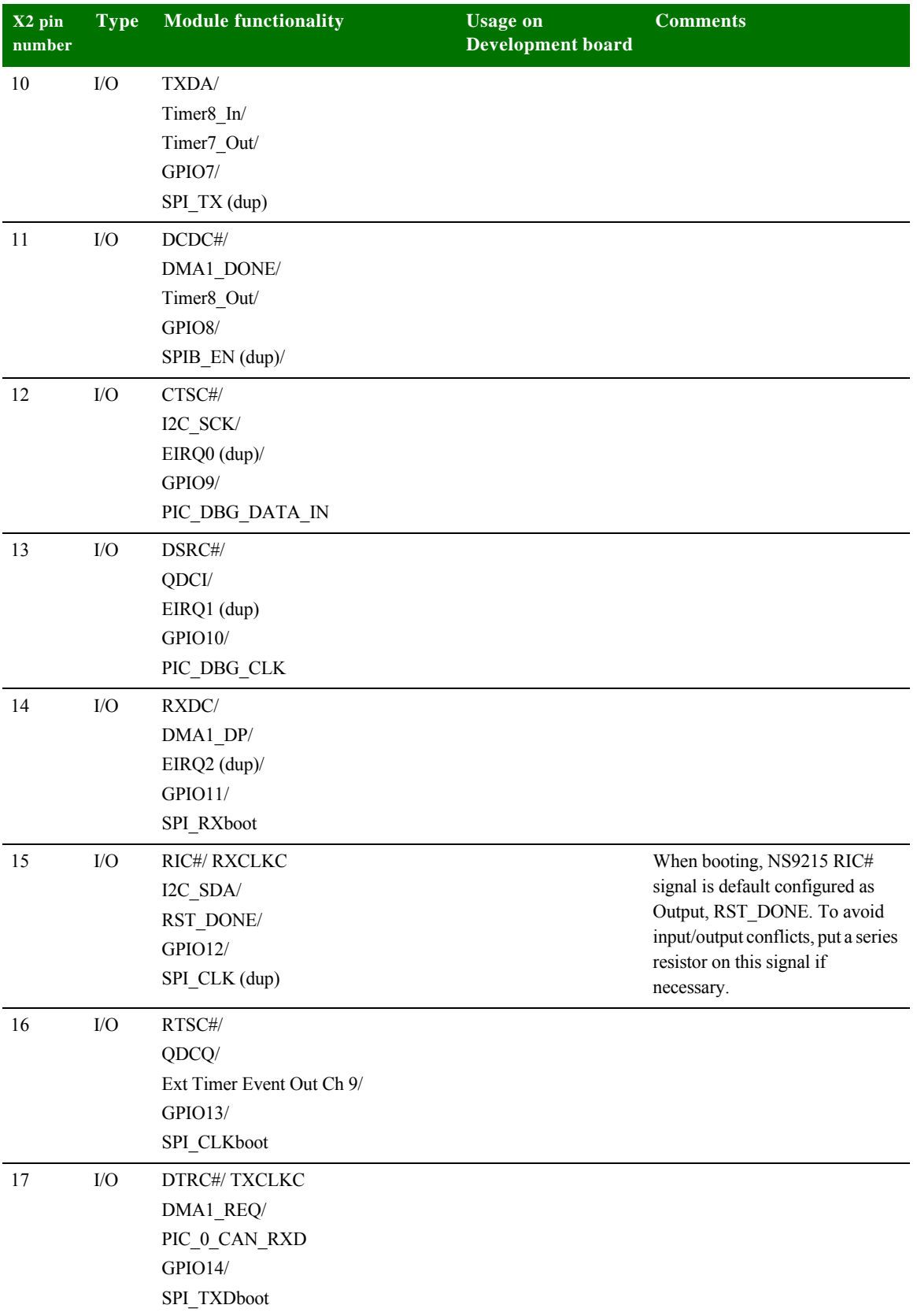

**16** *NS9210 Processor Module Hardware Reference*

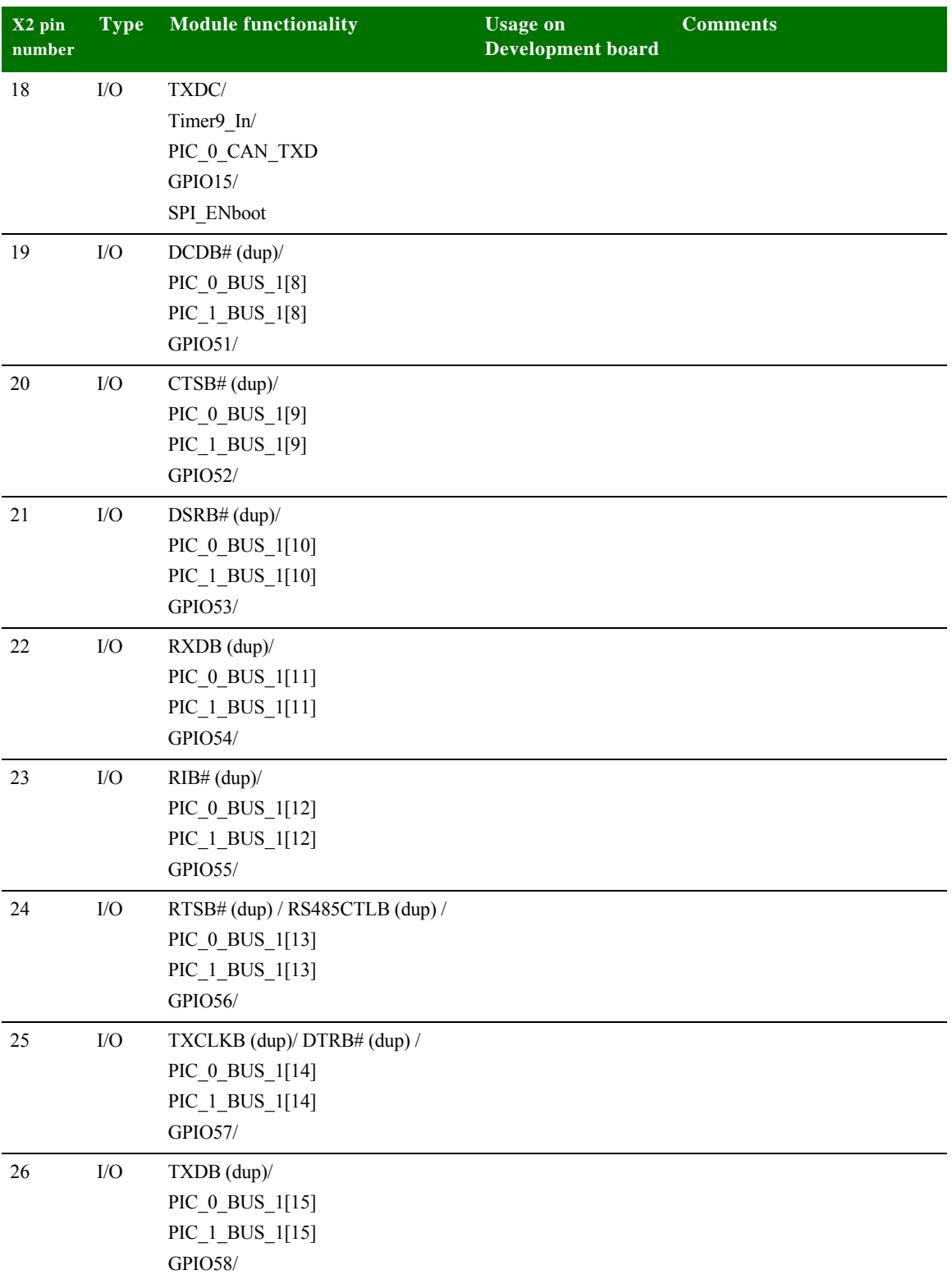

ï l. l.

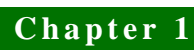

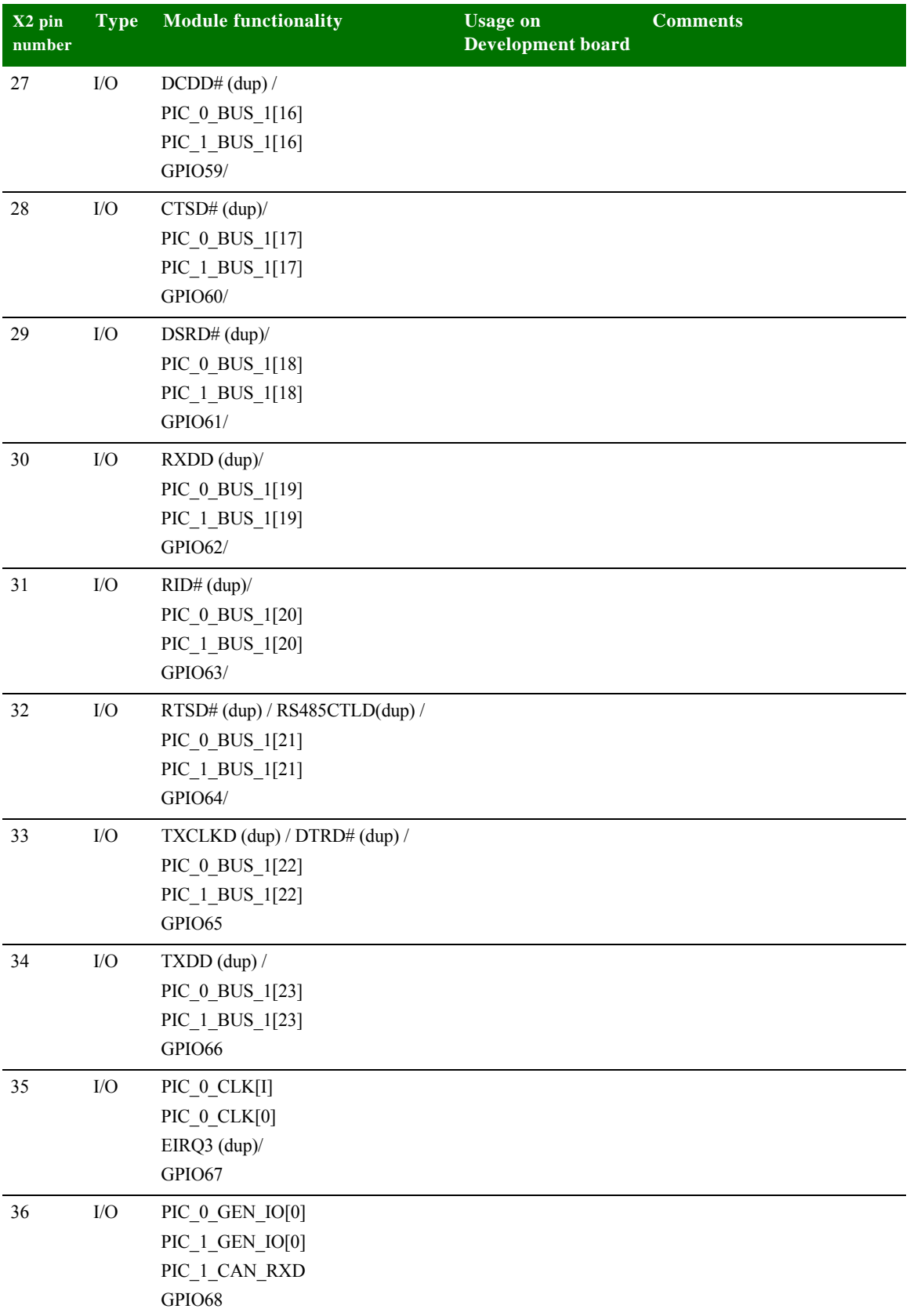

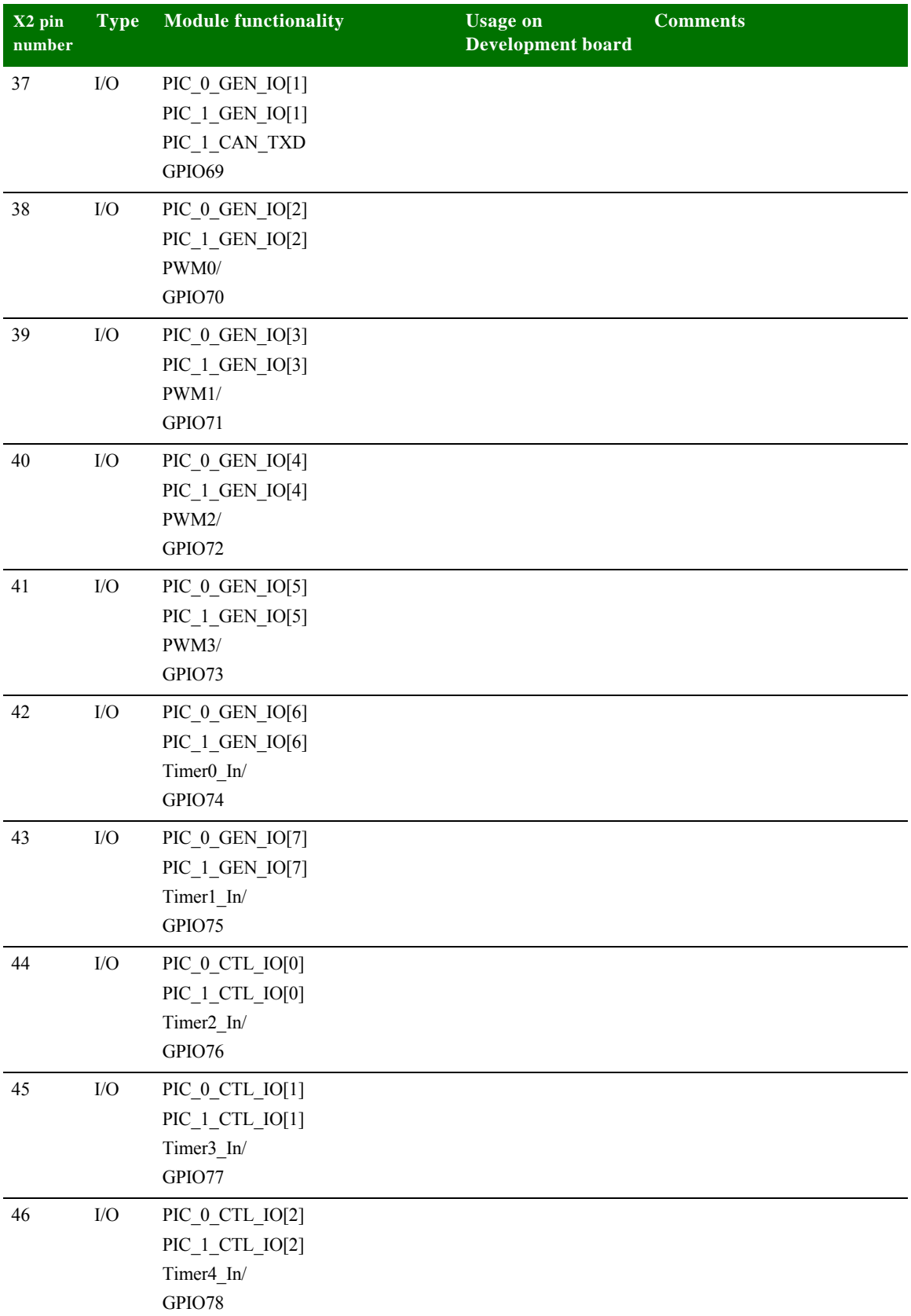

.  $\ddot{\phantom{0}}$ l.

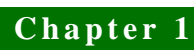

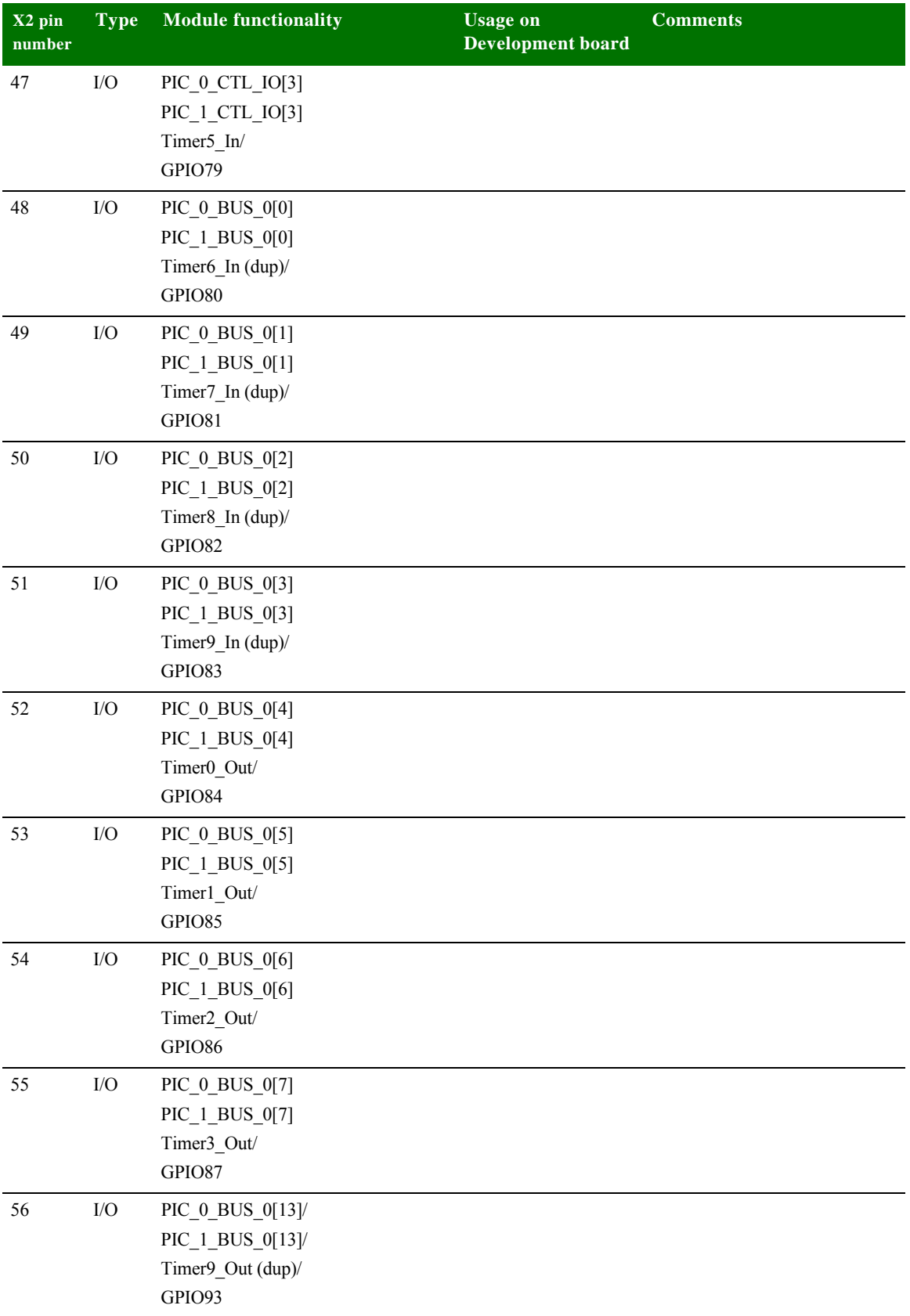

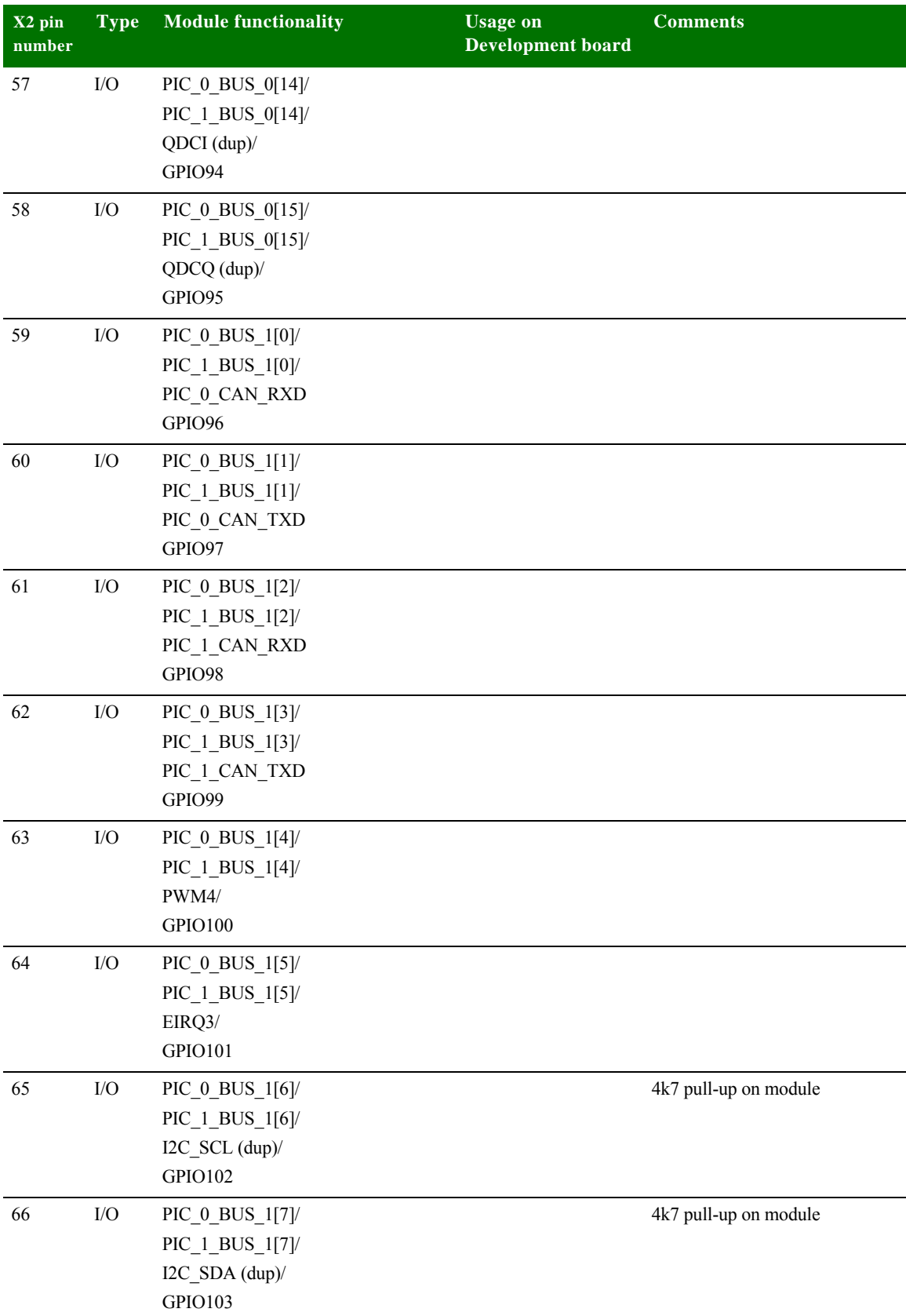

 $\ddot{\phantom{a}}$ 

 $\frac{1}{2}$ 

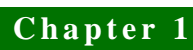

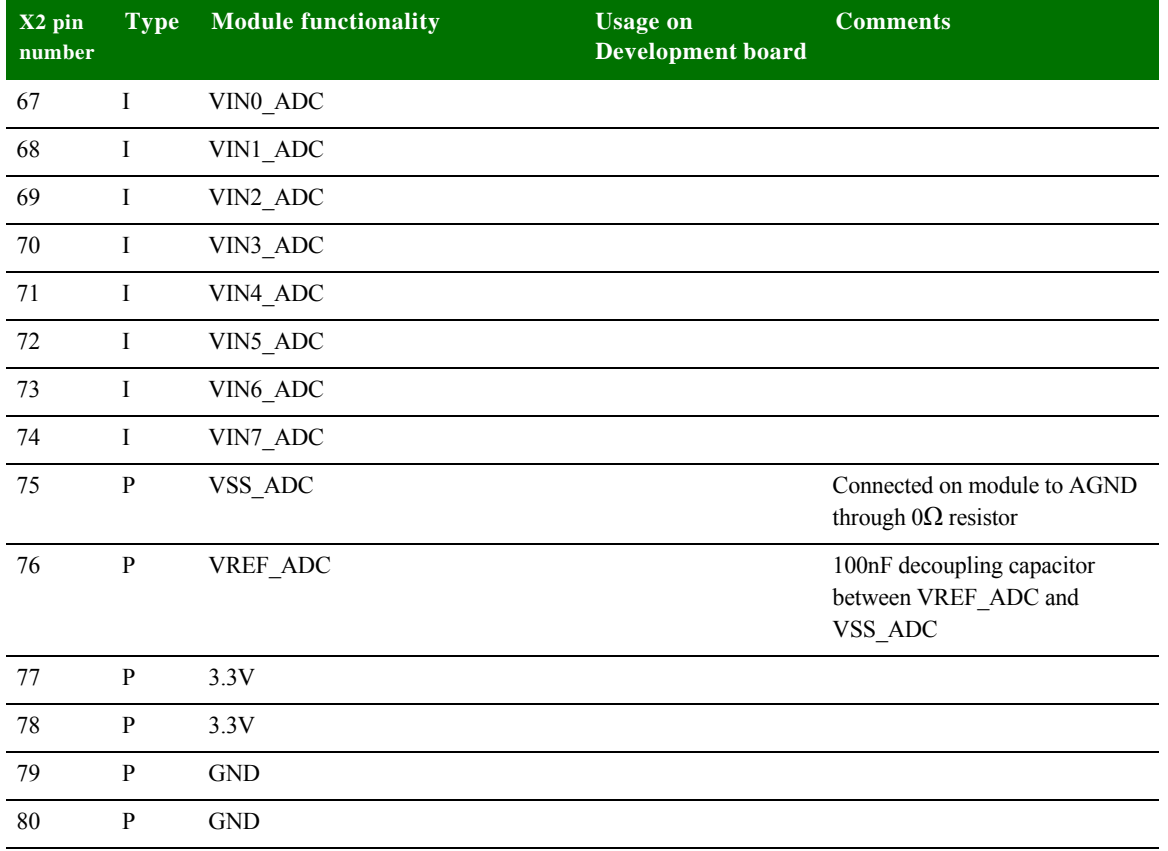

## **. . . . . . . . . . . . . . . . . . . . . . . . . . . . . . . . . . . . . . . . . . . . . . . . . . . . . . . . . . . . . . . . . . . . . . . . . . . . . . . . . . Configuration pins — CPU**

None of the 64 GPIO pins on connector X2 disturb CPU boot strap functions. The boot strap functions are controlled by address signals; the user can not disturb boot strap functions from outside, if the module configuration signals, described below, are correctly configured.

**Default module CPU configuration**

The user has access to six configuration signals:

- **LITTLE#/BIG\_ENDIAN which allows the user to select the endianess of the** module
- OCD\_EN# which allows the user to activate on-chip debugging
- SW\_CONF [3:0] which are reserved for the user; the user software can read out these signals through the GEN ID register (@ 0xA090\_0210).

### **. . . . . . . . . . . . . . . . . . . . . . . . . . . . . . . . . . . . . . . . . . . . . . . . . . . . . . . . . . . . . . . . . . . . . . . . . . . . . . . . . . Configuration pins — Module**

The NS9210 Processor Module supports the following JTAG signals: TCK, TMS, TDI, TDO, TRST#, and RTCK. Selection can be made between ARM debug mode and boundary scan mode with the signal OCD\_EN#.

**Identification of the module** In order to make it easier for software to recognize a module and especially a hardware variant of the module, a specific bit field made of 4-bits has been reserved on the module. This bit field can be read out through GEN ID register and correspond to A[12:9]. These configuration signals use the internal CPU pull-up resistor and can be pulled down through external population option 2k2 resistors.

> In the same way, 3 bits have been available on the module to identify the SDRAM configuration scheme. This bits correspond to A[19:17]. It is impossible for the user to disturb either the variant specific or SDRAM configuration specific bits from outside.

The NS9210 Processor Module has also available 4-bit for platform identification. This bit field can be read out through GEN ID register and correspond to A[16:13]. Configuration of these signals is done through the SW\_CONF pins. SW\_CONF0 is connected to A13 through a 2k2 series resistor, and so on for the further SW\_CONF pins. So this bit can be set high by leaving the corresponding SW\_CONF pin unconnected and set low by connecting the corresponding SW\_CONF pin directly low. The user can benefit from these pins to support application or platform specific software configurations.

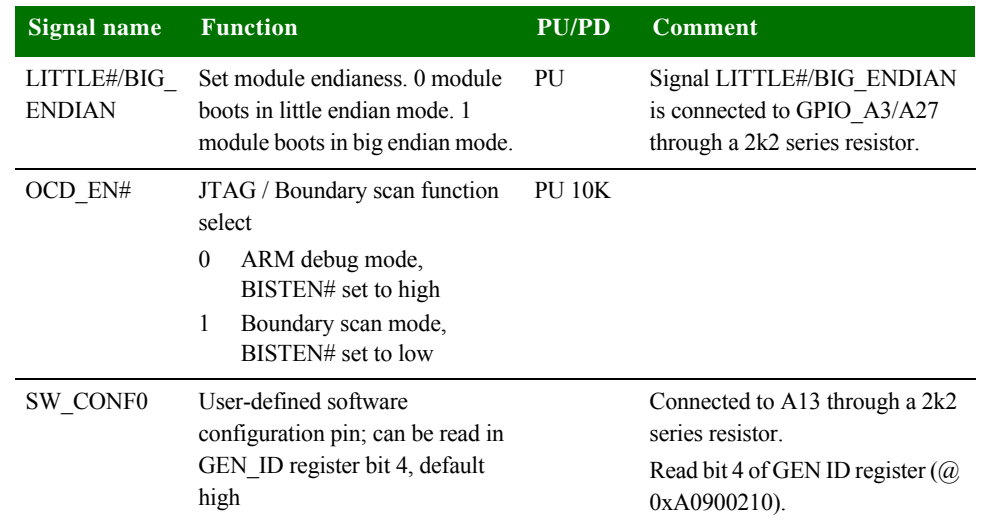

#### **Module pin configuration**

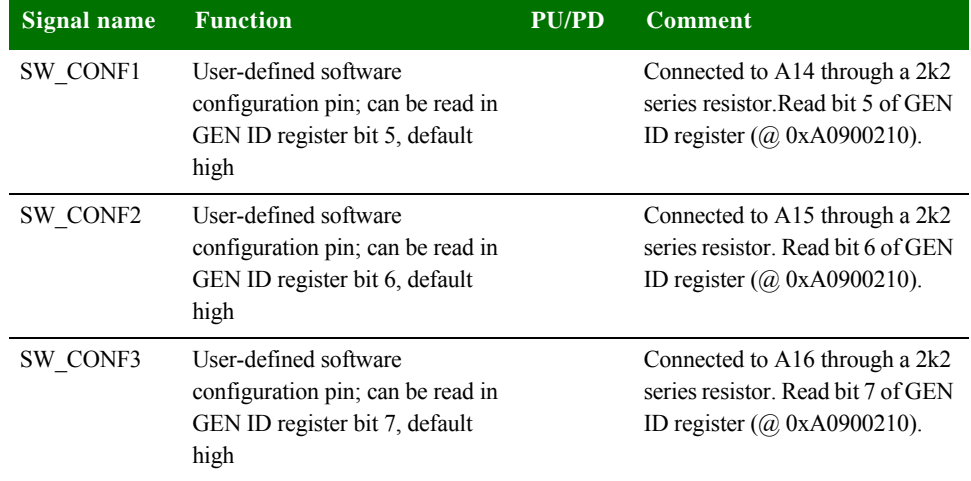

### **. . . . . . . . . . . . . . . . . . . . . . . . . . . . . . . . . . . . . . . . . . . . . . . . . . . . . . . . . . . . . . . . . . . . . . . . . . . . . . . . . . Clock generation**

**Clock frequencies** Hardware strapping determines the initial powerup PLL settings. The table below summarizes the default clock frequencies for the NS9210 Processor Module:

#### **Hardware strapping:**

"PLL reference clock divider setting:  $A[4:0] = 0x1D(0b11101)$  $NR = 5$ 

"PLL output divider setting:  $A[6:5] = 0x3(0b11)$  $OD = 0$ 

"PLL bypass setting:  $A[7] = 0x1(0b1)$ Normal operation

#### **PLL frequency formula:**

PLL Vco =  $(RefClk / NR+1) * (NF+1)$  $ClkOut = PLL Vco / (OD+1)$ 

 $RefClk (Crystal) = 29.4912MHz$  $NF = 0x3C$  (reset value - can only be changed by software).

PLL Vco =  $(29.4912 / 6) * 61 = 299.8272 \text{ MHz}$ ClkOut = 299.8272 MHz

#### **Resulting clock settings:**

PIC clock = 299.8272 MHz

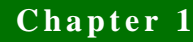

CPU clock = 299.8272 MHz / 2 = 149.9136 MHz AHB clock = 149.9136 MHz / 2 = 74.9568 MHz

#### **Changing the CPU speed** After powerup, software can change the PLL settings by writing to the PLL configuration register (@ 0xA090\_0188)

Important: When PLL parameters are changed, a reset is provided for the PLL to stabilize. Applications using this feature need to be aware the SDRAM contents will be lost. See reset behavior in the table below.

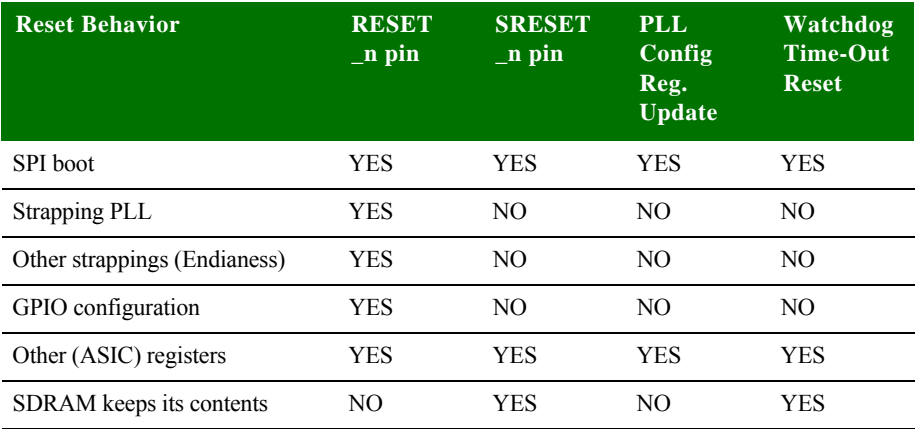

### **. . . . . . . . . . . . . . . . . . . . . . . . . . . . . . . . . . . . . . . . . . . . . . . . . . . . . . . . . . . . . . . . . . . . . . . . . . . . . . . . . . Boot process**

The NS9210 Processor Module boots directly from NOR flash. The start-up code is located at address 0x00000000 during the boot process. When the system is booted, the SDRAM is remapped to address 0x00000000 and Nor Flash to 0x50000000 by modifying the address map in the AHB decoder.

**. . . . . . . . . . . . . . . . . . . . . . . . . . . . . . . . . . . . . . . . . . . . . . . . . . . . . . . . . . . . . . . . . . . . . . . . . . . . . . . . . . Chip selects**

The module has eight chip selects: four for dynamic memory and four for static memory. Each chip select has a 256MB range.

#### **Chip select memory map**

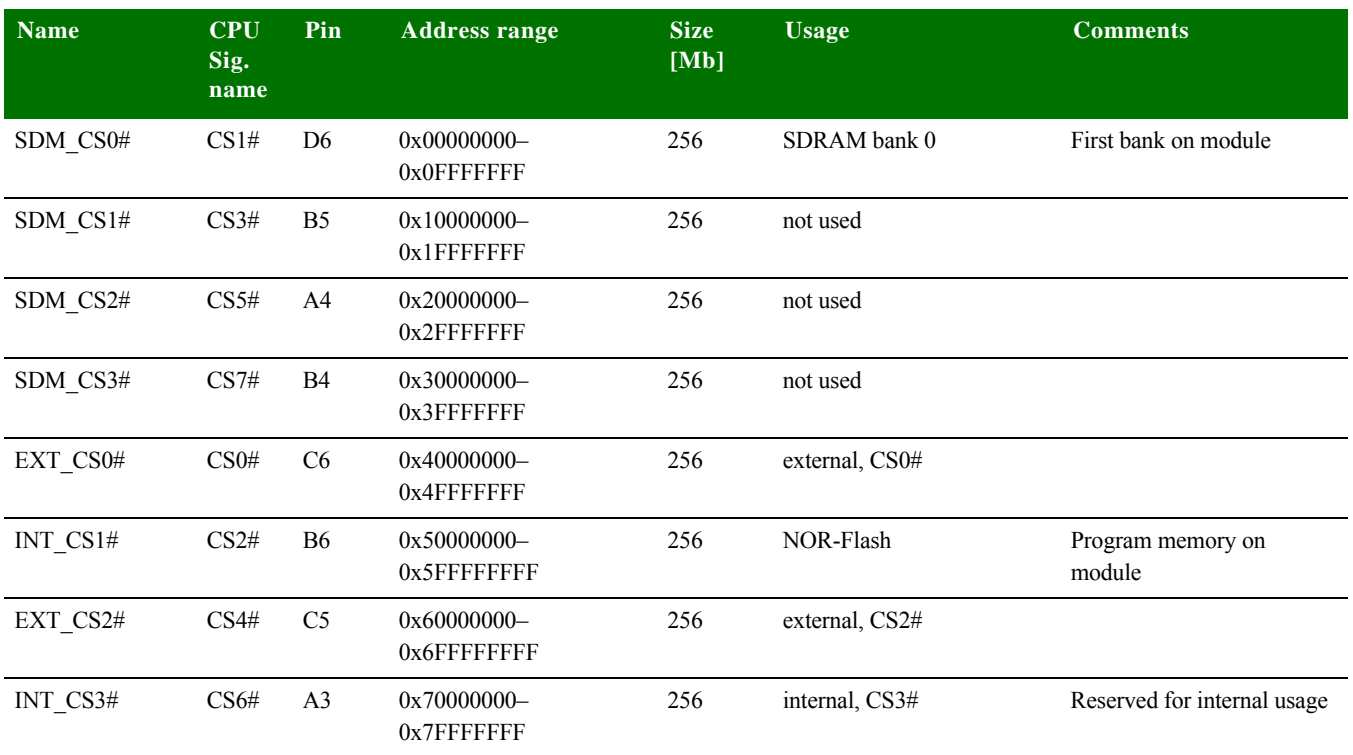

### **. . . . . . . . . . . . . . . . . . . . . . . . . . . . . . . . . . . . . . . . . . . . . . . . . . . . . . . . . . . . . . . . . . . . . . . . . . . . . . . . . . SDRAM banks**

The module provides connection to 1 SDRAM chip, connected to CS1# (SDM\_CS0#). The other SDRAM chip selects are not used.

The standard module has one of these SDRAM onboard: 1Mx16x4-banks. A13 is the highest address connected. BA0 and BA1 are connected to A21 and A22, respectively.

## **. . . . . . . . . . . . . . . . . . . . . . . . . . . . . . . . . . . . . . . . . . . . . . . . . . . . . . . . . . . . . . . . . . . . . . . . . . . . . . . . . . Multiplexed GPIO pins**

The 64 GPIOs pins available on the module connector are multiplexed with other functions like:

- **UART**
- $SPI$
- **Ethernet**
- DMA
- $I^2C$  port
- **Timers and interrupt inputs**
- **Memory bus data**

- **Pin notes a GPIO** [15:0] allow five multiplex modes.
	- GPIO [103:16] and GPIO\_A [3:0] have four multiplex modes.
	- Using a pin as GPIO means always to give up other functionalities. Some functions are duplicated to enhance the chance to use them without giving up other vital functions.
	- Using original and (dup) functions in parallel is not recommended.
	- Default function of GPIOs after CPU power up is function 03, except GPIO12 (function 02-reset\_done) and GPIO [31:16] (function 00 - DATA[15:0]).

**GPIO multiplex table**

In the GPIO multiplex table below,

- $\blacksquare$  the default function is written bold,
- $\blacksquare$  # means low active signal,
- $\blacksquare$  (dup) means function is available multiple times.

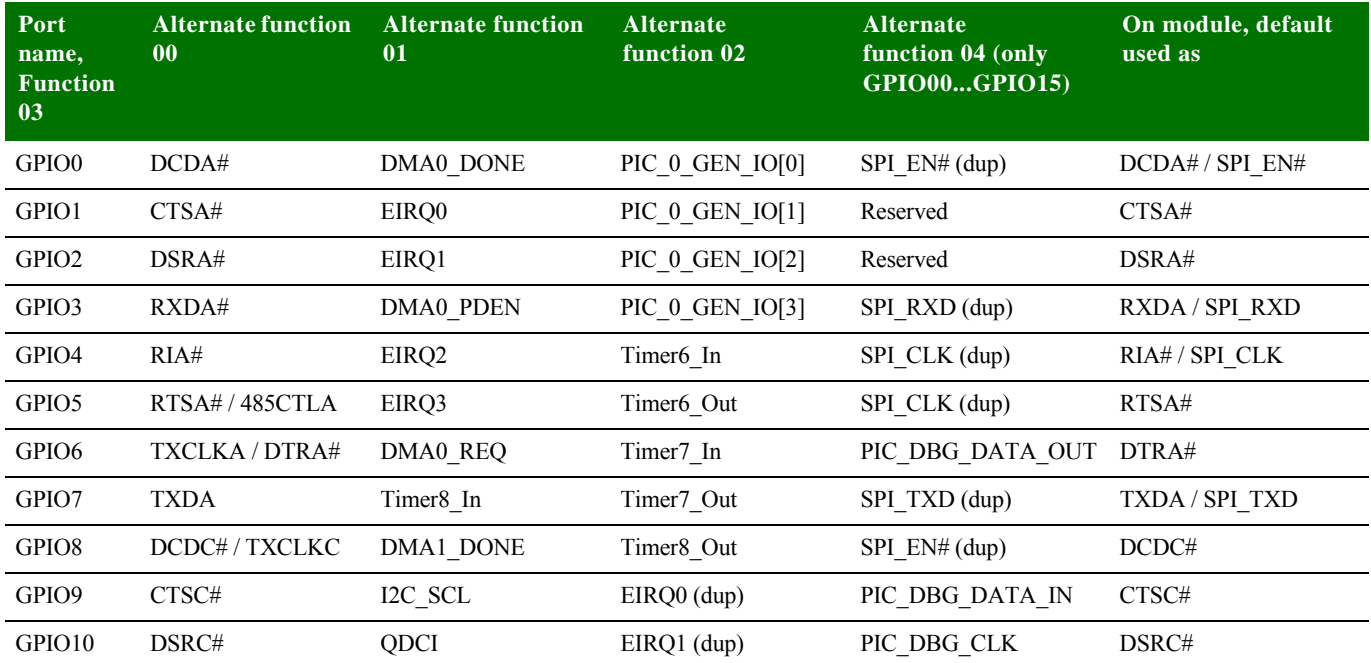

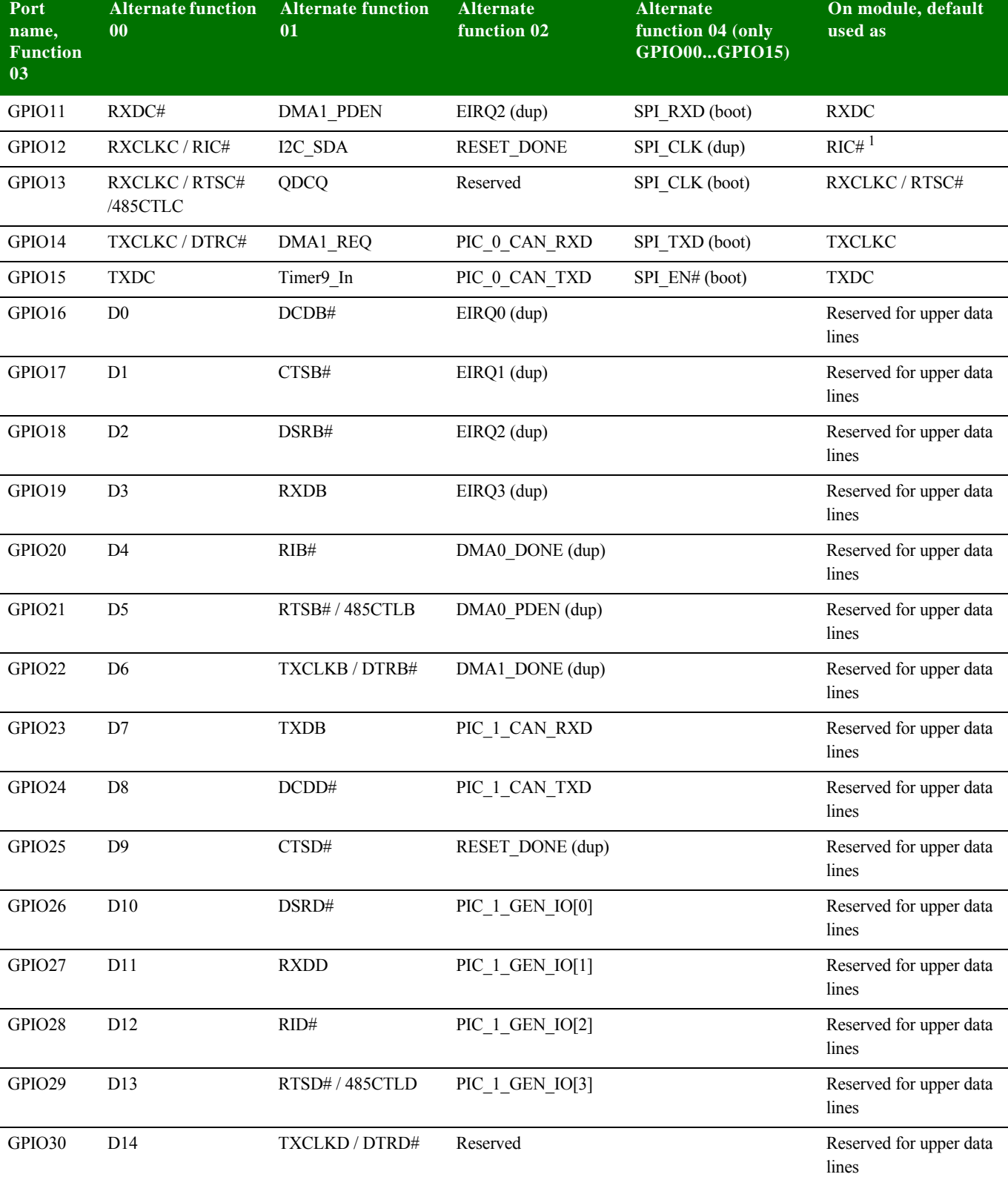

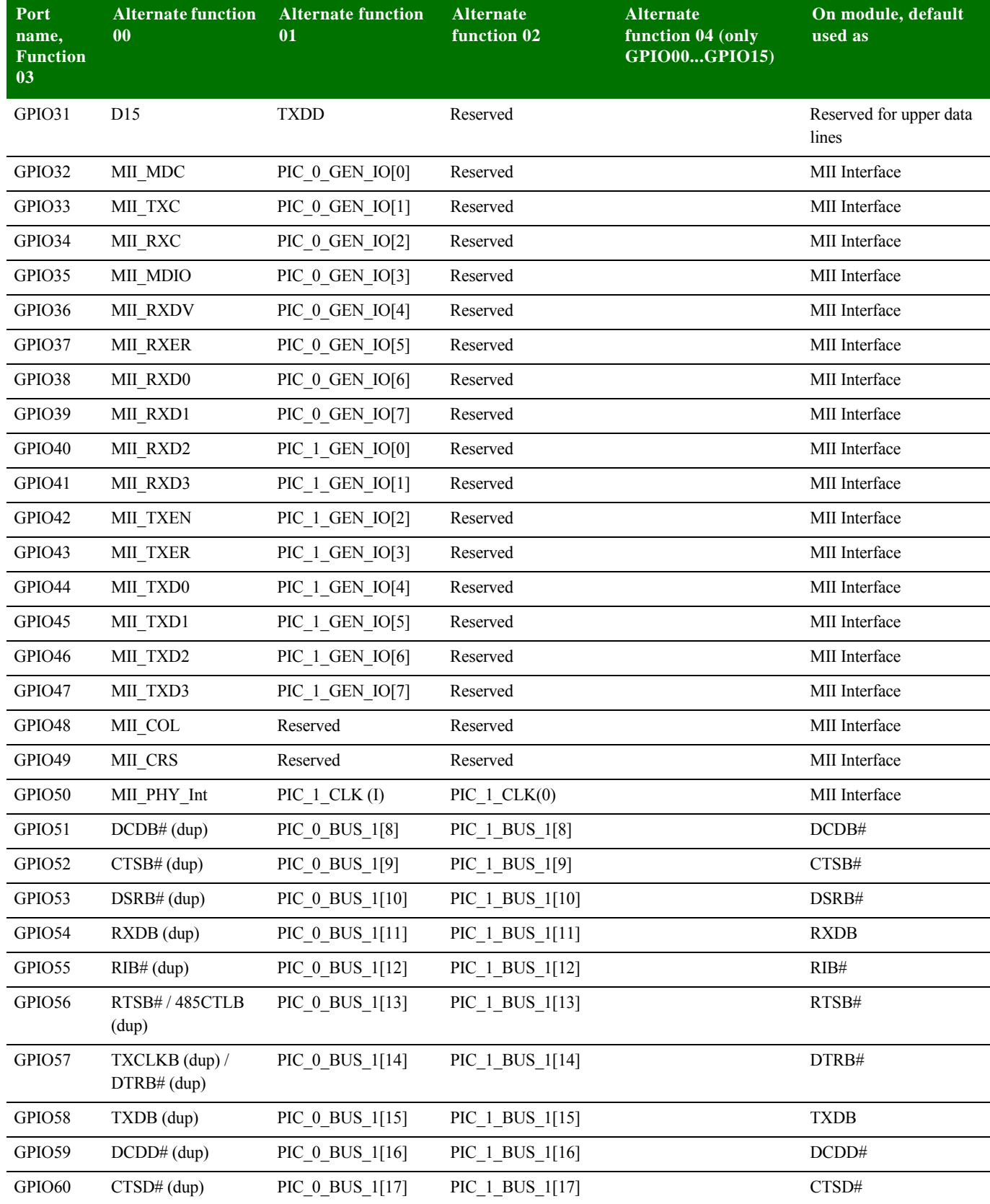

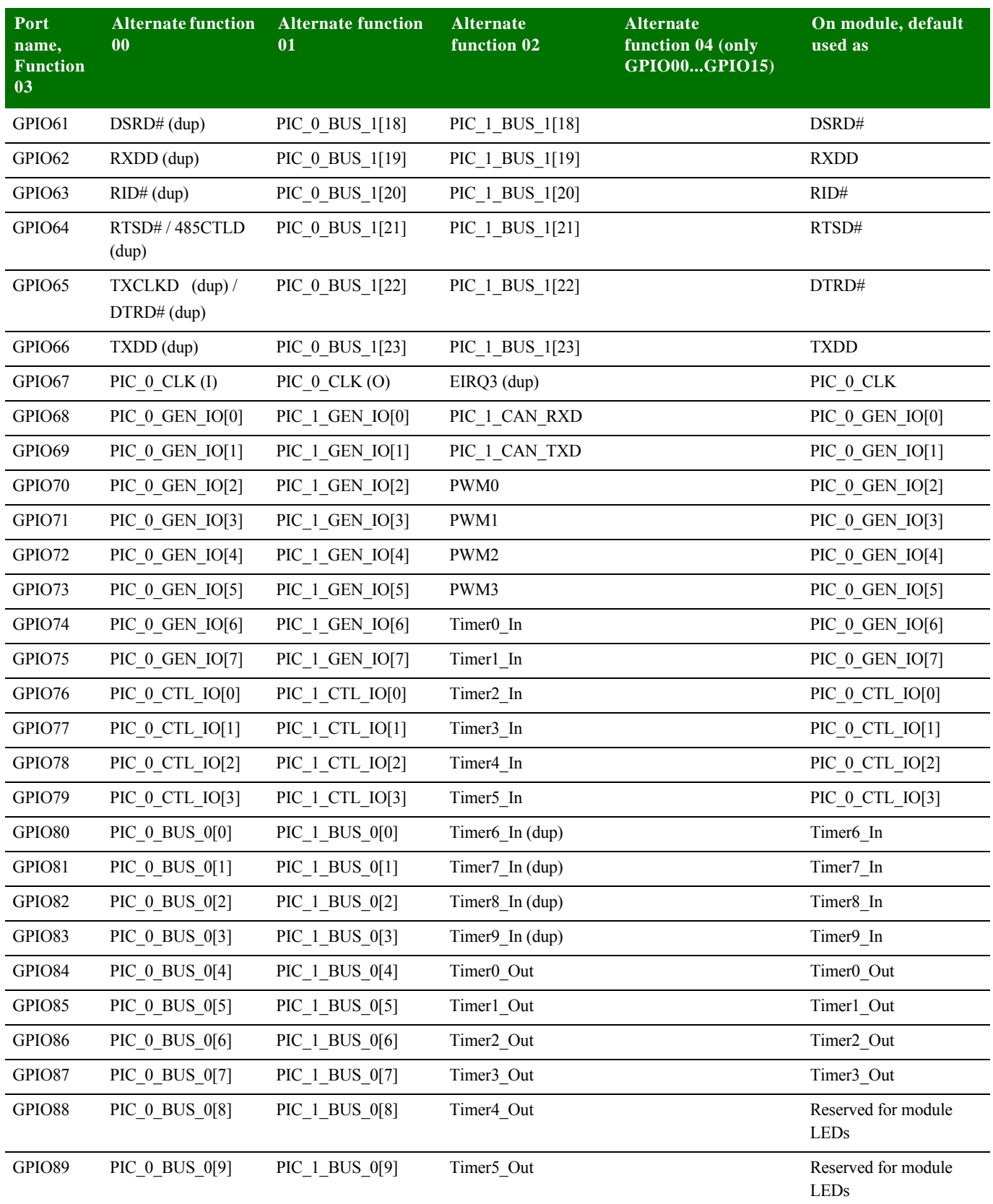

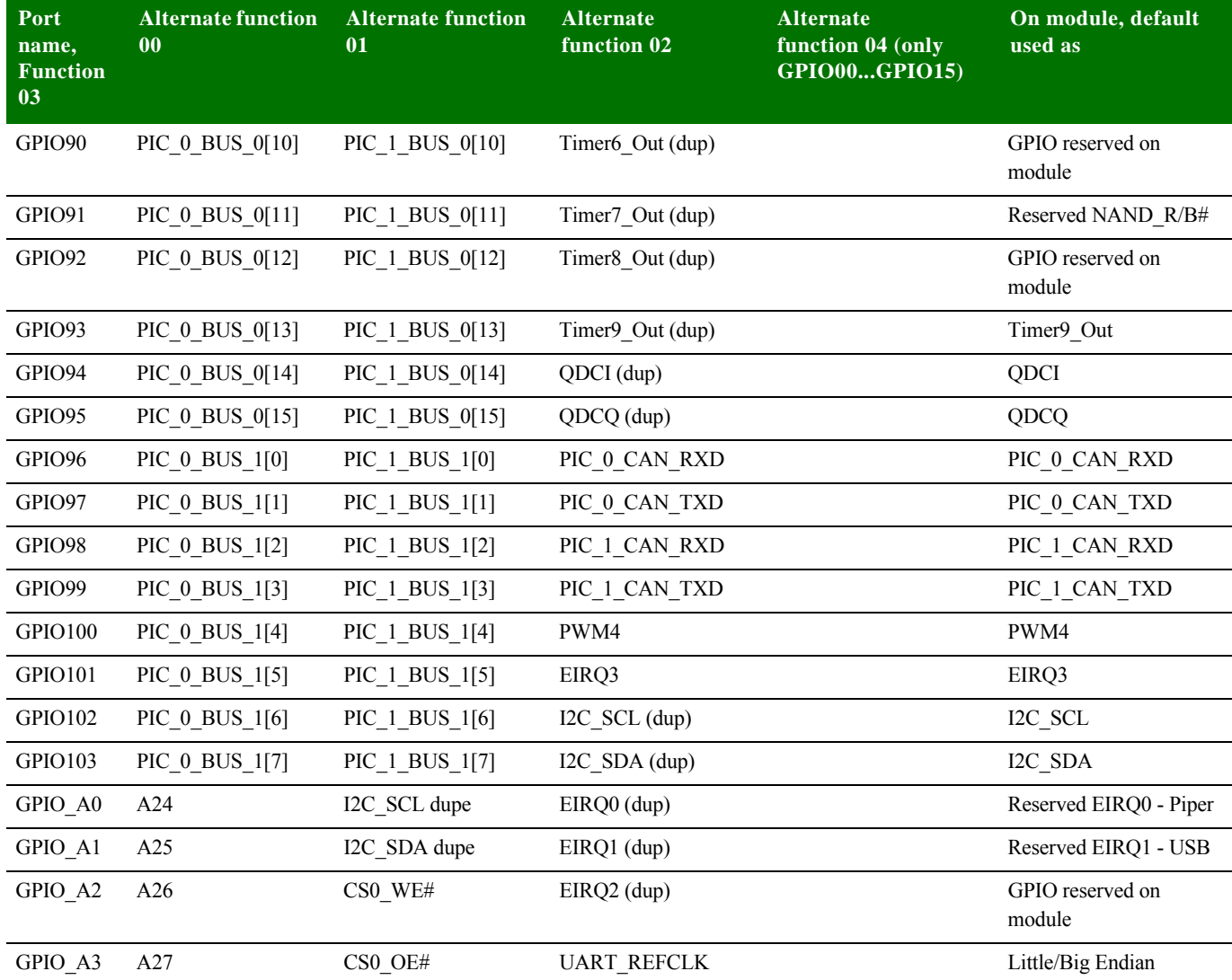

<sup>1</sup> Put a series resistor on the baseboard in this case to avoid input/output conflict between RESET\_DONE (output/boot default) and RIC# (input/configuration default).

#### **External interrupts**

The NS9210 Processor Module provides access to four external interrupts signals, which are multiplexed with other functions on the GPIO pins. Every interrupt is multiplexed to two or three different GPIO pins. These duplicate signals are marked as *(dup)* in the GPIO table.

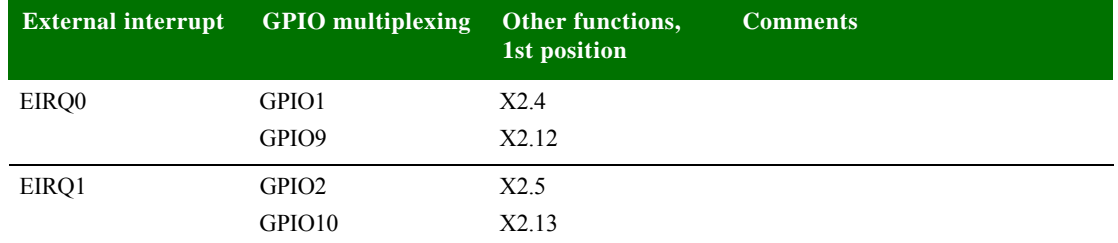

**32** *NS9210 Processor Module Hardware Reference*

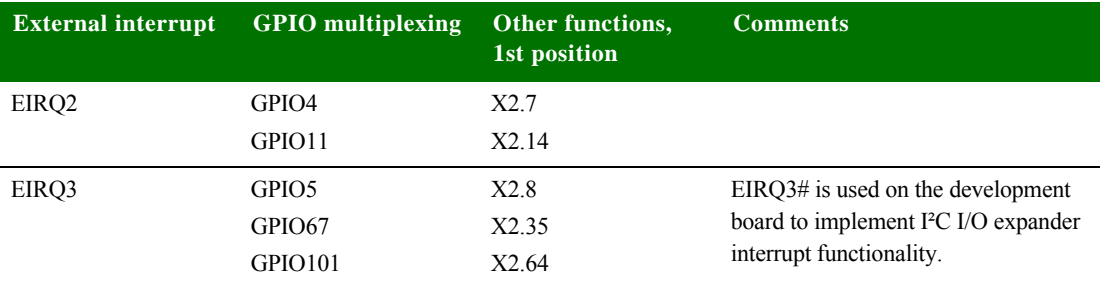

### **. . . . . . . . . . . . . . . . . . . . . . . . . . . . . . . . . . . . . . . . . . . . . . . . . . . . . . . . . . . . . . . . . . . . . . . . . . . . . . . . . . Interfaces**

**10/100 Mbps Ethernet port** The NS9215 10/100 Mbps Ethernet MAC allows a glueless connection of a 3.3V MII PHY chip that generates the physical Ethernet signals.

> The module has a MII PHY chip (ICS ICS1893BKILFT) in a 56-pin QFN package on board. By default, the module does not have a transformer or Ethernet connector; the base board must provide these parts. However, it's possible to populate a specific RJ45 connector with magnetics on the module. The appropriate RJ-45 is Midcom MIC2412A-5108W-LF3.

A PHY clock of 25 MHz is generated in the PHY chip with a 25 MHz crystal.

GPIO90 is controlling the PHY RESET# signal. This GPIO has a 2k2 pull-down resistor to GND populated on the module. GPIO90 must be asserted high before PHY can be used. When not used, the PHY can be put in low-power mode by asserting GPIO90 low.

The PHY address on the MII bus is 0x7 (0b00111).

The module does not only provide access to the Ethernet signals coming out of the PHY, but supports also two status LEDs: ETH\_ACTIVITY# and ETH\_LINK#.

#### **UART** The module provides up to four UART ports with all handshake signals, used in asynchronous mode:

- $\blacksquare$  Port A = GPIOO through GPIO7
- $\blacksquare$  Port B = GPIO51 through GPIO58
- Port C = GPIO8 through GPIO15
- $\blacksquare$  Port D = GPIO59 through GPIO66

The module supports baud rates up to 1.8432 Mbps in asynchronous mode. Each UART has a 64-byte TX and RX FIFO available.

**SPI** The module provides one SPI port which can be used in either master or slave mode.

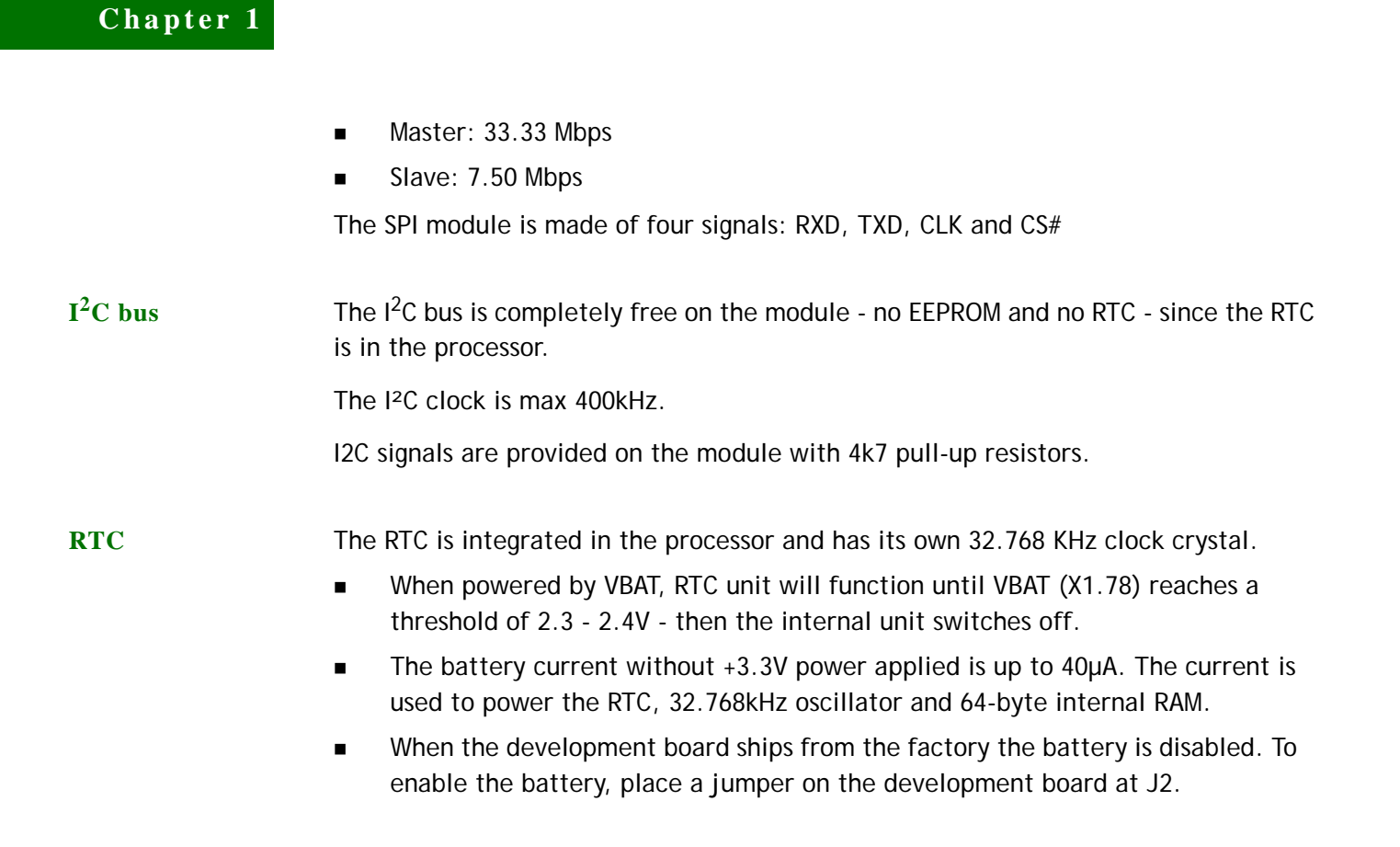

**. . . . . . . . . . . . . . . . . . . . . . . . . . . . . . . . . . . . . . . . . . . . . . . . . . . . . . . . . . . . . . . . . . . . . . . . . . . . . . . . . . Power**

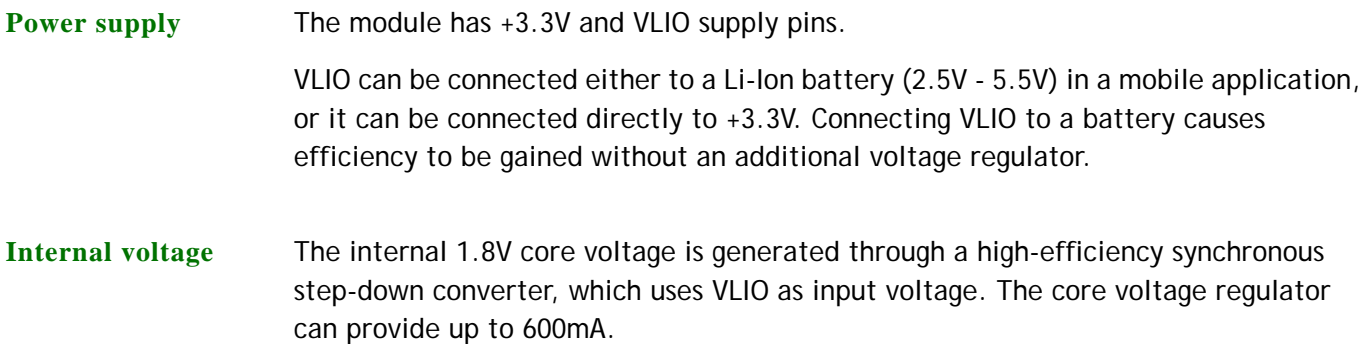

# *About the Development Board*

#### **CHAPTER 2**

I he NS9210 Processor Module Development board supports the NS9210 Processor Module. This chapter describes the components of the development board and explains how to configure the board for your requirements.

The development board has two 4x20 pin connectors that are 1:1 copies of the module pins.

**What's on the development board?**

- RJ-45 Ethernet connector
- 2 x RP-SMA antenna connectors (reserved for future use)
- **Four serial interface connectors:**
- 1 x UART B MEI (RS232/RS4xx) with status LEDs on SUB-D 9-pin connector (X6)
- 1 x UART D RS232 with status LEDs, on SUB-D 9-pin connector (X3)
- 1 x UART C with TTL levels shared with HDLC signals on 10-pin header (X5)
- 1 x UART A with TTL levels shared with SPI signals on 10-pin header (X4)
- ADC, SPI, and I2C headers
- **JTAG connector**
- **Peripheral application header**
- $\blacksquare$  Including access to 16-bit data/10-bit address bus signals
- $\blacksquare$  Headers with 1:1 copies of the module pins (X1/X2)
- Two user pushbuttons, two user LEDs, wake-up button
- **Eight-position configuration dip switches**

Four each for hardware/software configuration

GPIO screw-flange connector

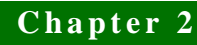

- $\blacksquare$  +9/30VDC power supply
- **EXECUTE:** Current measurement option
- **Development board + Module, and module alone**
- 3.3V coincell battery with socket
- PoE connectors for optional application kit (IEEE 802.3af)
- Prototyping area (15 x 28 holes) with +3.3V and GND connections
### **The development board**

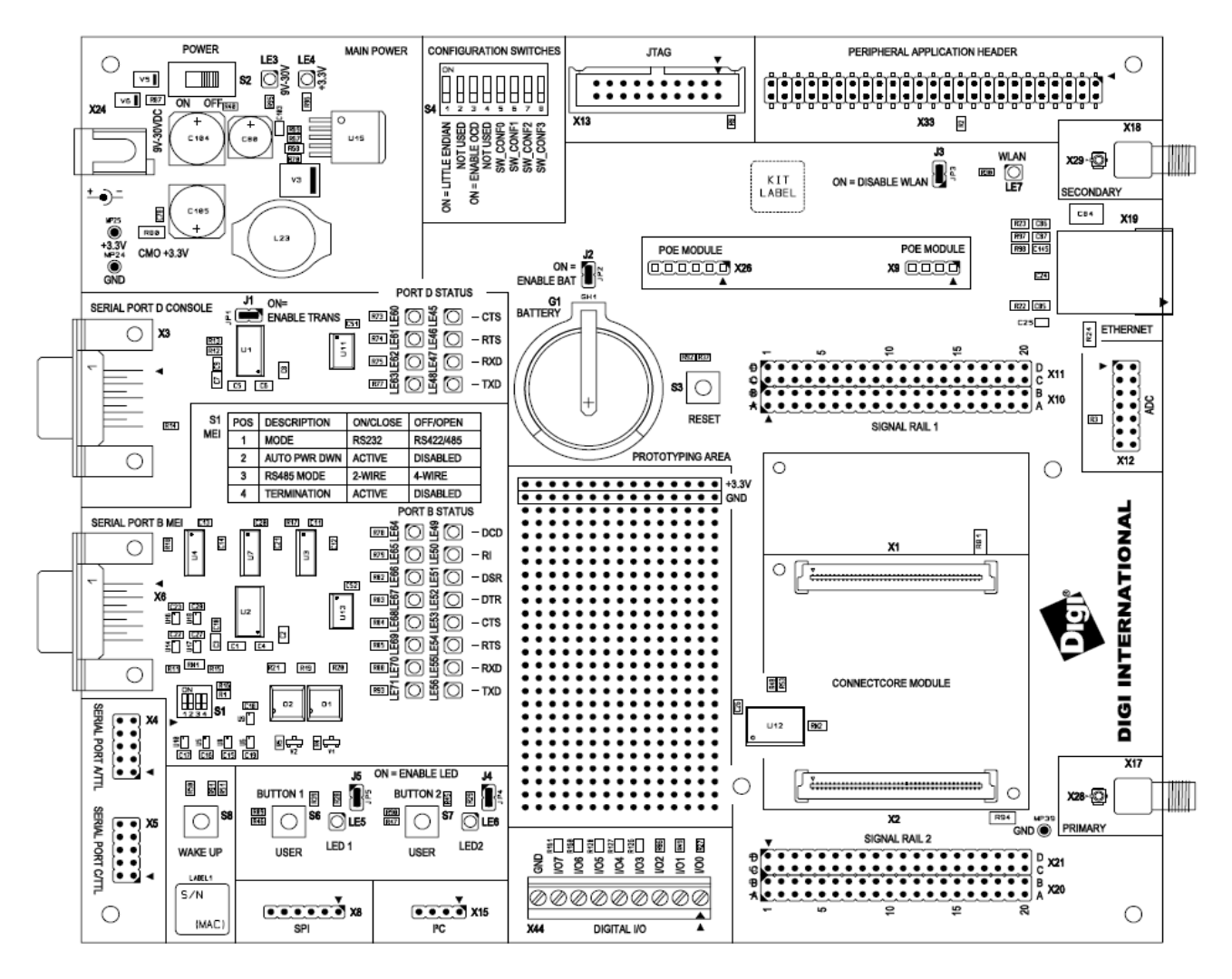

**. . . . . . . . . . . . . . . . . . . . . . . . . . . . . . . . . . . . . . . . . . . . . . . . . . . . . . . . . . . . . . . . . . . . . . . . . . . . . . . . . . User interface**

The NS9210 Processor Module Development board implements two user buttons and two user LEDs in addition to those provided on the module.

The user LEDs on the development board can be enabled or disabled by correctly setting jumper J5&6.

The table below shows which NS9215 GPIO is available for implementing the user interface.

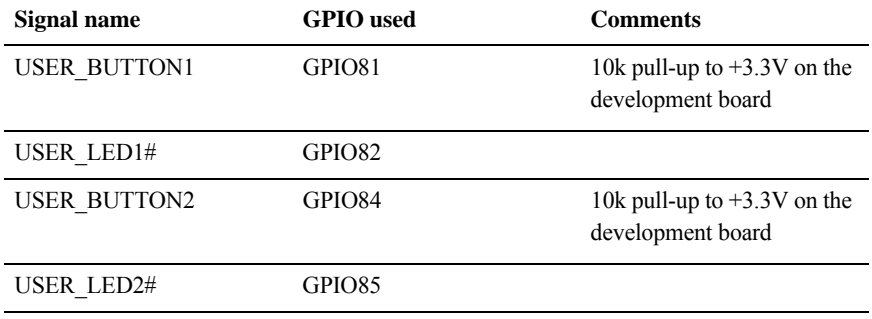

**38** *NS9210 Processor Module Hardware Reference*

## **. . . . . . . . . . . . . . . . . . . . . . . . . . . . . . . . . . . . . . . . . . . . . . . . . . . . . . . . . . . . . . . . . . . . . . . . . . . . . . . . . . Switches and pushbuttons**

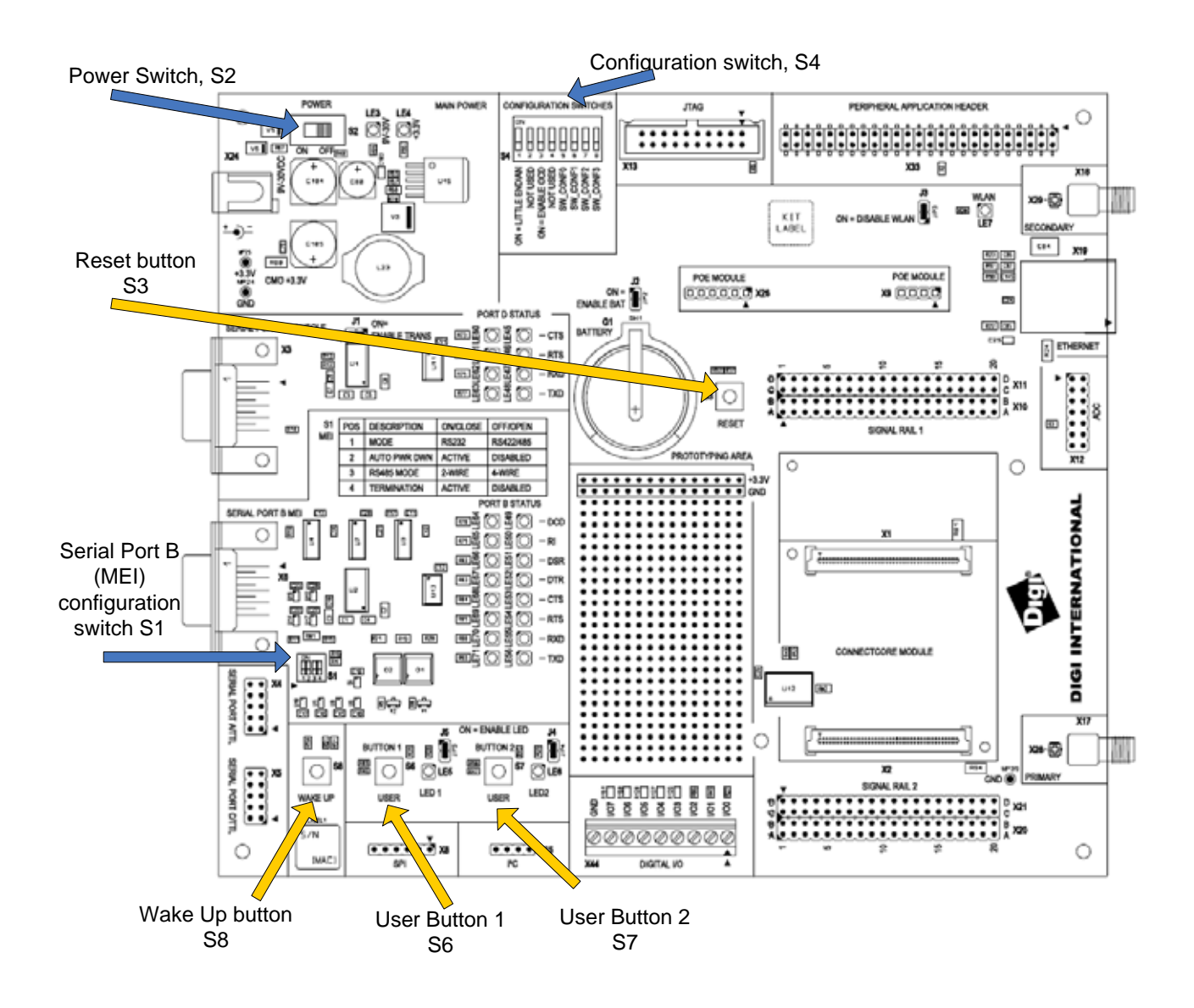

- **Reset control, S3** The reset pushbutton, S3, resets the module. On the module, RSTOUT# and PWRGOOD are produced for peripherals. A pushbutton allows manual reset by connecting RSTIN# to ground. The reset controller is located on the NS9210 Processor Module.
- **Power switch, S2** The development board has an ON/OFF switch, S2. The power switch S2 can switch both 9V-30V input power supply and 12V coming out of the PoE module. However, if a power plug is connected in the DC power jack, the PoE module is disabled.

## **Chapter 2**

#### **User pushbuttons, S6 and S7**

Use the user pushbuttons to interact with the applications running on the NS9210 Processor Module. Use these module signals to implement the pushbuttons:

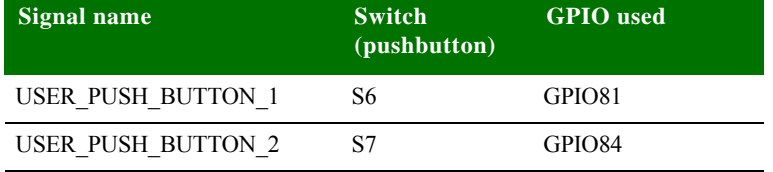

#### **Legend for multipin switches**

Switches 1 and 4 are multi-pin switches. In the description tables for these switches, the pin is designated as *S[switch number].[pin number]*. For example, pin 1 in switch 4 is specified as S4.1.

Use S4 to configure the module:

**configuration switches, S4**

**Module** 

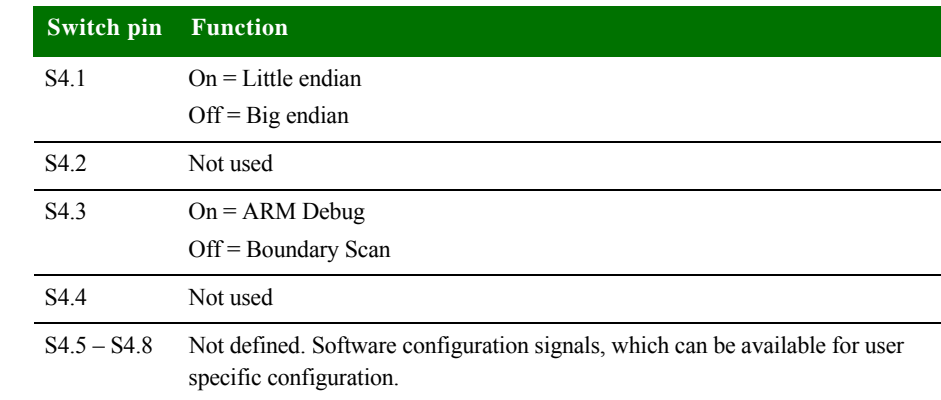

#### **Wake-up button, S8**

The wake-up pushbutton, S8, generates an external interrupt to the module's NS9215 processor using the EIRQ2 signal.

### **Serial Port B MEI configuration switches, S1**

Use S1 to configure the line interface for serial port B MEI:

**Switch pin Function Comments** S1.1 On = RS232 transceiver enabled RS422/RS485 transceivers disabled Off = RS232 transceiver disabled RS422/RS485 transceivers enabled S1.2 On = Auto Power Down enabled Off = Auto Power Down disabled Auto Power Down is not supported on this board. This signal is only accessible to permit the user to completely disabled the MEI interface for using the signals for other purposes. To disable the MEI interface, go in RS232 mode  $(S1.1 =$ ON) and activate the Auto Power Down feature  $(S1.2 = ON)$  - be sure that no cable is connected to connector X3. S1.3 On = 2-wire interface (RS422/RS485) Off = 4-wire interface (RS422)  $S1.4$  On = Termination on Off = No termination

**. . . . . . . . . . . . . . . . . . . . . . . . . . . . . . . . . . . . . . . . . . . . . . . . . . . . . . . . . . . . . . . . . . . . . . . . . . . . . . . . . . Jumpers**

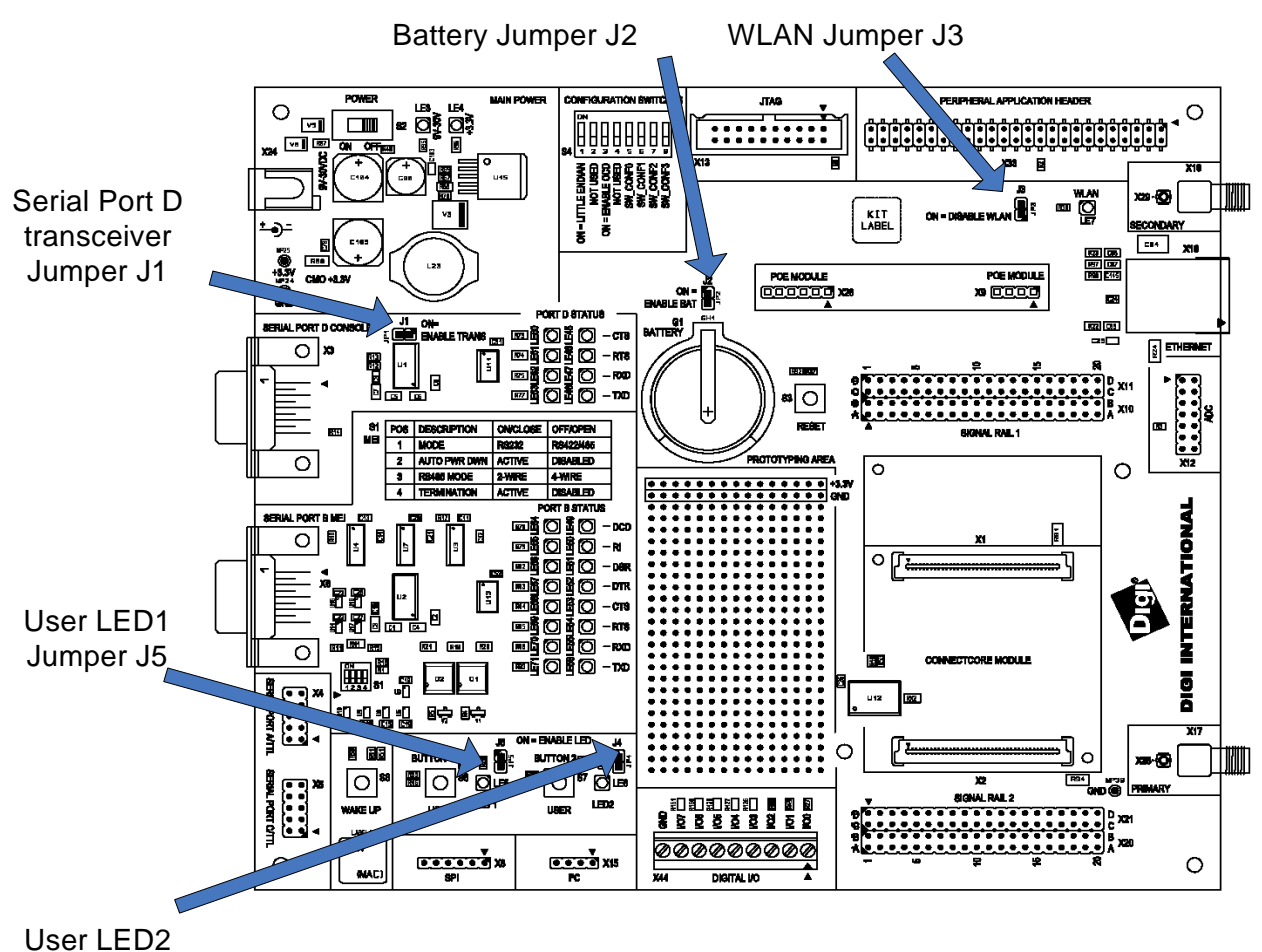

Jumper J4

## **Jumper functions**

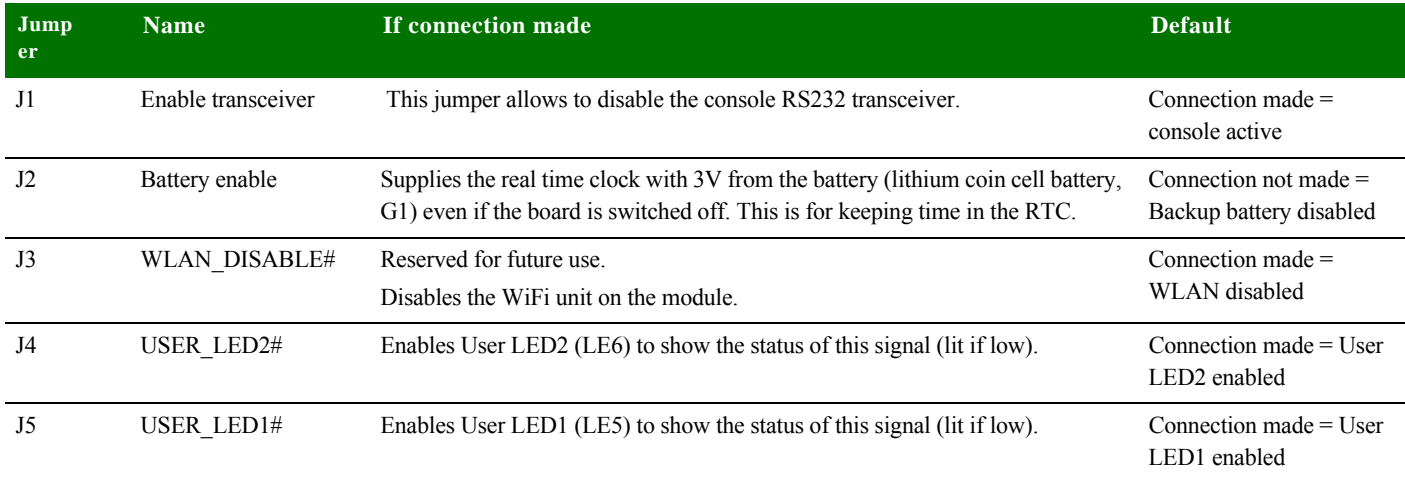

# **. . . . . . . . . . . . . . . . . . . . . . . . . . . . . . . . . . . . . . . . . . . . . . . . . . . . . . . . . . . . . . . . . . . . . . . . . . . . . . . . . . Battery and Battery Holder**

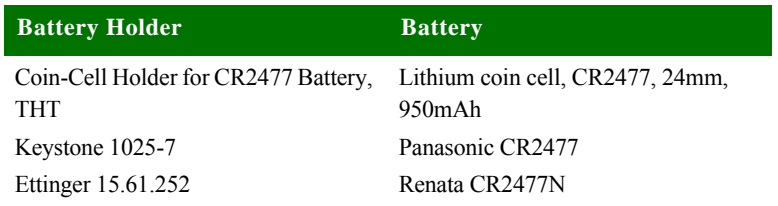

. . . . .

 $\ddot{\cdot}$ 

## **. . . . . . . . . . . . . . . . . . . . . . . . . . . . . . . . . . . . . . . . . . . . . . . . . . . . . . . . . . . . . . . . . . . . . . . . . . . . . . . . . . LEDs**

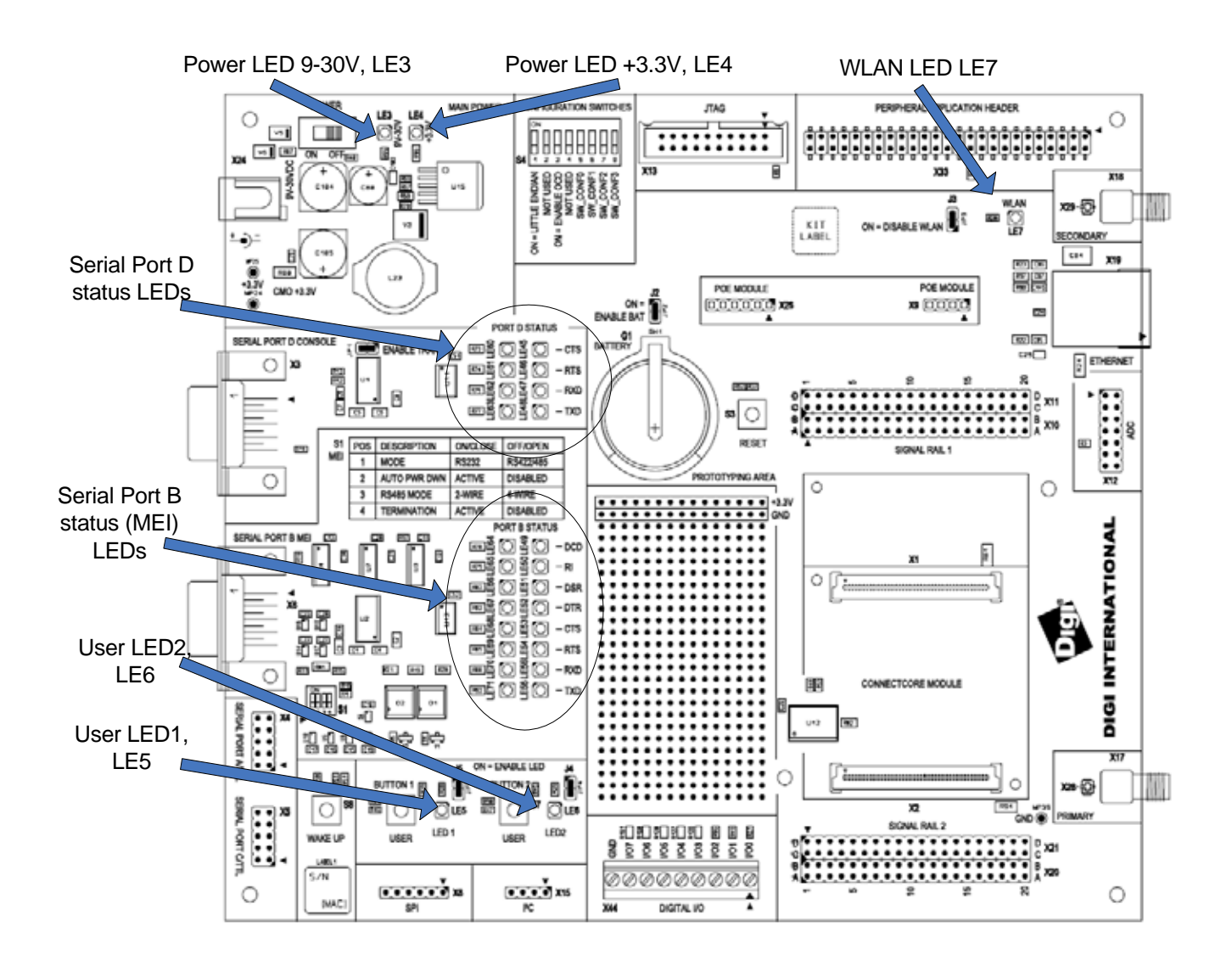

**WLAN LED LE7** Reserved for future use.

**Power LEDs, LE3 and LE4** The power LEDs are all red LEDs. These power supplies must be present and cannot be switched.

- LE3 ON indicates the +9VDC / +30VDC power is present.
- LE4 ON indicates the +3.3VDC power is present.

**User LEDs, LE5 and LE6** The user LEDs are controlled through applications running on the NS9210 Processor Module, if J5 and J4 are set. Use these module signals to implement the LEDs:

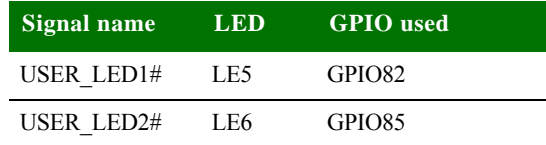

#### **Serial status LEDs**

The development board has two sets of serial port LEDs — four for serial port D and eight for serial port B. The LEDs are connected to the TTL side of the RS232 or RS422/485 transceivers.

- Green means corresponding signal high.
- Red means corresponding signal low.
- The intensity and color of the LED will change when the voltage is switching.

#### **Status LEDs Serial Port D LEDs**

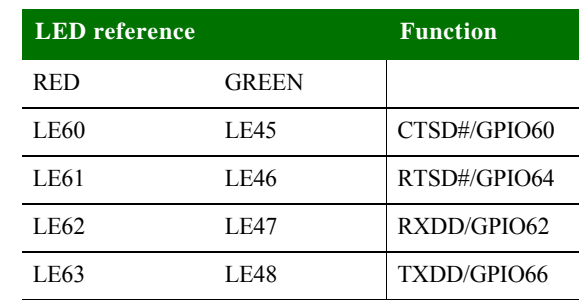

### **Status LEDs Serial Port B LEDs**

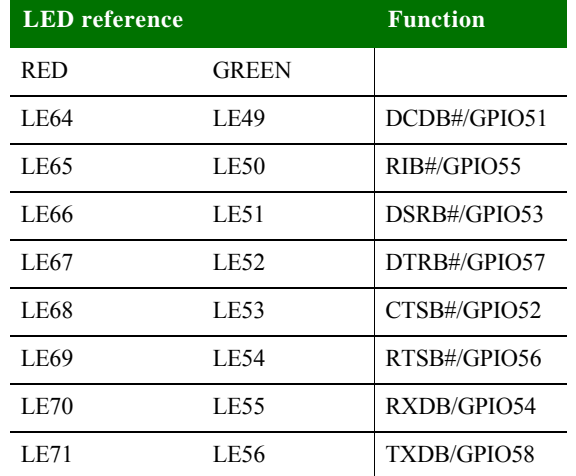

## **. . . . . . . . . . . . . . . . . . . . . . . . . . . . . . . . . . . . . . . . . . . . . . . . . . . . . . . . . . . . . . . . . . . . . . . . . . . . . . . . . . Serial UART ports**

The development board supports the four serial ports available on the NS9210 Processor Module.

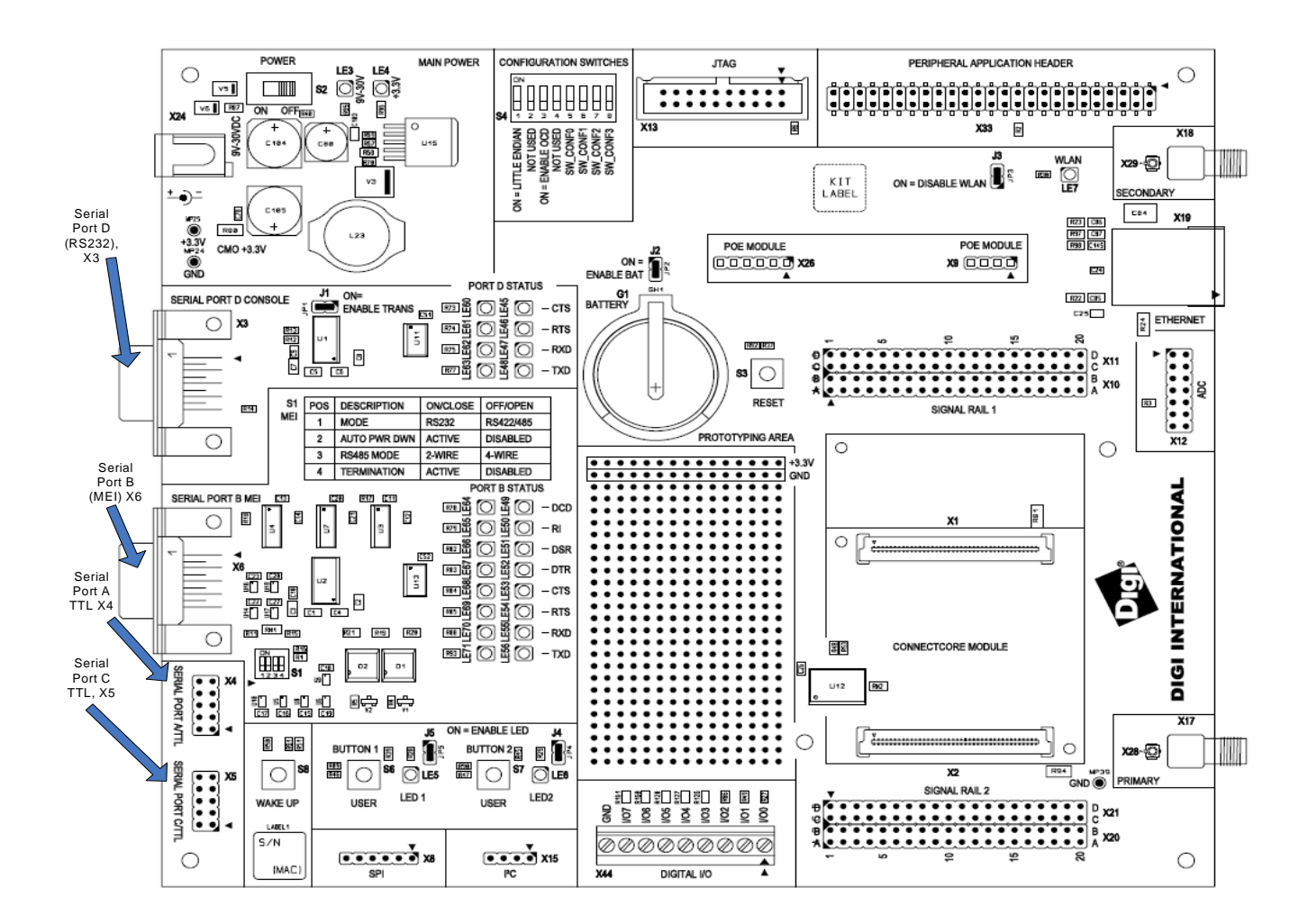

### **Serial port D, RS232**

The serial (UART) port D connector, X3, is a DSUB9 male connector and is also used as the standard console. This asynchronous serial port is DTE and requires a null-modem cable to connect to a computer serial port.

The serial port D interface corresponds to NS9215 UART port D. The line driver is enabled or disabled using the jumper J1.

Serial port D pins are allocated as shown:

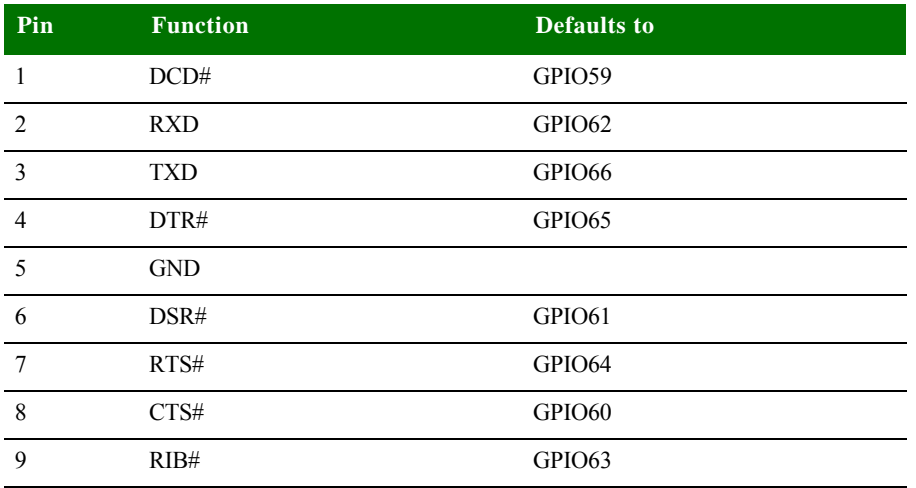

By default, Serial D signals are configured to their respective GPIO signals. It is the responsibility of the driver to configure them properly.

**Serial port A TTL interface** The serial (UART) port A interface is a TTL interface connected to a 2x5 pin, 0.1" connector, X4. The connector supports only TTL level.

The serial port A interface corresponds to NS9215 UART port A.

Serial port A pins are allocated as shown:

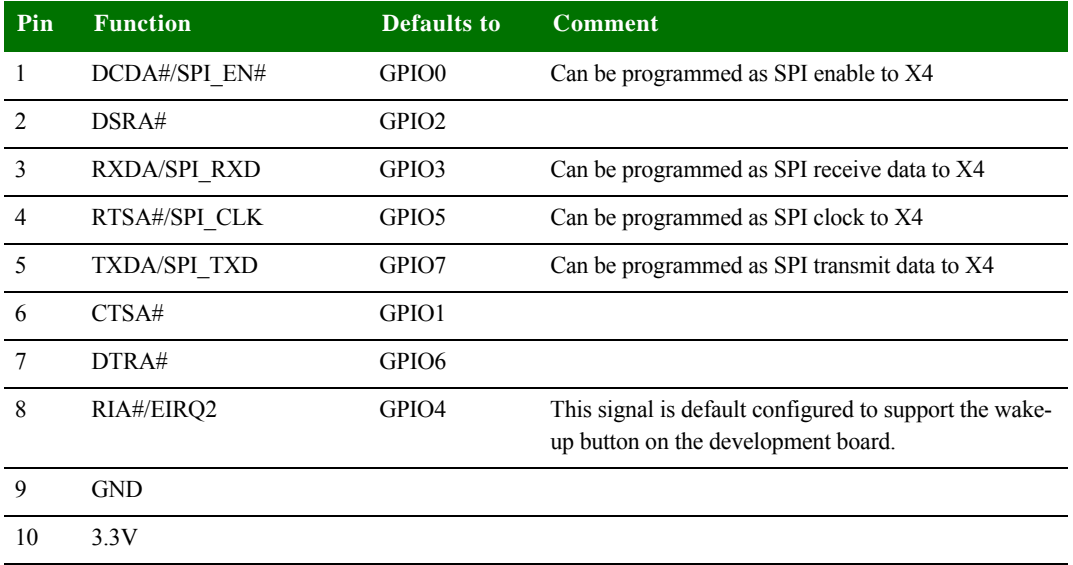

By default, Serial A signals are configured to their respective GPIO signals. It is the responsibility of the driver to configure them properly.

Serial Port A must not be connected if SPI or WakeUp functionality is used.

#### **Serial port C TTL interface** The serial (UART) port C interface is a TTL interface connected to a 2x5 pin, 0.1" connector, X5. The connector supports only TTL level.

The serial port C interface corresponds to the NS9215 UART port C. The signals are shared with the HDLC interface.

Serial port C pins are allocated as shown:

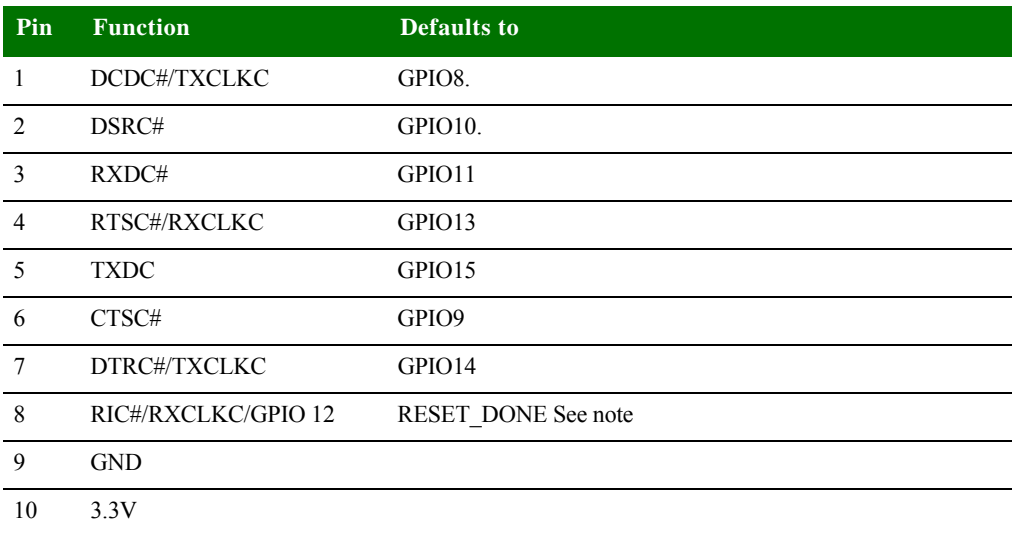

Note: By using GPIO12 as RIC#, be sure to populate a series resistor on the baseboard. This is necessary to avoid conflict between the default configuration of the GPIO when booting (RESET\_DONE / output) and the chosen configuration once booted (RIC# / input).

By default, Serial C signals are configured to their respective GPIO signals, except for GPIO12. It is the responsibility of the driver to configure them properly.

#### **Serial port B, MEI interface** The serial (UART) port B connector, X6, is a DSUB9 male connector. This asynchronous serial port is DTE and requires a null-modem cable to connect to a computer serial port.

The serial port B MEI (Multiple Electrical Interface) interface corresponds to NS9215 UART port B. The line drivers are configured using switch S1.

Note that all pins on S1 contribute to the line driver settings for this port.

Serial port B pins are allocated as shown:

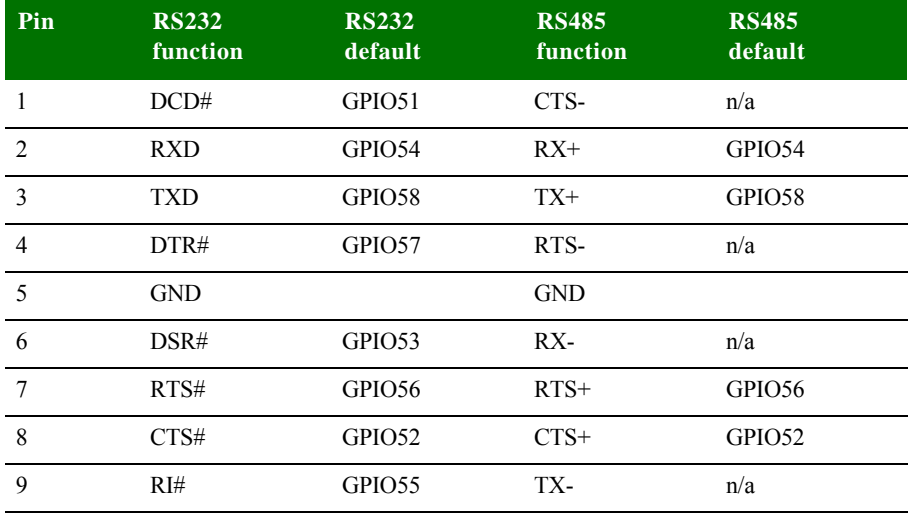

By default, Serial B signals are configured to their respective GPIO signals. It is the responsibility of the driver to configure them properly.

## **. . . . . . . . . . . . . . . . . . . . . . . . . . . . . . . . . . . . . . . . . . . . . . . . . . . . . . . . . . . . . . . . . . . . . . . . . . . . . . . . . . <sup>I</sup> 2C interface**

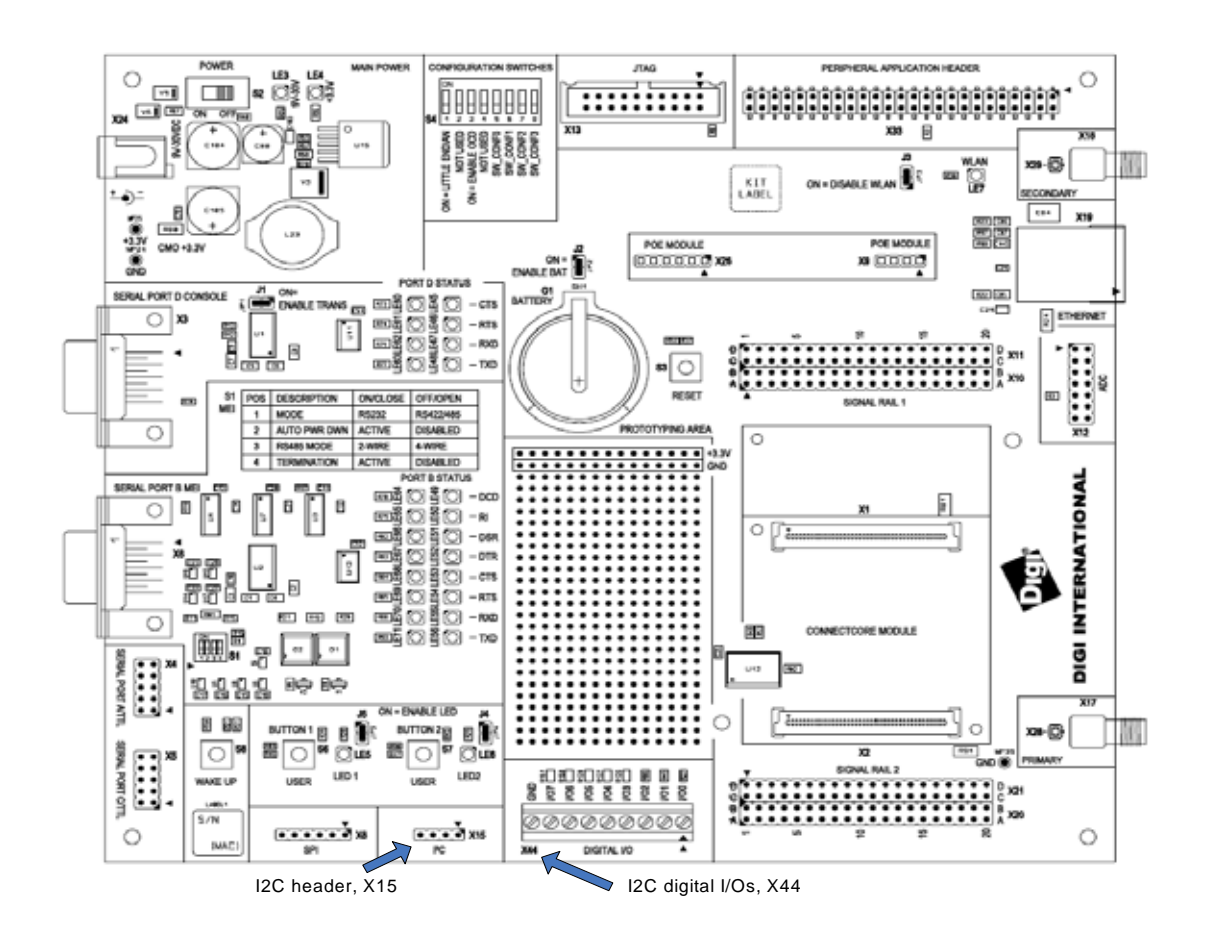

## I<sup>2</sup>C header The I<sup>2</sup>C interface has only one device connected to the bus on the development board - an I/O expander (see next paragraph). Otherwise, additional I²C devices (like EEPROMs) can be connected to the module by using I²C header X15. The pinning of this header is provided below.

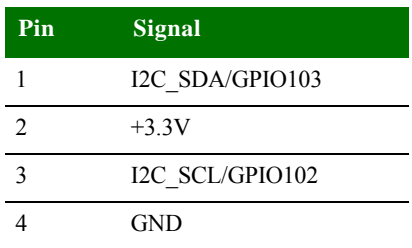

## **I2C digital I/O expansion**

The development board provides a 3.81mm (1.50") green terminal block, X44, for additional digital I/Os. The  $I^2C$  I/O port chip is on-chip ESD-protected, 5V tolerant, and provides an open drain interrupt output.

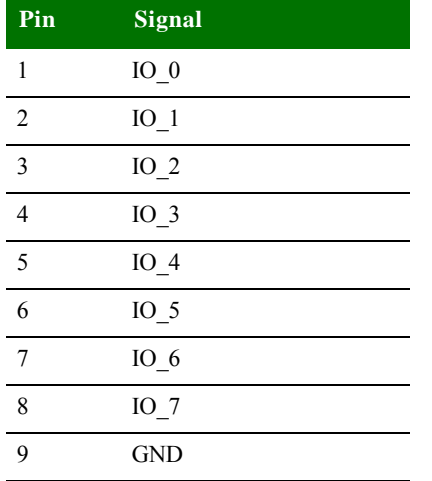

The I/O expander is a Philips PCA9554D at  $I^2C$  address 0x20 / 0x21. The pins are allocated as shown:

. . . . .

 $\ddot{\phantom{0}}$ 

## **. . . . . . . . . . . . . . . . . . . . . . . . . . . . . . . . . . . . . . . . . . . . . . . . . . . . . . . . . . . . . . . . . . . . . . . . . . . . . . . . . . SPI interface**

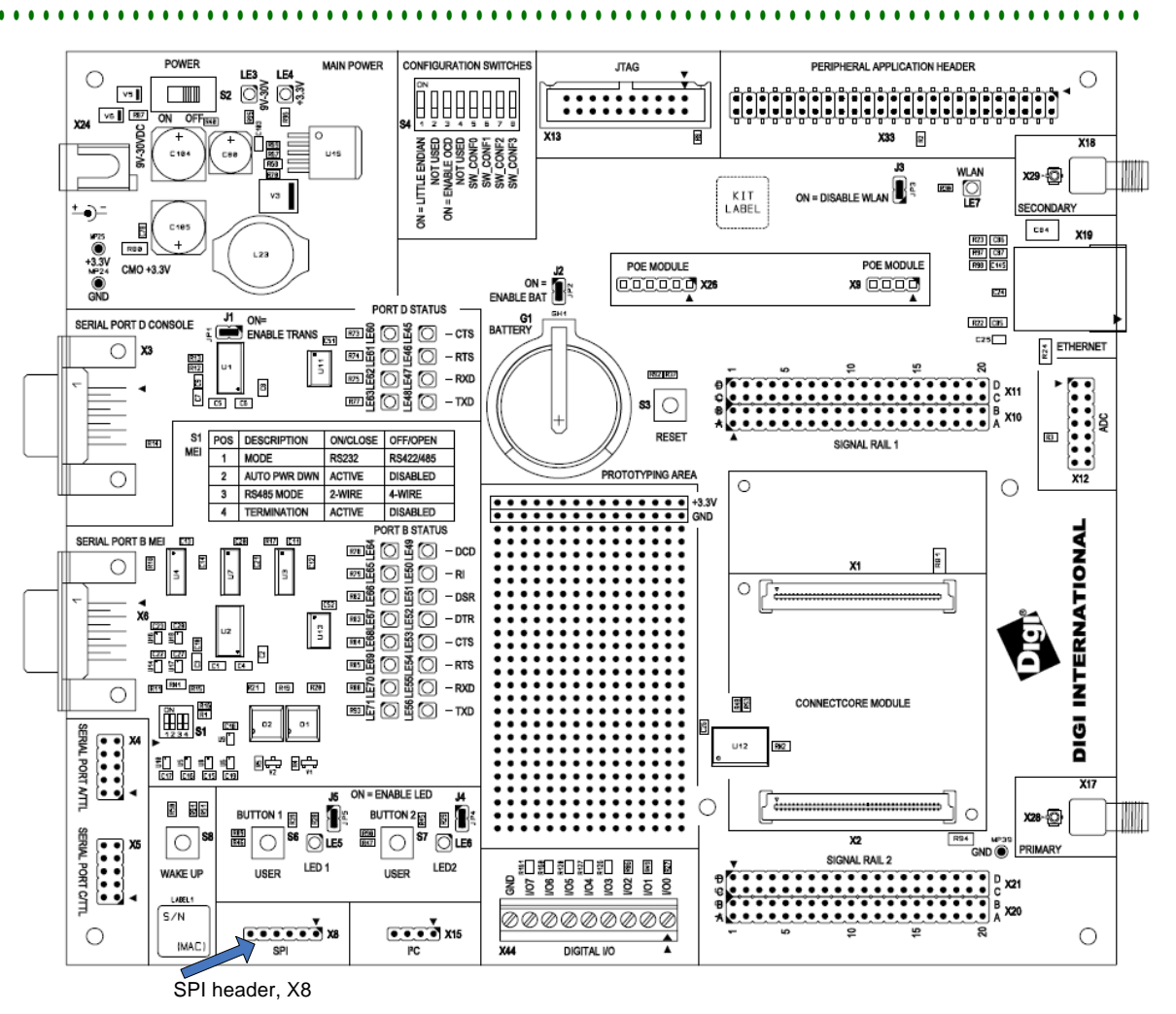

The development board provides access to the SPI interface on the module using the SPI connector, X8. The SPI interface on the development board is shared with UART\_A (NS9215 port A). Because the module's SPI interface is shared with a UART interface, you cannot use both simultaneously.

Note: The default configuration of UART port A is to support GPIOs. To move from GPIO to UART or SPI, you need to configure the software properly.

**Pin allocation** SPI connector pins are allocated as shown:

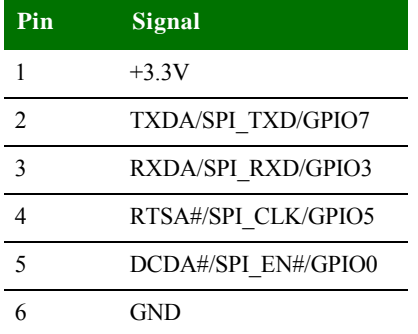

. . . . .

 $\frac{1}{2}$ 

## **. . . . . . . . . . . . . . . . . . . . . . . . . . . . . . . . . . . . . . . . . . . . . . . . . . . . . . . . . . . . . . . . . . . . . . . . . . . . . . . . . . Current Measurement Option**

The Current Measurement Option uses 0.025R ohm series resistors to measure the current. The NS9210 Processor Module Development board allows to measure:

- the current used by the development board and module (through R80), and
- the current used by the internal NS9215 1.8V core generated from VLIO using a high-efficiency synchronous step-down converter (through R81)

Current Measurement Option (CMO) +3.3V development board and module, R80 CONFIGURATION SWITCHE PERIPHERAL APPLICATION HEADER **TAG** O LE3 C  $\Box$ ΩŽ الواقع المائية المائية المائية المائية المائية المائية المائية المائية المائية المائية المائية المائية المائية<br>المائية المائية المائية المائية المائية المائية المائية المائية المائية المائية المائية المائية المائية المائ 82 ЮŞ ŒÓ  $\ddot{\cdot}$  $\overline{1}$ 圓  $O(1)$ Ø m 同 xaa **B** ON . LITTLE ENDAN STRIP NOT É ∞⊕ m  $\frac{\kappa}{400}$ ÷ **SECONDARY**  $\boxed{\cdots}$  x10 Π **Seites** 画 ≣e POE MODULE **POE MODULE w** 0000 **SAN SAN DISCOVER** 0000000  $\alpha$ **PORT D STATUS**  $\overline{\text{OWAL}}$   $\overline{\text{OWAL}}$   $\overline{\$ G1<br>BATTERY  $400(36)$ SERIAL PORT DICONSOLE  $\overline{\mathbf{c}}$  $\frac{1}{k}$  EDISNET  $\circ$  $\boldsymbol{\mathsf{x}}$ =5010<br>=5010<br>=5010 eoš  $-$  RTS L u, R ϋ  $-$  RO(D) 101110 ø  $x_{11}$  $-$  TXD  $\mathbf{a}$   $\circ$ ÷  $\sim$ **RESET** ED  $\frac{81}{100}$  $\mathbf{m}$ POS DESCRIPTION ONGLOSE OFFICIEN SIGNAL RAIL 1 Current  $\overline{1}$ MODE R6232 R5422A65 Measurement  $\circ$  $\overline{1}$ **ACTIVE** AUTO PV **DISABLED** Ö O 7 **PSANS MODE** 2-WH1 4-WIRE Option (CMO) à su DISABLED +3.3V VLIO **INTERNATIONAL** PORT B STATUS for 1.8V core, Ø Ø G Ō module only, Ō R81 Ļв 55 Current I<br>ESOSO-™<br>ESOSO-™ 四回圈 a <sup>an</sup>a  $\circ$ Measurement 距 **CTCORE MODULE** 1<br>몸 ®⊞.  $\sqrt{a}$ ō Option (CMO) SERVAL PORT A/TTL unj +3.3V for ã 8888 මදා මදා module only  $\begin{array}{ll}\n\text{SVMSE} & \text{R.}\n\end{array}$ R94 ON = ENABLE LED 图 图2 aumon<sub>1日</sub> ┈ a Tr Ð 闙 l≅ 鶍 ञ≋  $\overline{\mathbf{x}}$ 10  $\circ$ **Outs** OLIN **BONAL RAIL 3** នៃ នូន នូន នី ខន្ LED<sub>1</sub> LED2 **WAKE UP** UGER USER ......... xx <u>내에서</u><br>5.개 ₿ xx ,,,,,,,,,  $.........$  $\overline{\bullet}$   $\overline{\bullet}$   $\overline{\bullet}$   $\overline{\bullet}$   $\overline{\bullet}$   $\overline{\bullet}$ Ō  $\circ$ ž **BAAC** norra in

**54** *NS9210 Processor Module Hardware Reference*

#### **How the CMO works** To measure the load current used on different power supplies, measure DC voltage across the sense (CMO) resistor. The value of the resistor is  $0.025R \pm 1\%$ . Calculate the current using this equation:  $I = U/R$

where

- $I = current in Amps$
- $U$  = measured voltage in Volts
- $R = 0.025$  Ohms

## **. . . . . . . . . . . . . . . . . . . . . . . . . . . . . . . . . . . . . . . . . . . . . . . . . . . . . . . . . . . . . . . . . . . . . . . . . . . . . . . . . . JTAG interface**

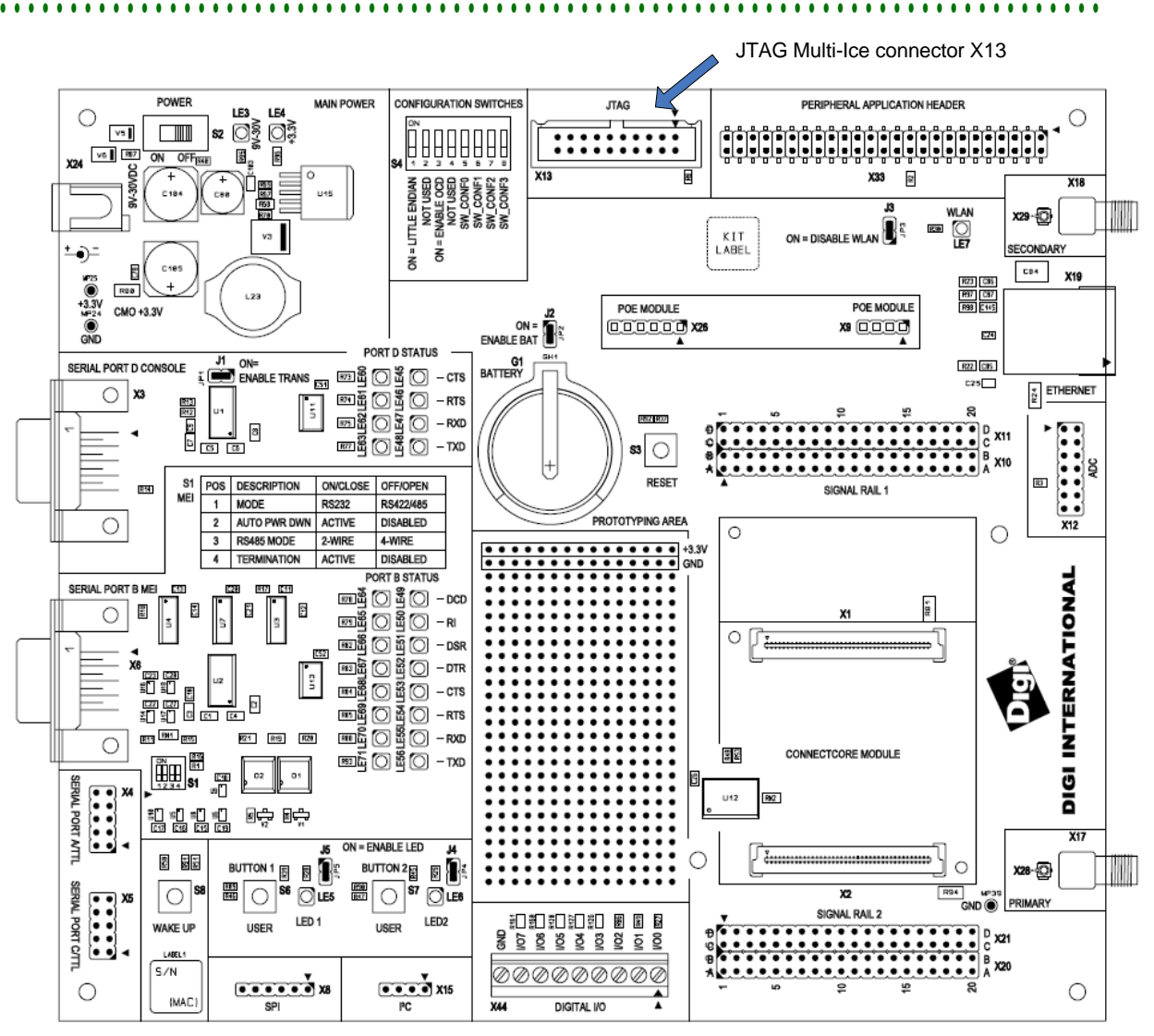

### **Standard JTAG ARM connector, X13**

The standard JTAG ARM connector is a 20-pin header and can be used to connect development tools such as Digi's JTAG Link, ARM's Multi-ICE, Abatron BDI2000, and others.

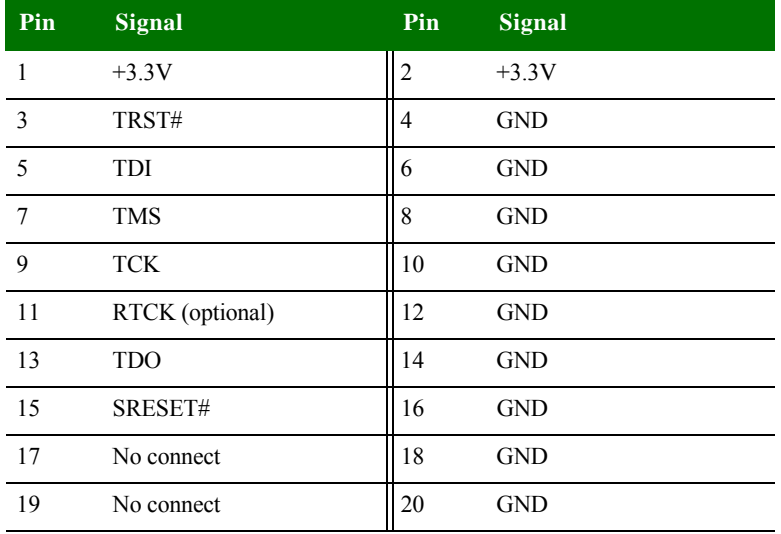

## **. . . . . . . . . . . . . . . . . . . . . . . . . . . . . . . . . . . . . . . . . . . . . . . . . . . . . . . . . . . . . . . . . . . . . . . . . . . . . . . . . . PoE module connectors - IEEE802.3af**

The development board has two PoE module connectors, X9 and X26. The PoE module is an optional accessory item that can be plugged on the development board through the two connectors:

- X9, input connector: Provides access to the PoE signals coming from the Ethernet interface.
- X26, output connector: Provides the output power supply from the PoE module.

**56** *NS9210 Processor Module Hardware Reference*

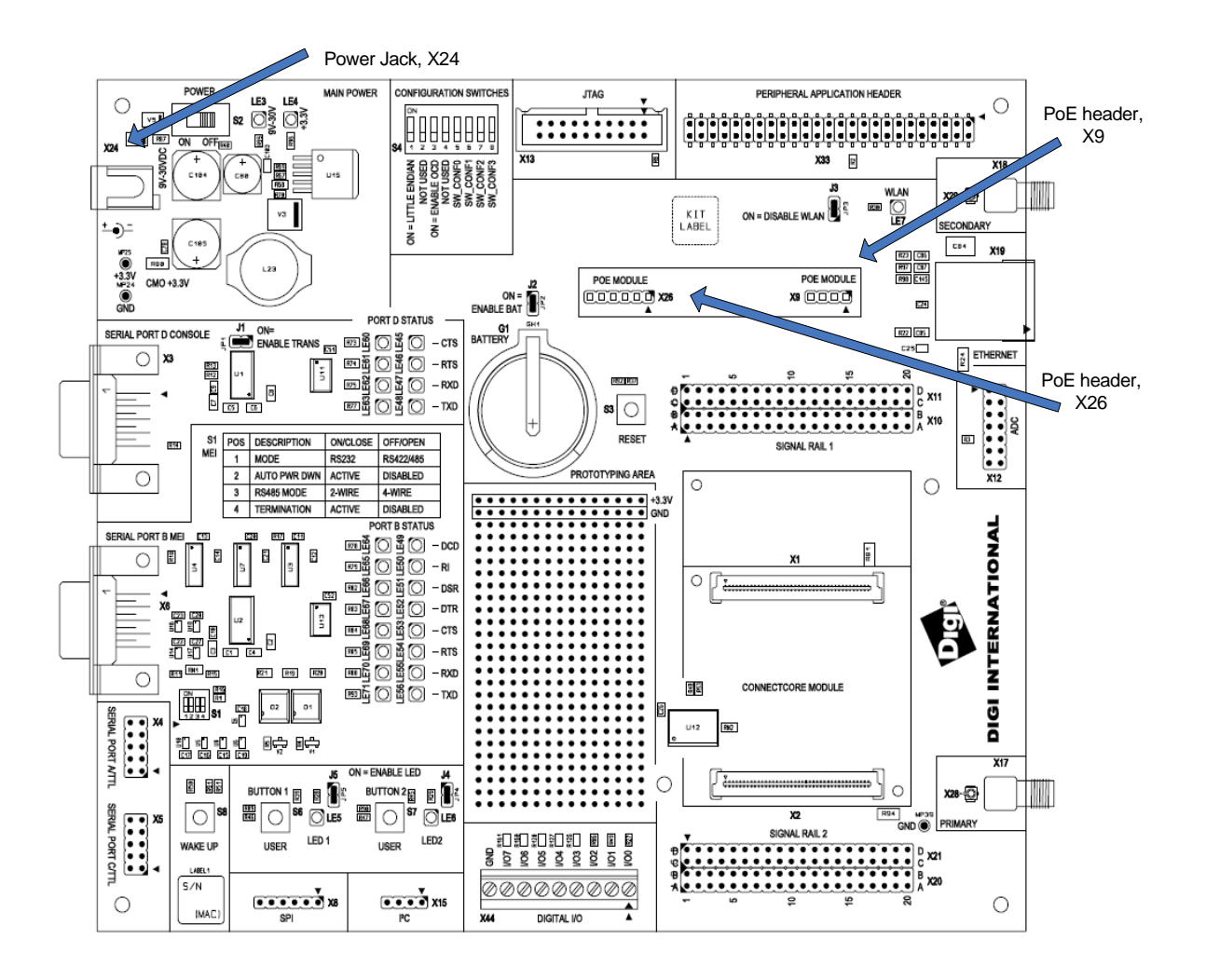

**The PoE module** Plug in the PoE module at a right angle to the development board, as shown in this drawing:

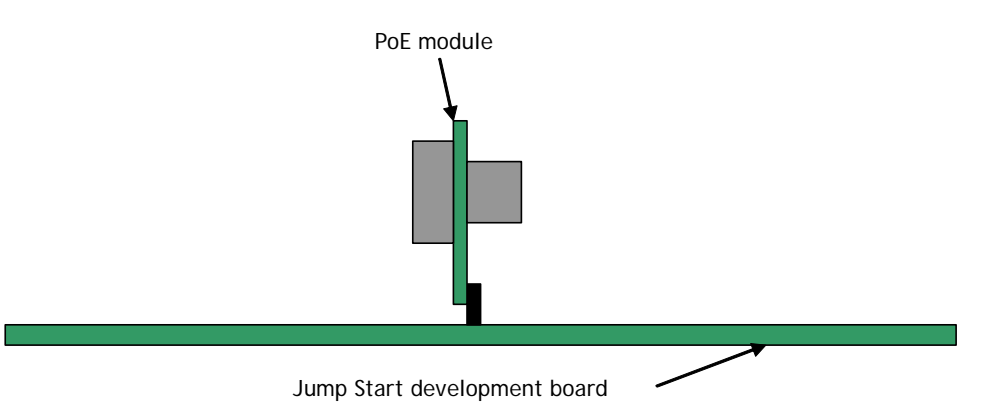

**X9** This is how the PoE input connector pins are allocated:

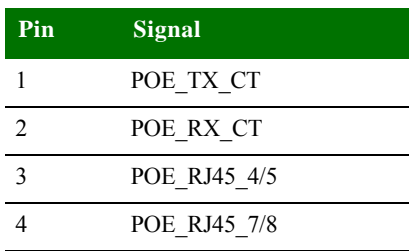

**X26** This is how the PoE output connector pins are allocated:

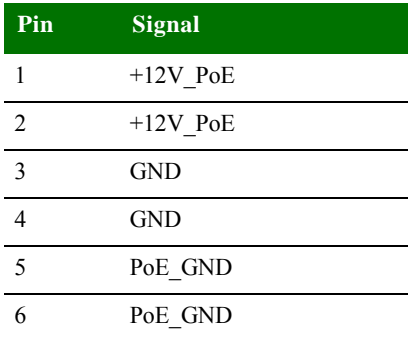

- **POE\_GND** The development board provides access to POE\_GND allowing it to be turned off when power is provided through Power Jack X26.4 and X26.5.
- **Power Jack, X24** The power jack is a barrel connector with 9-30VDC operating range. The power jack is labeled X24 on the development board. This figure schematically represents the power jack's polarity.

Ground 9-30 VDC

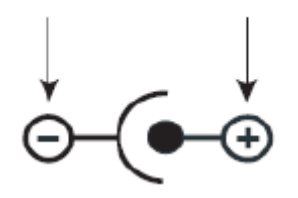

## **. . . . . . . . . . . . . . . . . . . . . . . . . . . . . . . . . . . . . . . . . . . . . . . . . . . . . . . . . . . . . . . . . . . . . . . . . . . . . . . . . . Ethernet interface**

The module provides the 10/100 Ethernet PHY chip. The development board provides the 1:1 transformer and Ethernet connector.

The Ethernet connector is an 8-wire RJ-45 jack, labeled X19, on the development board. The connector has eight interface pins, as well as two integrated LEDs that provide link status and network activity information.

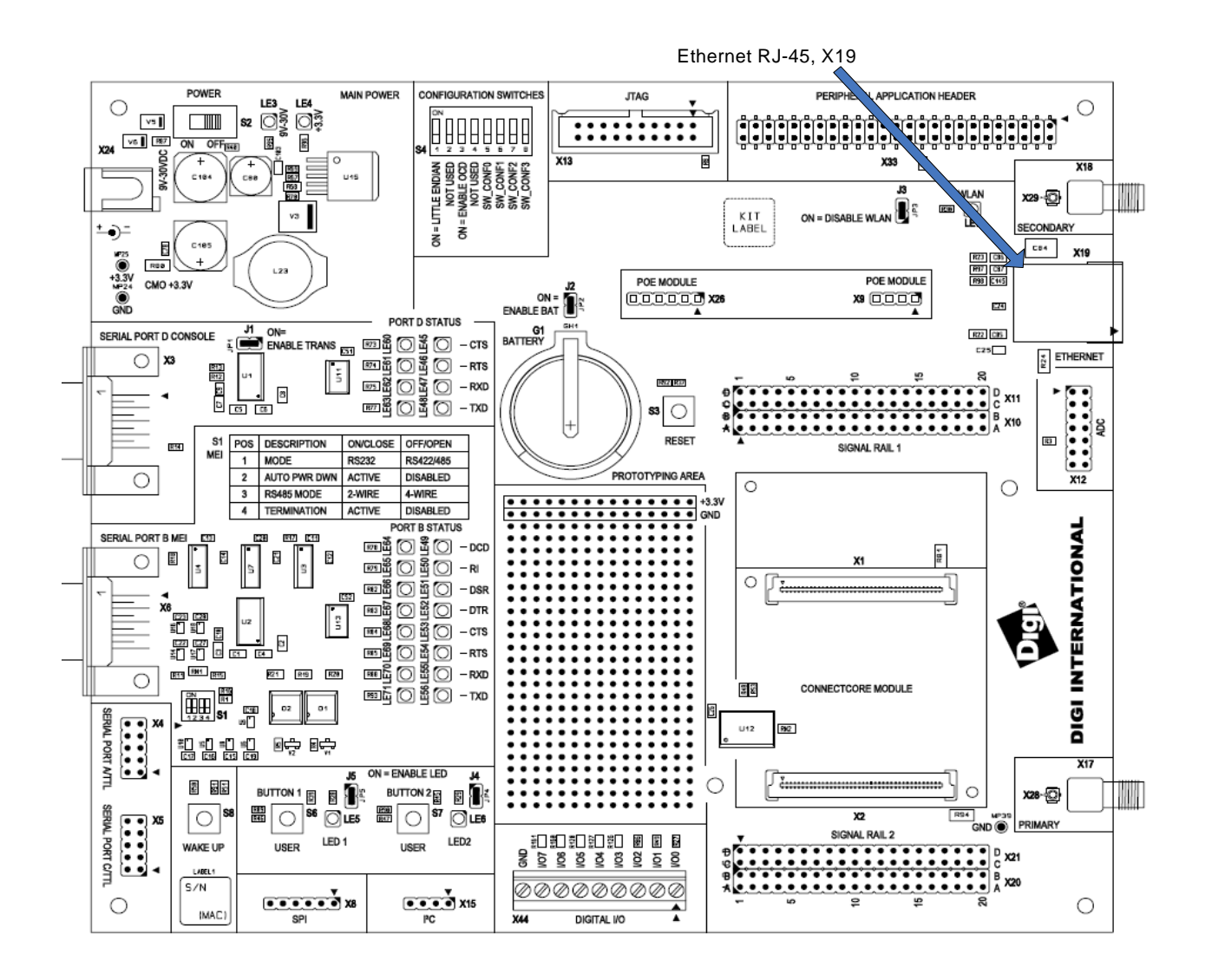

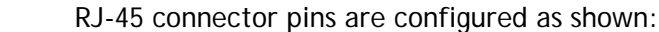

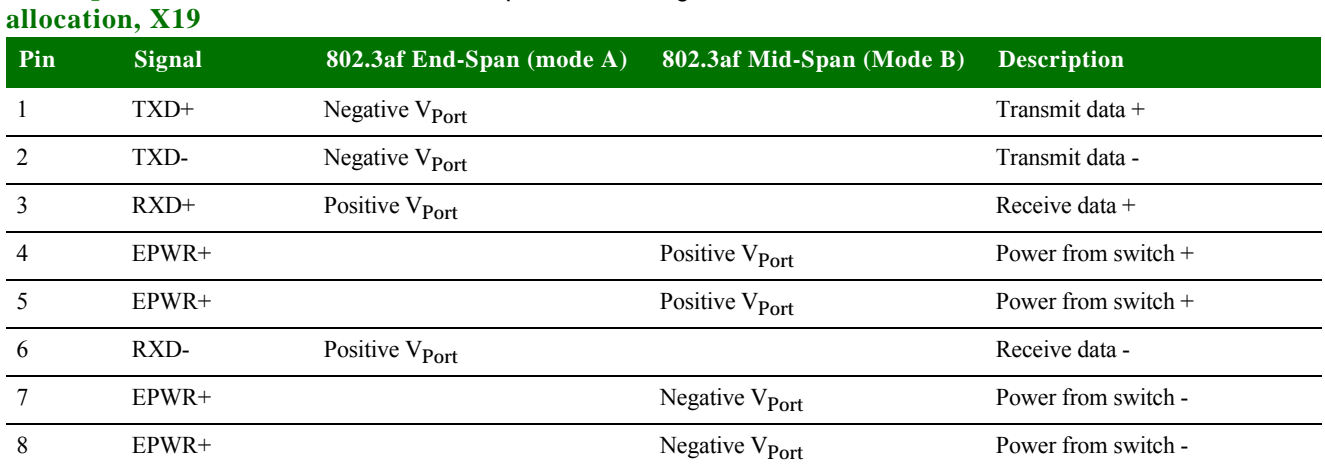

**RJ-45 pin** 

**LEDs** The RJ-45 connector has two LEDs located near the outer lower corners of the connector. These LEDs are not programmable.

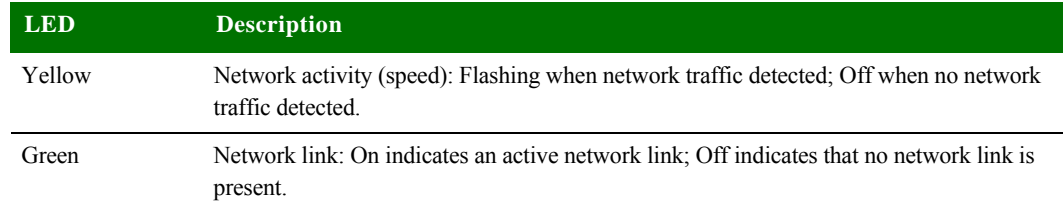

## **. . . . . . . . . . . . . . . . . . . . . . . . . . . . . . . . . . . . . . . . . . . . . . . . . . . . . . . . . . . . . . . . . . . . . . . . . . . . . . . . . . Peripheral (expansion) headers**

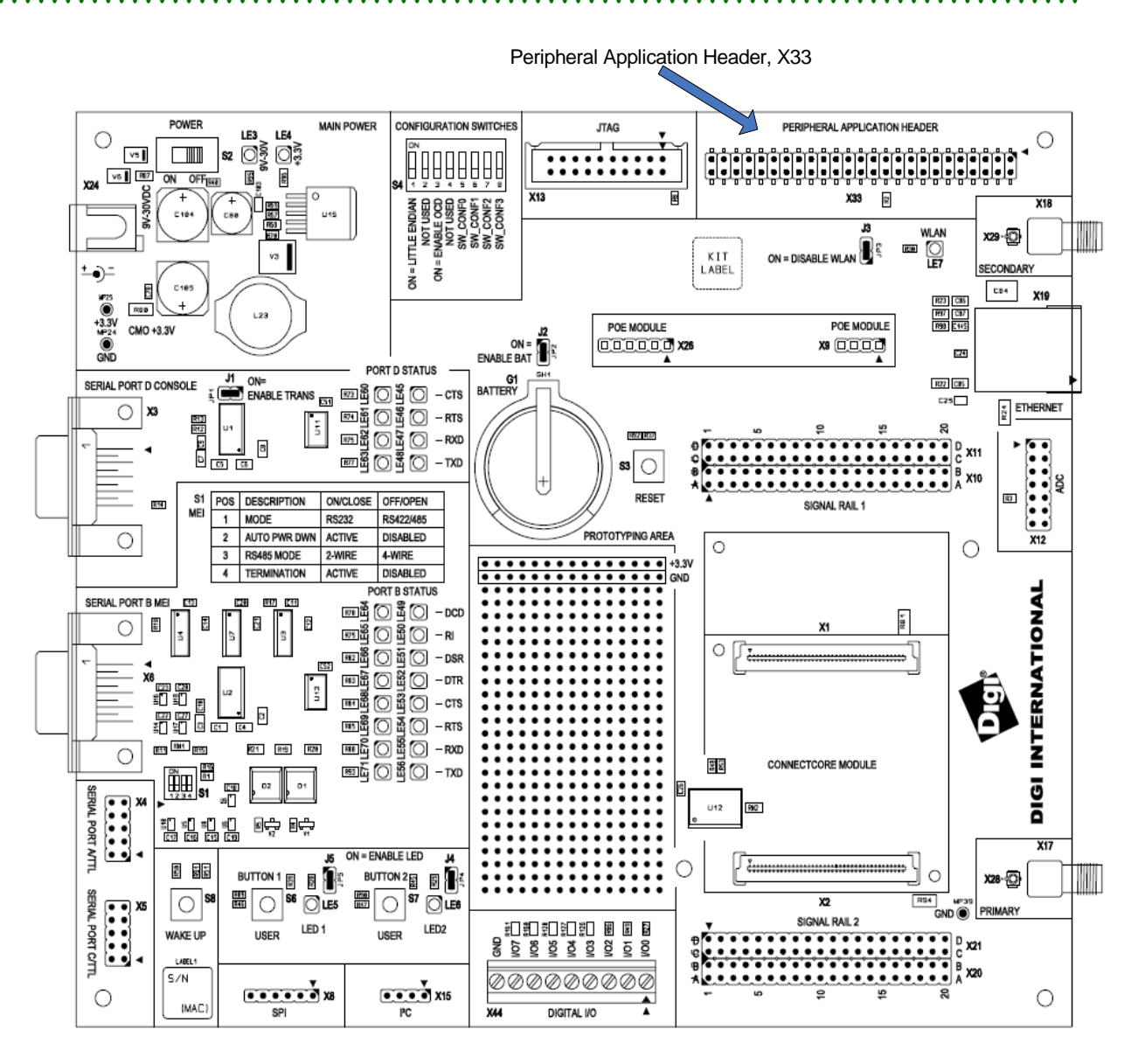

**60** *NS9210 Processor Module Hardware Reference*

The development board provides one, 2x25-pin, 0.10" (2.54mm) pitch header for supporting application-specific daughter cards/expansion boards:

 **X33, Peripheral application header.** Provides access to an 16-bit data bus, 10 bit address bus, and control signals (such as CE#, IRQ#, WE#), as well as I<sup>2</sup>C and power (+3.3V). Using these signals, you can connect Digi-specific extension modules or your own daughter card to the module's address/data bus.

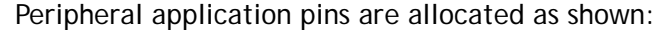

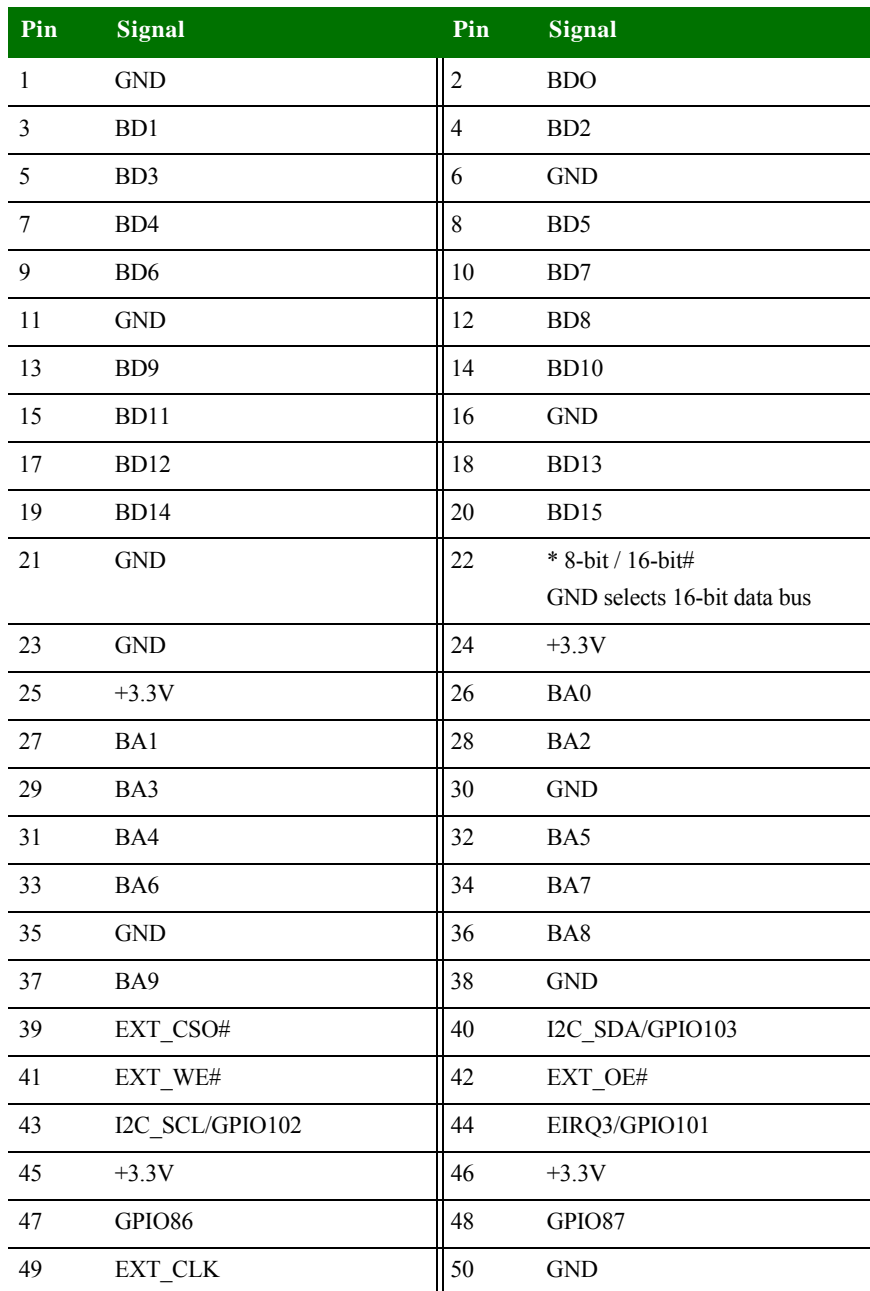

### **Peripheral application header, X33**

## **. . . . . . . . . . . . . . . . . . . . . . . . . . . . . . . . . . . . . . . . . . . . . . . . . . . . . . . . . . . . . . . . . . . . . . . . . . . . . . . . . . Module and test connectors**

The NS9210 Processor Module plugs into the module connectors X1 and X2 on the development board.

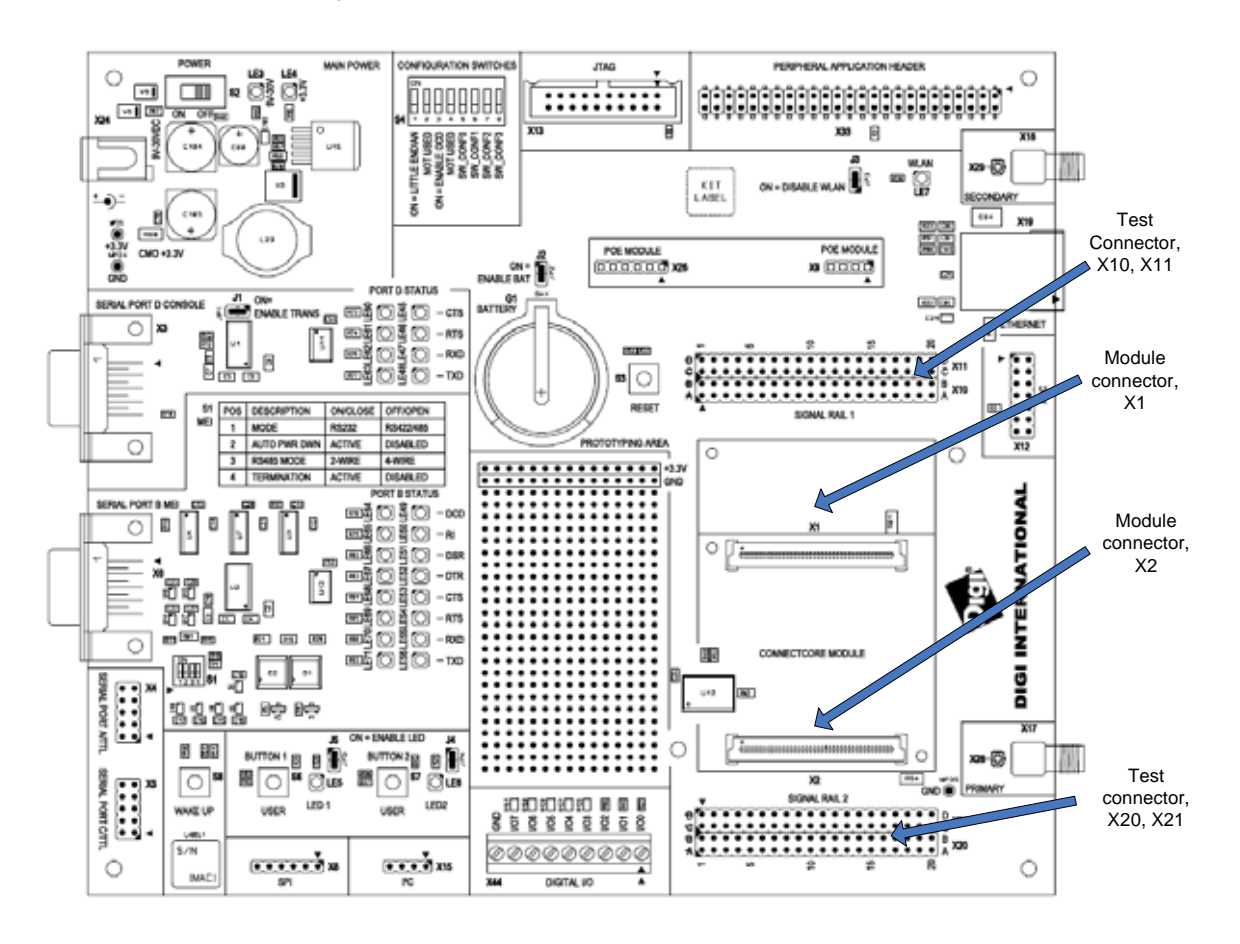

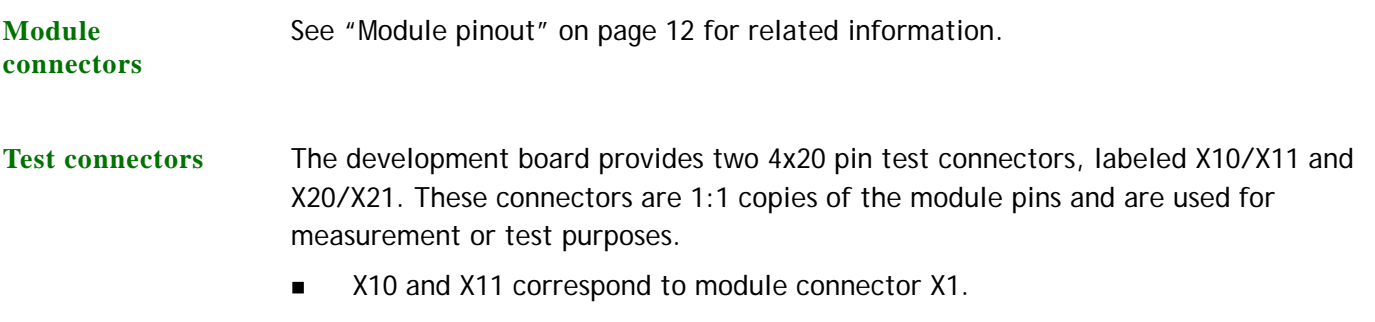

■ X20 and X21 correspond to module connector X2.

## **X10 pinout**

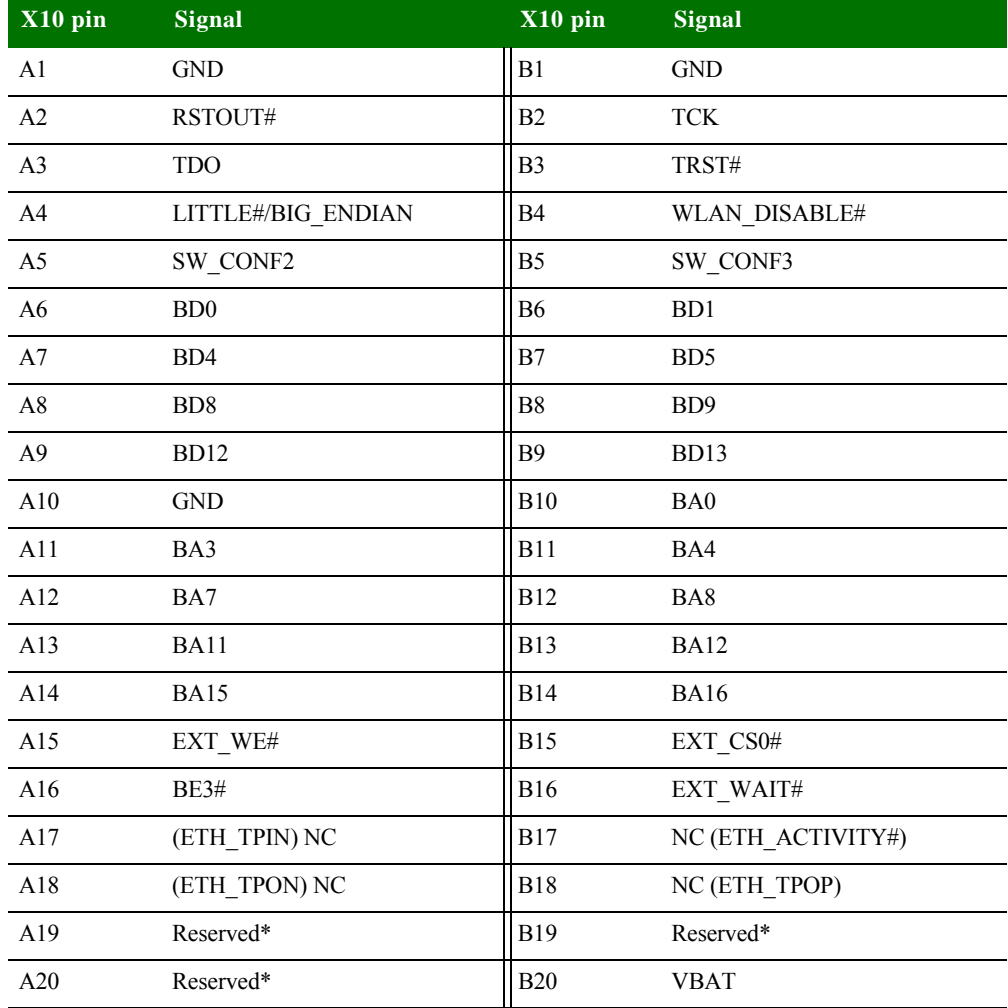

\*USB signals are reserved for future use.

## **X11 pinout**

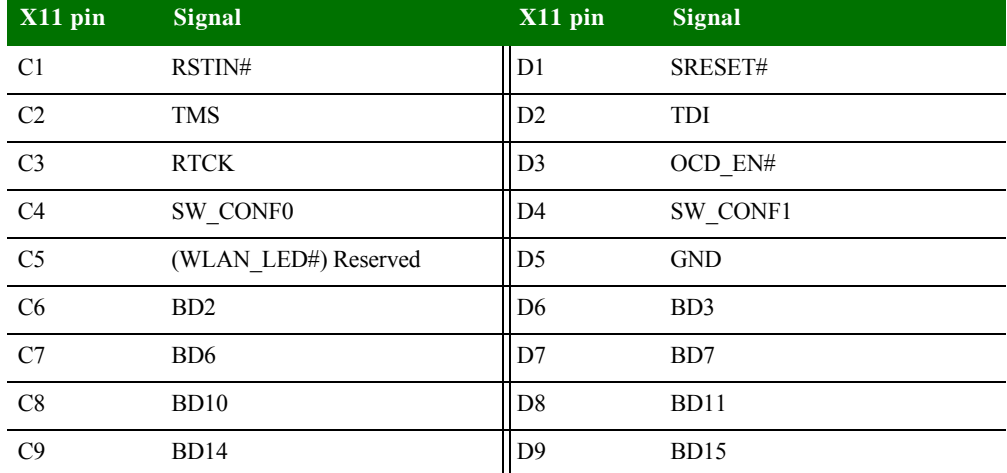

. . . . .

 $\frac{1}{2}$ 

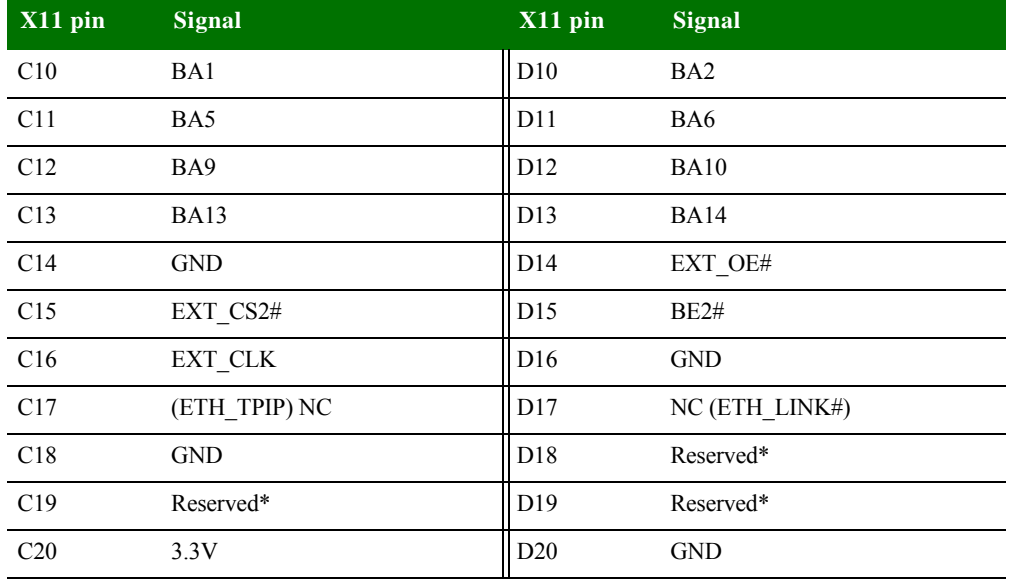

\*USB signals are reserved for future use.

## **X20 pinout**

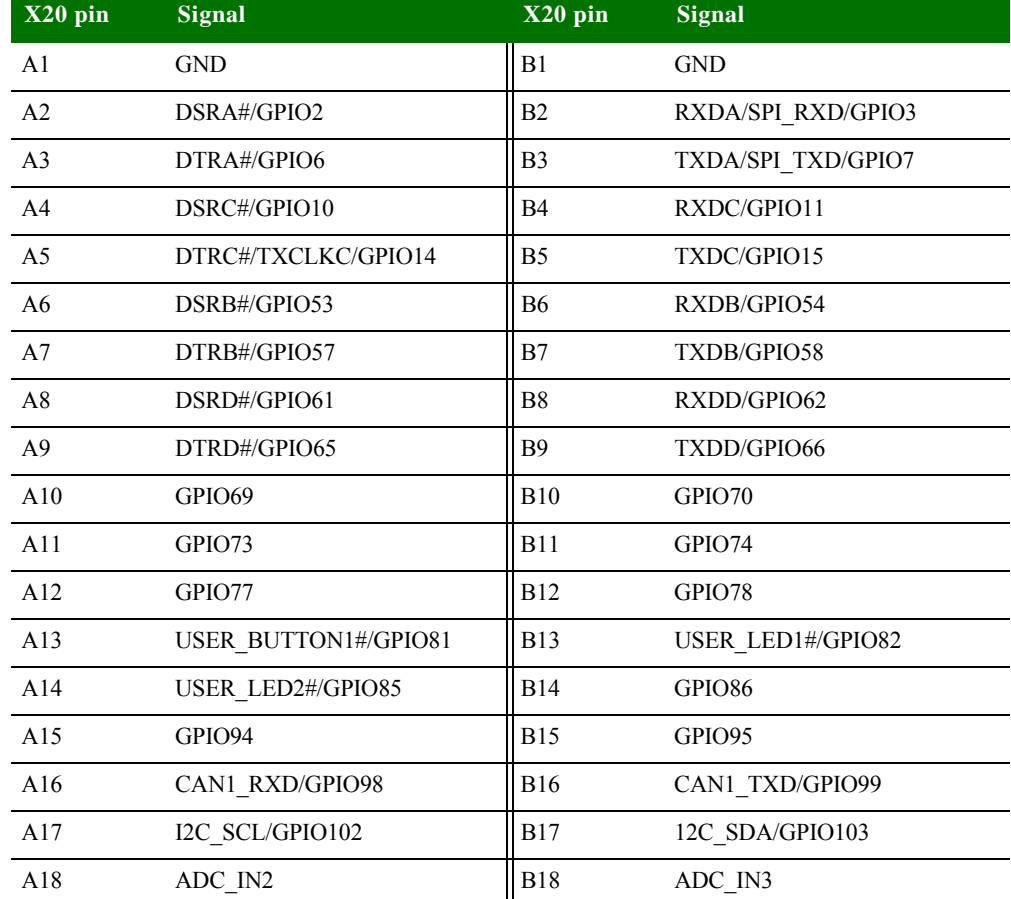

**64** *NS9210 Processor Module Hardware Reference*

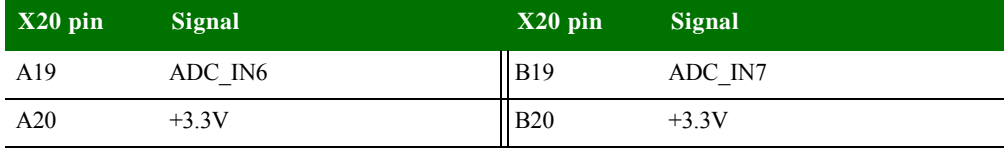

## **X21 pinout**

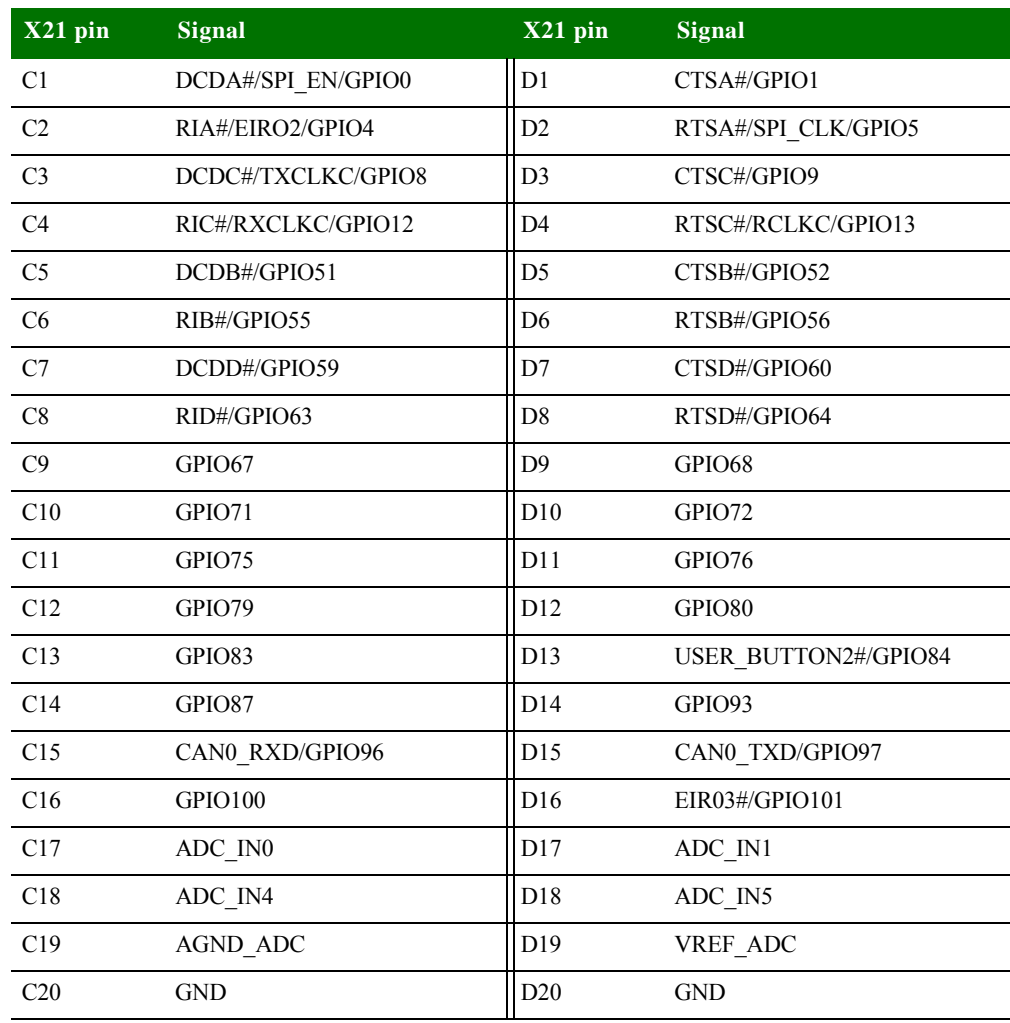

. . . . .

l.

 $\frac{1}{2}$ 

**Chapter 2**

# *Appendix A:Specifications*

This appendix provides NS9210 Processor Module and electrical specifications, as well as module and development board mechanical specifications.

## **. . . . . . . . . . . . . . . . . . . . . . . . . . . . . . . . . . . . . . . . . . . . . . . . . . . . . . . . . . . . . . . . . . . . . . . . . . . . . . . . . . Environmental specifications**

The module board assembly meets all functional requirements when operating in this environment:

- **Dearman Operating temperature:** -40 $^{\circ}$ C to +85 $^{\circ}$ C
- Storage temperature: -40°C to +125°C
- Relative humidity: 5% to 95%, non-condensing
- Altitude: 0 to 12,000 feet

## **. . . . . . . . . . . . . . . . . . . . . . . . . . . . . . . . . . . . . . . . . . . . . . . . . . . . . . . . . . . . . . . . . . . . . . . . . . . . . . . . . . Mechanical specifications**

The module size is 50 x 50mm.

Two board-to-board connectors are used on the module. The distance between the module and the base board depends on the counterpart on the base board. The minimum distance is 5mm.

The height of the parts mounted on the bottom side of the module should not exceed 2.5mm. The height of the parts mounted on the top side of the module should not exceed 4.1mm.

## **. . . . . . . . . . . . . . . . . . . . . . . . . . . . . . . . . . . . . . . . . . . . . . . . . . . . . . . . . . . . . . . . . . . . . . . . . . . . . . . . . . Safety statements**

**To avoid contact with electrical current:**

Never install electrical wiring during an electrical storm.

- **Near safety glasses or goggles.**
- Installation of inside wiring may bring you close to electrical wire, conduit, terminals and other electrical facilities. Extreme caution must be used to avoid electrical shock from such facilities. Avoid contact with all such facilities.
- **Protectors and grounding wire placed by the service provider must not be** connected to, removed, or modified by the customer.
- Do not touch or move the antenna(s) while the unit is transmitting or receiving.
- Do not hold any component containing a radio such that the antenna is very close to or touching any exposed parts of the body, especially the face or eyes, while transmitting.
- Do not operate a portable transmitter near unshielded blasting caps or in an explosive environment unless it is a type especially qualified for such use.
- **Any external communications wiring you may install needs to be constructed to** all relevant electrical codes. In the United States, this is the National Electrical Code Article 800. Contact a licensed electrician for details.

## **. . . . . . . . . . . . . . . . . . . . . . . . . . . . . . . . . . . . . . . . . . . . . . . . . . . . . . . . . . . . . . . . . . . . . . . . . . . . . . . . . . Power requirements**

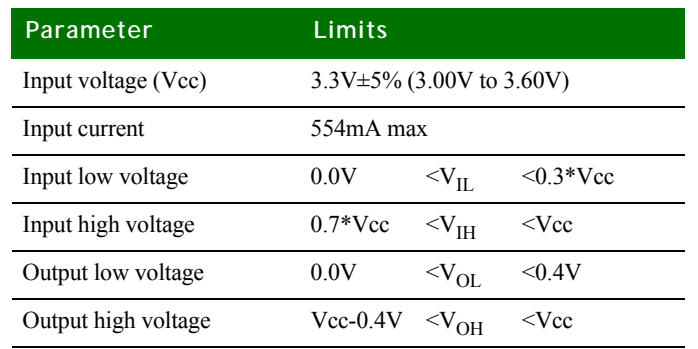

 **A**

## **. . . . . . . . . . . . . . . . . . . . . . . . . . . . . . . . . . . . . . . . . . . . . . . . . . . . . . . . . . . . . . . . . . . . . . . . . . . . . . . . . . Typical module current / power measurements**

The following illustrates typical power consumption when all clocks are active and the ethernet is connected to a 100Mb network.

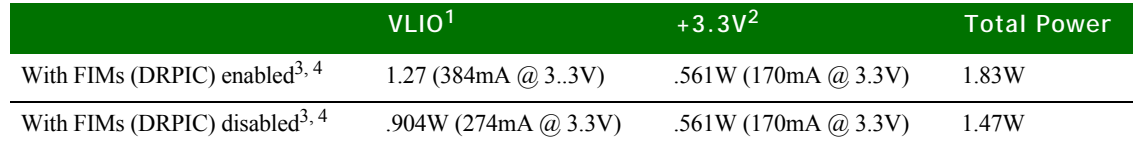

 $<sup>1</sup>$  VLIO is supplying the core voltage regulator. This value is reached when all clocks are on. This typ-</sup> ical measurement was made with VLIO set to 3.3V. VLIO can vary between 2.5V to 5.0V.

<sup>2</sup> This value is reached when Ethernet is activated. This typical measurement was made with  $+3.3V$  set to  $3.3V$ .  $+3.3V$  can vary between  $3.1V$  to  $3.6V$ .

<sup>3</sup> FIM is the Flexible Interface Module.

4 DRPIC is a High performance 8-bit RISC Microcontroller.

## **Typical power save module / JumpStart board current / . . . . . . . . . . . . . . . . . . . . . . . . . . . . . . . . . . . . . . . . . . . . . . . . . . . . . . . . . . . . . . . . . . . . . . . . . . . . . . . . . . power consumption measurements**

The following table illustrates typical power consumption using various NS9215 power management mechanisms. These measurements were taken with all NS9215 I/O clocks disabled except UART B, UART D, Ethernet MAC, I/O Hub, and the Memory Clock0 and the ethernet connected to a 100Mb network, using a standard module plugged into a JumpStart Kit board, with nominal voltage applied:

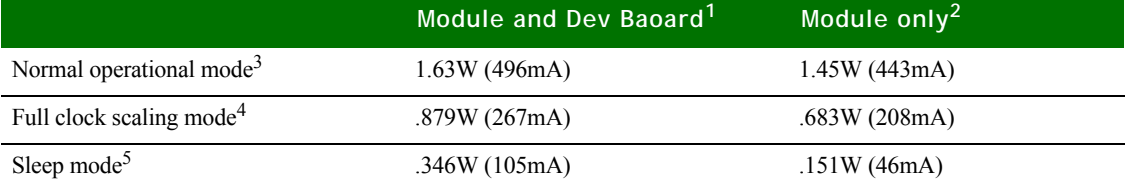

<sup>1</sup> This measurement was taken from the R80 current sense resistor  $(0.025 \text{ ohm})$  on the JumpStart Kit development board.

<sup>2</sup> This measurement represents only the current of the VLIO and  $+3.3V$  inputs to the module, measured from the two current sense resistors R81 and R94 (0.025 ohm) located on the JumpStart Kit development board.

 $3$  This is the default power consumption mode when entering application Start(), as measured with the napsave sample application. The value of the NS9215 Clock Configuration register (A090017C) is 02012015 hexadecimal.

<sup>4</sup> This measurement was produced by selecting the "Clock Scale" menu option in the napsave sample application.

 $<sup>5</sup>$  This measurement was produced by selecting the "Deep Sleep/Wakeup with an External IRQ" menu</sup> option in the napsave sample application.

### **Module, top view Note:** Measurements are in millimeters.

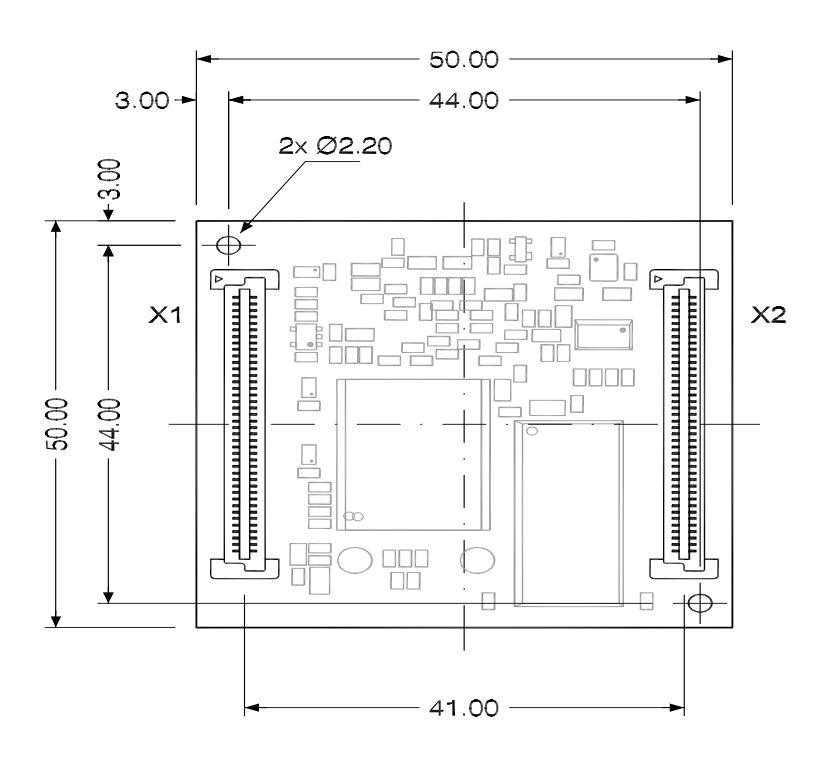

**Module, side view Note:** Measurements are in millimeters.

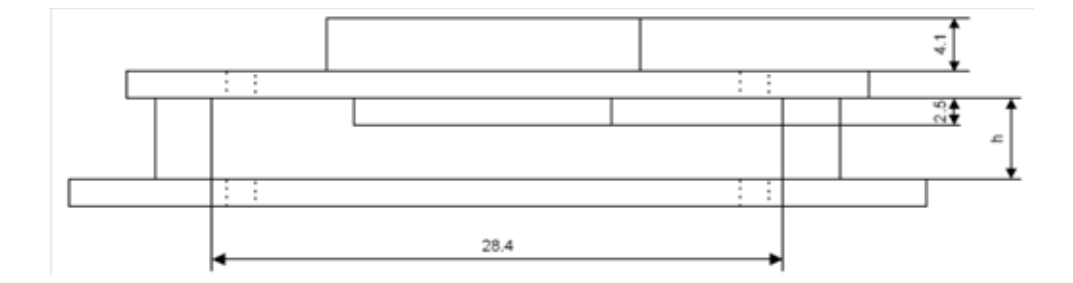

**70** *NS9210 Processor Module Hardware Reference*

## **. . . . . . . . . . . . . . . . . . . . . . . . . . . . . . . . . . . . . . . . . . . . . . . . . . . . . . . . . . . . . . . . . . . . . . . . . . . . . . . . . . Layout recommendation**

Below are the mechanical dimensions of the standard NS9210 Processor Module.

The layout of the NS9210 Processor Module JumpStart board is consistent with the recommendations from Berg/FCI for the mating connector (Berg/FCI 61083- 084409LF). There is a 41mm separation between the two module connectors. Drawing number 61083 on the FCI web page: www.fciconnect.com shows the manufacturer recommended layout.

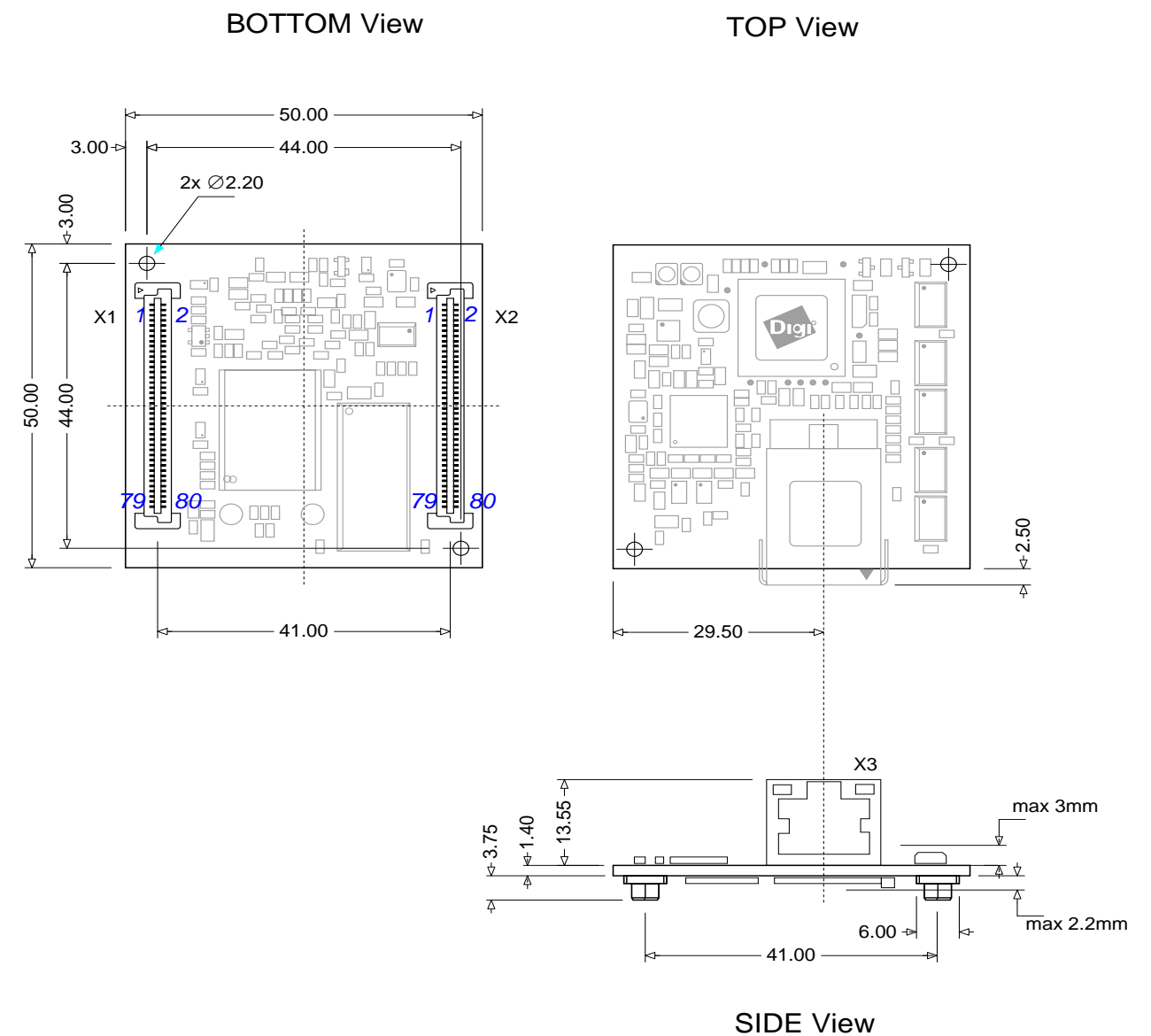

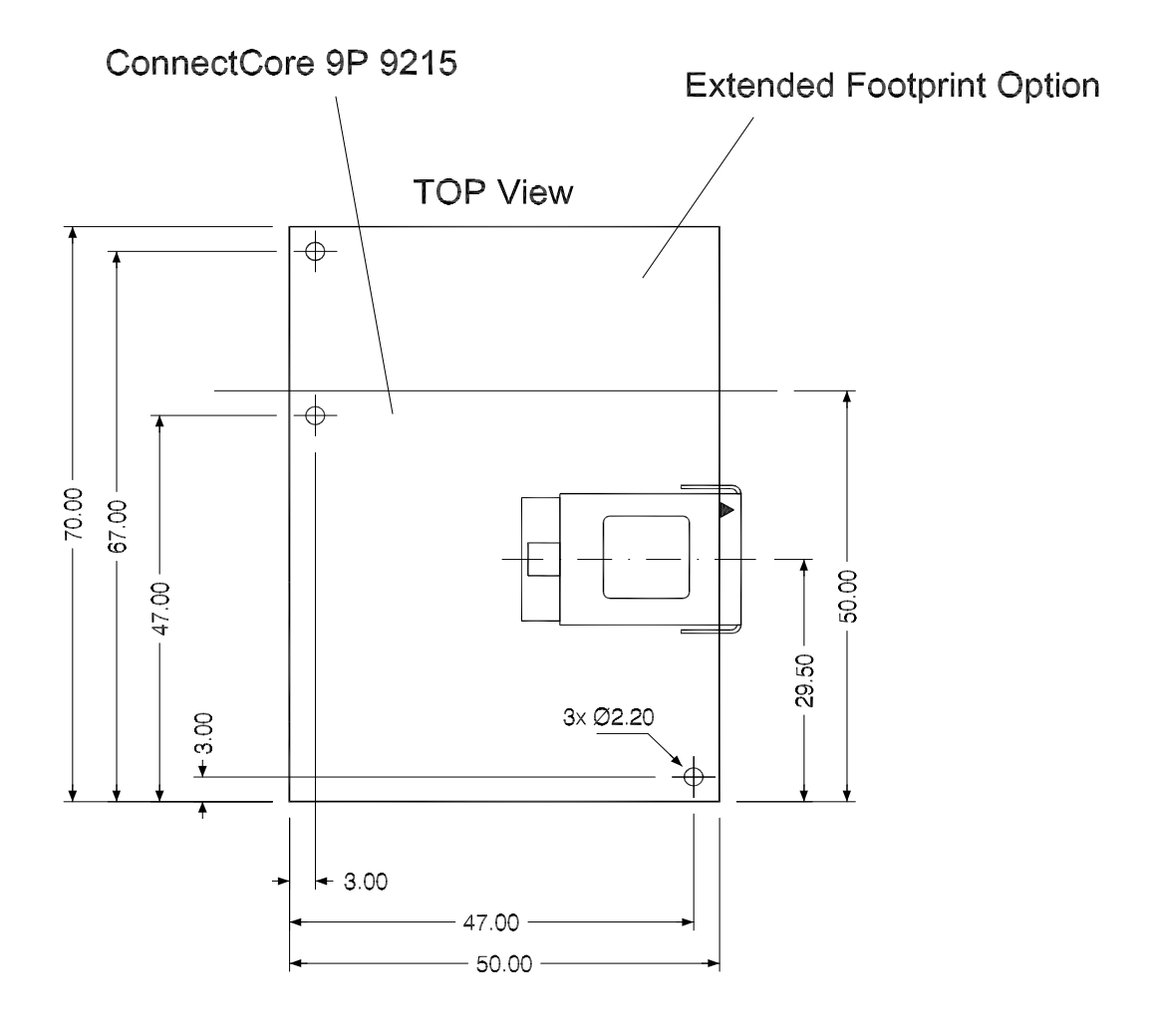

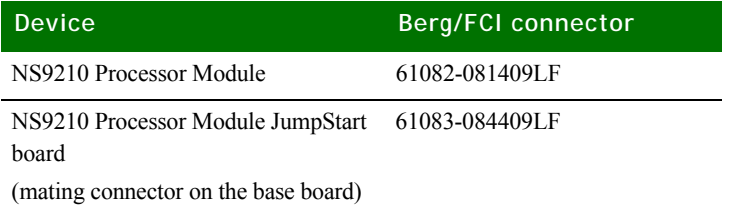

 **A**
### Reset and edge sensitive input timing requirements

The critical timing requirement is the rise and fall time of the input. If the rise time is too slow for the reset input, the hardware strapping options may be registered incorrectly. If the rise time of a positive-edge-triggered external interrupt is too slow, then an interrupt may be detected on both the rising and falling edge of the input signal.

A maximum rise and fall time must be met to ensure that reset and edge sensitive inputs are handled correctly. With Digi processors, the maximum is 500 nanoseconds as shown:

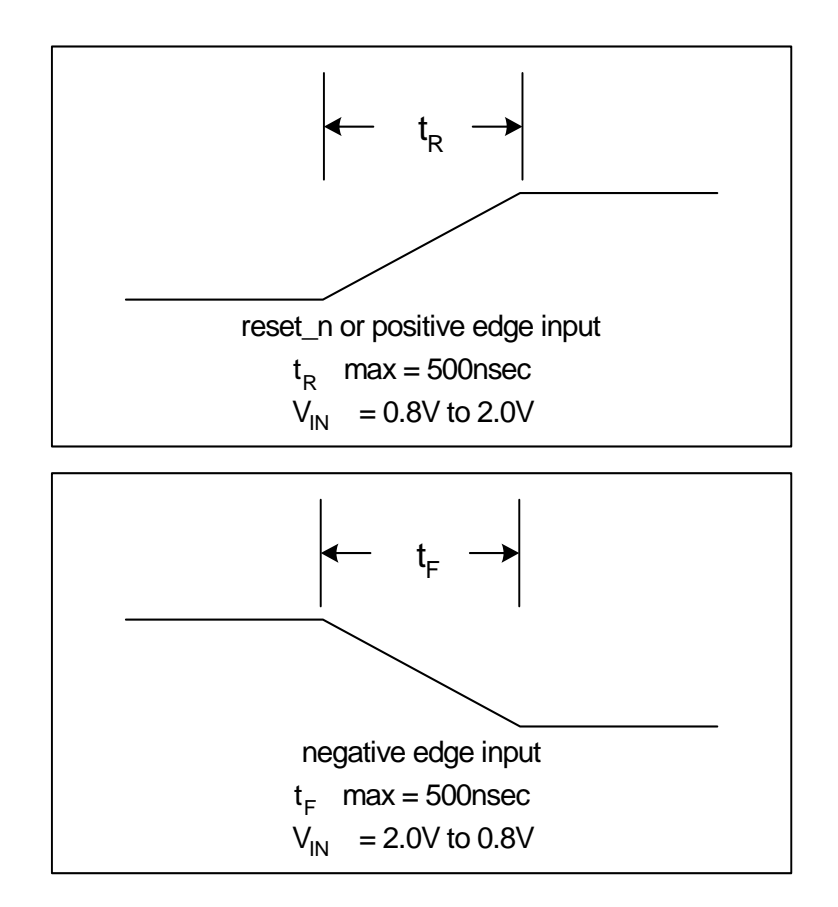

On the NS9210 Processor Module JumpStart there was a measurement of 220ns rise time and 10ns fall time.

. . . . .

 **A**

# *Appendix B:Certifications*

The NS9210 Processor Module product complies with the standards cited in this section.

## **. . . . . . . . . . . . . . . . . . . . . . . . . . . . . . . . . . . . . . . . . . . . . . . . . . . . . . . . . . . . . . . . . . . . . . . . . . . . . . . . . . FCC Part 15 Class B**

#### **Radio Frequency Interface (RFI) (FCC 15.105)**

The NS9210 Processor Module has been tested and found to comply with the limits for Class B digital devices pursuant to Part 15 Subpart B, of the FCC rules. These limits are designed to provide reasonable protection against harmful interference in a residential environment. This equipment generates, uses, and can radiate radio frequency energy, and if not installed and used in accordance with the instruction manual, may cause harmful interference to radio communications. However, there is no guarantee that interference will not occur in a particular installation. If this equipment does cause harmful interference to radio or television reception, which can be determined by turning the equipment off and on, the user is encouraged to try and correct the interference by one or more of the following measures:

- Reorient or relocate the receiving antenna.
- **Increase the separation between the equipment and receiver.**
- Connect the equipment into an outlet on a circuit different from that to which the receiver is connected.
- Consult the dealer or an experienced radio/TV technician for help.

#### **Labeling Requirements (FCC 15.19)**

This device complies with Part 15 of FCC rules. Operation is subject to the following two conditions: (1) this device may not cause harmful interference, and (2) this device must accept any interference received, including interference that may cause undesired operation.

If the FCC ID is not visible when installed inside another device, then the outside of the device into which the module is installed must also display a label referring to the enclosed module FCC ID. THis exterior label can use wording such as the following: "Contains Transmitter Module FCC ID: MCQ-50M1355/ IC: 1846A-50M1355".

#### **Modifications (FCC 15.21)**

 **B**

Changes or modifications to this equipment not expressly approved by Digi may void the user's authority to operate this equipment.

#### **Industry Canada**

This digital apparatus does not exceed the Class B limits for radio noise emissions from digital apparatus set out in the Radio Interference Regulations of the Canadian Department of Communications.

Le present appareil numerique n'emet pas de bruits radioelectriques depassant les limites applicables aux appareils numeriques de la class B prescrites dans le Reglement sur le brouillage radioelectrique edicte par le ministere des Communications du Canada.

#### **Declaration of Conformity**

(In accordance with FCC Dockets 96-208 and 95-19)

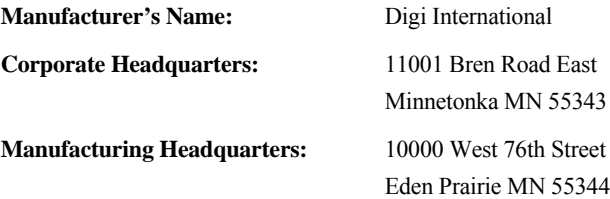

Digi International declares, that the product:

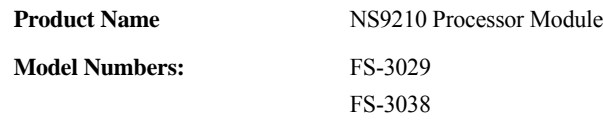

to which this declaration relates, meets the requirements specified by the Federal Communications Commission as detailed in the following specifications:

- Part 15, Subpart B, for Class B equipment
- FCC Docket 96-208 as it applies to Class B personal
- **Personal computers and peripherals**

The product listed above has been tested at an External Test Laboratory certified per FCC rules and has been found to meet the FCC, Part 15, Class B, Emission Limits. Documentation is on file and available from the Digi International Homologation Department.

. . . . .

#### **International EMC Standards**

The NS9210 Processor Module meets the following standards:

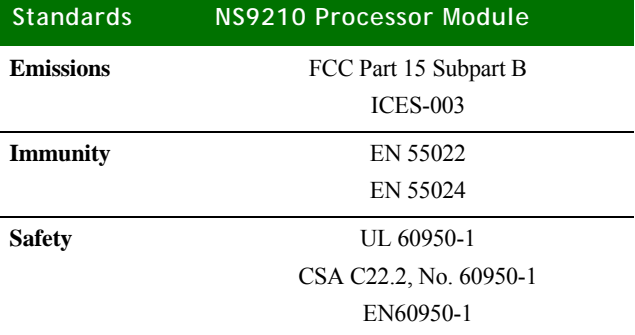

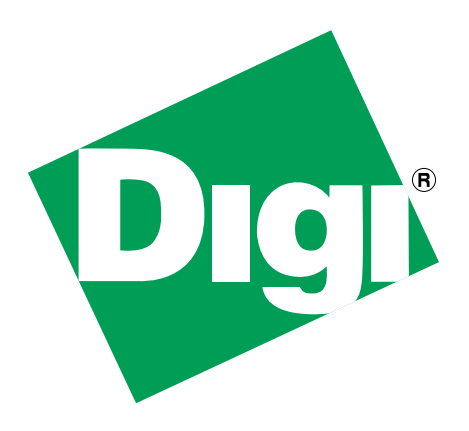

Download from Www.Somanuals.com. All Manuals Search And Download.

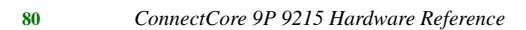

Free Manuals Download Website [http://myh66.com](http://myh66.com/) [http://usermanuals.us](http://usermanuals.us/) [http://www.somanuals.com](http://www.somanuals.com/) [http://www.4manuals.cc](http://www.4manuals.cc/) [http://www.manual-lib.com](http://www.manual-lib.com/) [http://www.404manual.com](http://www.404manual.com/) [http://www.luxmanual.com](http://www.luxmanual.com/) [http://aubethermostatmanual.com](http://aubethermostatmanual.com/) Golf course search by state [http://golfingnear.com](http://www.golfingnear.com/)

Email search by domain

[http://emailbydomain.com](http://emailbydomain.com/) Auto manuals search

[http://auto.somanuals.com](http://auto.somanuals.com/) TV manuals search

[http://tv.somanuals.com](http://tv.somanuals.com/)